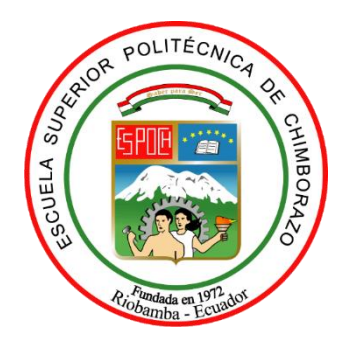

# **ESCUELA SUPERIOR POLITÉCNICA DE CHIMBORAZO SEDE MORONA SANTIAGO FACULTAD DE RECURSOS NATURALES CARRERA MINAS**

## **REDISEÑO DE EXPLOTACIÓN PARA LA CANTERA MUNICIPAL PERTENECIENTE A LA PARROQUIA MACAS, EN EL CANTÓN MORONA, PROVINCIA DE MORONA SANTIAGO**

**Trabajo de Integración Curricular**

**Tipo:** Proyecto Técnico

Presentado para optar al grado académico de:

## **INGENIERO EN MINAS**

## **AUTOR** ÁNGEL FABIÁN LLIVISACA ONCE

Macas – Ecuador 2021

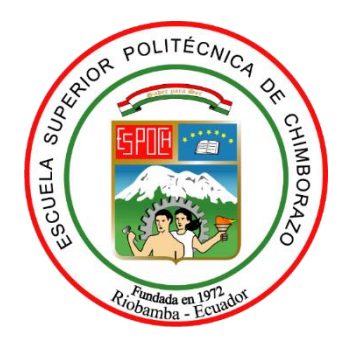

# **ESCUELA SUPERIOR POLITÉCNICA DE CHIMBORAZO SEDE MORONA SANTIAGO FACULTAD DE RECURSOS NATURALES CARRERA MINAS**

## **REDISEÑO DE EXPLOTACIÓN PARA LA CANTERA MUNICIPAL PERTENECIENTE A LA PARROQUIA MACAS, EN EL CANTÓN MORONA, PROVINCIA DE MORONA SANTIAGO**

**Trabajo de Integración Curricular**

**Tipo:** Proyecto Técnico

Presentado para optar al grado académico de:

## **INGENIERO EN MINAS**

## **AUTOR:** ÁNGEL FABIÁN LLIVISACA ONCE **DIRECTOR:** Ing. MSc. GREGORY GUILLERMO CUESTA ANDRADE

Macas – Ecuador 2021

### **©2021, Ángel Fabián Llivisaca Once**

Se autoriza la reproducción total o parcial, con fines académicos, por cualquier medio o procedimiento incluyendo la cita bibliográfica del documento, siempre y cuando se reconozca el Derecho de Autor.

Yo, **ÁNGEL FABIÁN LLIVISACA ONCE**, declaro que el presente trabajo de titulación es de mi autoría y los resultados del mismo son auténticos. Los textos en el documento que provienen de otras fuentes están debidamente citados y referenciados.

Como autor asumo la responsabilidad legal y académica de los contenidos de este trabajo de titulación; El patrimonio intelectual pertenece a la Escuela Superior Politécnica de Chimborazo.

Macas, 19 de noviembre de 2021

**Ángel Fabián Llivisaca Once 140077728-8**

## **ESCUELA SUPERIOR POLITÉCNICA DE CHIMBORAZO SEDE MORONA SANTIAGO FACULTAD DE RECURSOS NATURALES CARRERA DE MINAS**

El Tribunal del Trabajo de Integración Curricular certifica que: El Trabajo de Integración Curricular: Tipo: Técnico, **REDISEÑO DE EXPLOTACIÓN PARA LA CANTERA MUNICIPAL PERTENECIENTE A LA PARROQUIA MACAS, EN EL CANTON MORONA, PROVINCIA DE MORONA SANTIAGO**, realizado por el señor: **ÁNGEL FABIÁN LLIVISACA ONCE**, ha sido minuciosamente revisado por los Miembros del Tribunal del trabajo de titulación, el mismo que cumple con los requisitos científicos, técnicos, legales, en tal virtud el Tribunal autoriza su presentación.

**FIRMA FECHA**

Ing. José Hernán Negrete Costales Mgs. **PRESIDENTE DEL TRIBUNAL PRESIDENTE DEL TRIBUNAL** 2021-11-19

Ing. Gregory Guillermo Cuesta Andrade Mgs. **DIRECTOR DEL TRABAJO DE INTEGRACIÓN CURRICULAR**

Ing. Christian Orlando Camacho López Mgs. **MIEMBRO DEL TRIBUNAL**

Firmado electrónicamente por:<br>GREGORY GUILLERMO CUESTA ANDRADE

2021-11-19

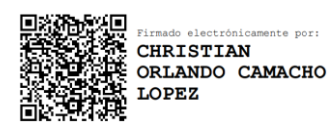

2021-11-19

#### **DEDICATORIA**

Dedicado a mis padres, por todo el tiempo y recursos económicos invertidos en mi educación, además de la motivación de seguir adelante, siempre con los valores y principios que me inculcaron en pro de mi formación como profesional y ser humano, ante todo.

A mis tíos, primos y amigos, por siempre haberme impulsado a cumplir mis metas planteadas, por su apoyo moral constante durante todo este tiempo. Y a todos los que influyeron en el cumplimiento de este objetivo.

"El dinero no puede satisfacer el corazón del hombre, sino el buen uso que de él se hace, es esto lo que produce la verdadera satisfacción." – Juan Bosco

**Ángel**

#### **AGRADECIMIENTOS**

Un agradecimiento extenso a los ingenieros docentes que hicieron posible el desarrollo del presente trabajo y a los docentes que me acompañaron en mi formación profesional durante los primeros semestres de la Carrera de Minas.

Al Ing. Gregory Cuesta, Ing. Christian Camacho, Ing. Jenny Granja, Ing. Marco Mejía, por su asesoría para el desarrollo de este documento, brindando su tiempo y conocimientos adquiridos. Al Departamento de Obras Públicas del Gobierno Autónomo Descentralizado del cantón Morona, por abrirme las puertas para el desarrollo de este proyecto.

A la Escuela Superior Politécnica del Chimborazo Sede Morona Santiago, por haber hecho posible el desarrollo educativo de centenares de estudiantes de la Amazonía y otras regiones del país.

**Ángel**

### **TABLA DE CONTENIDOS**

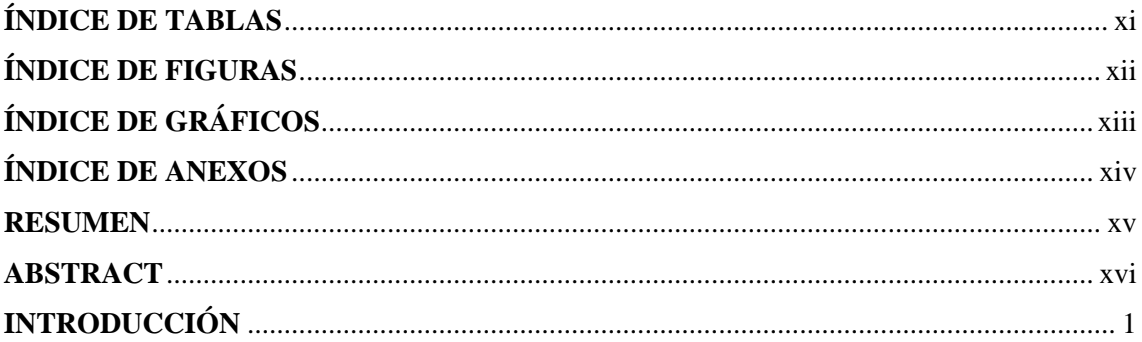

## **CAPÍTULO I**

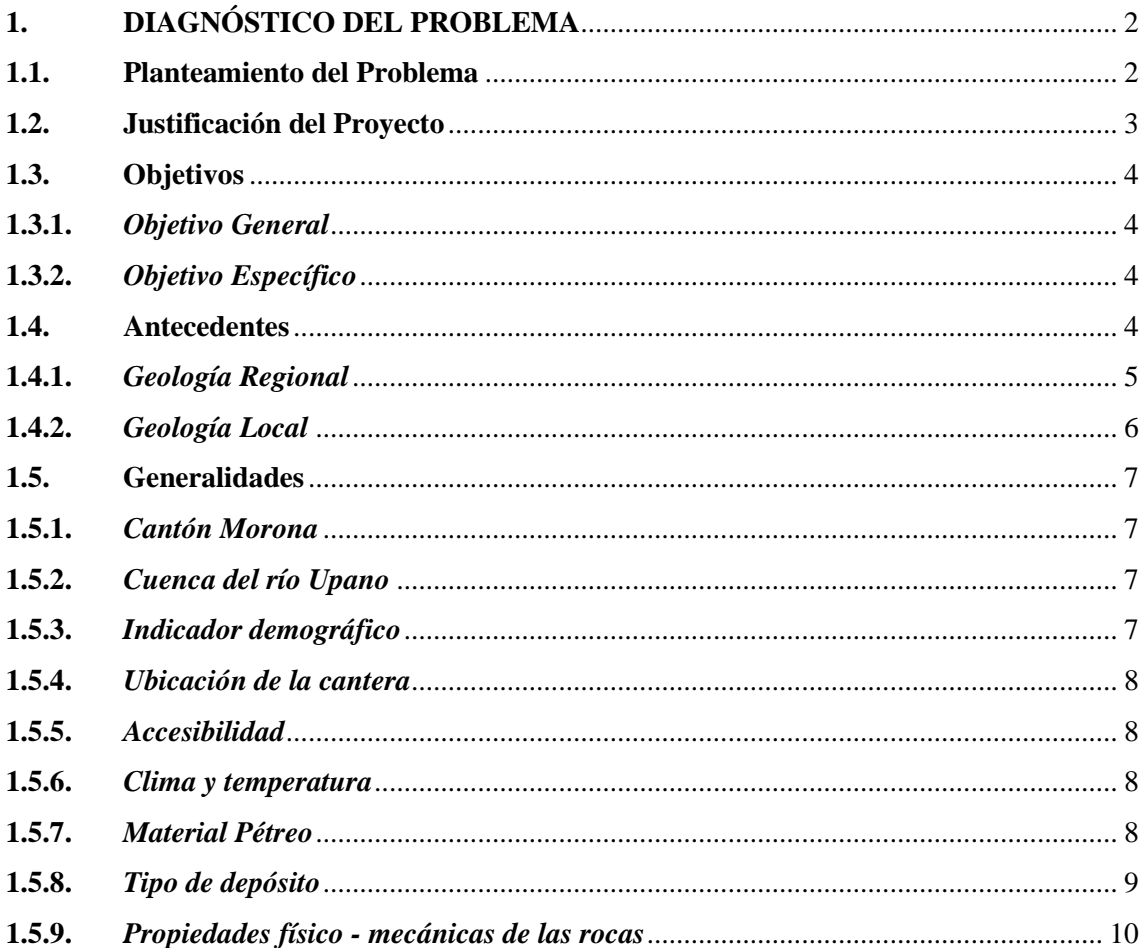

## **CAPÍTULO II**

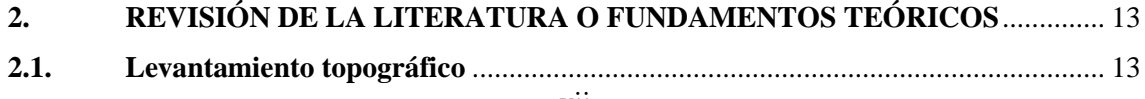

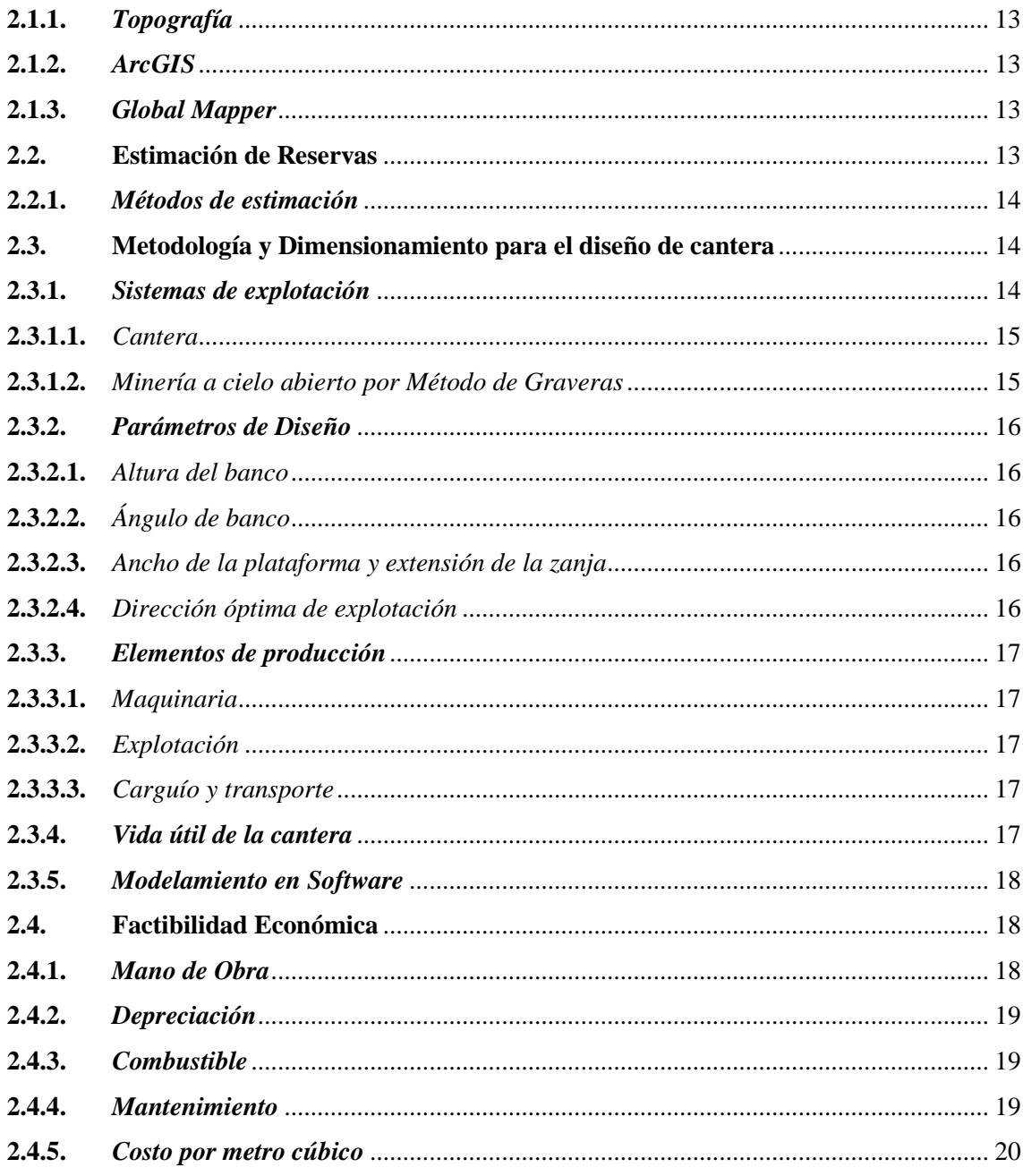

## **CAPÍTULO III**

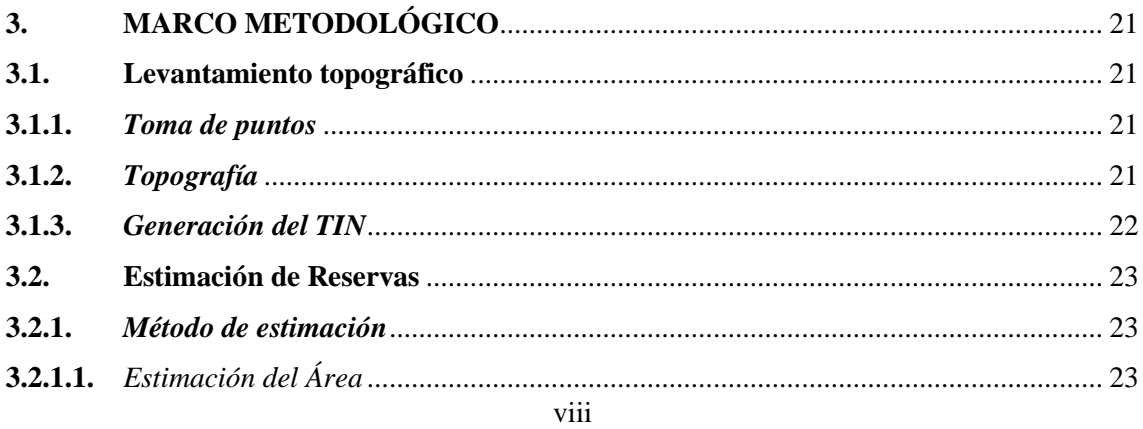

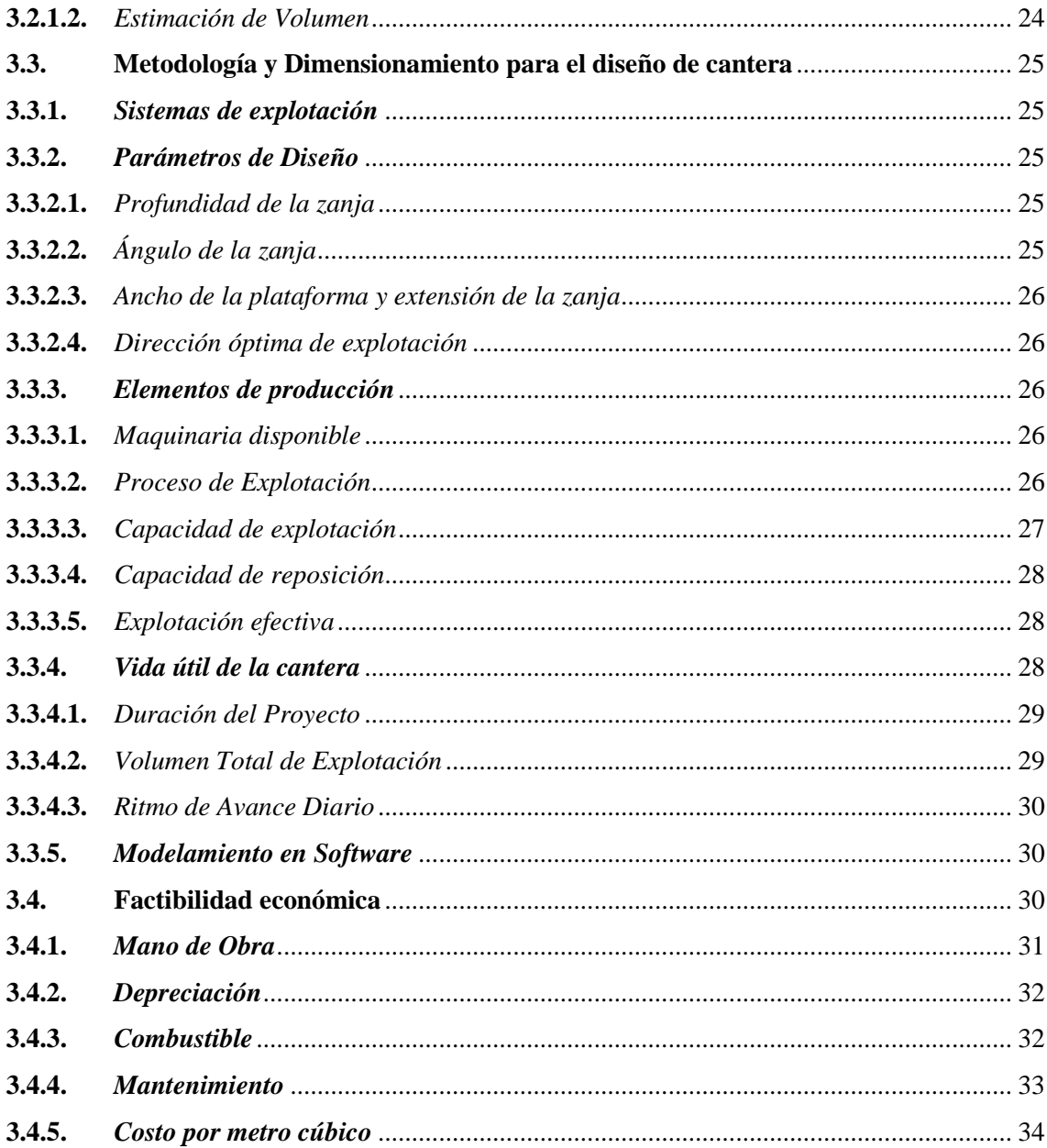

## **CAPÍTULO IV**

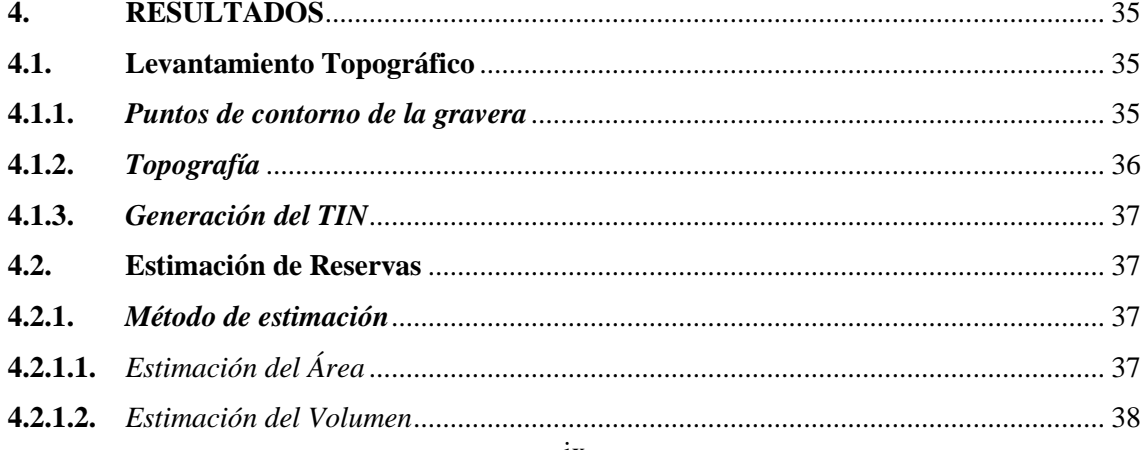

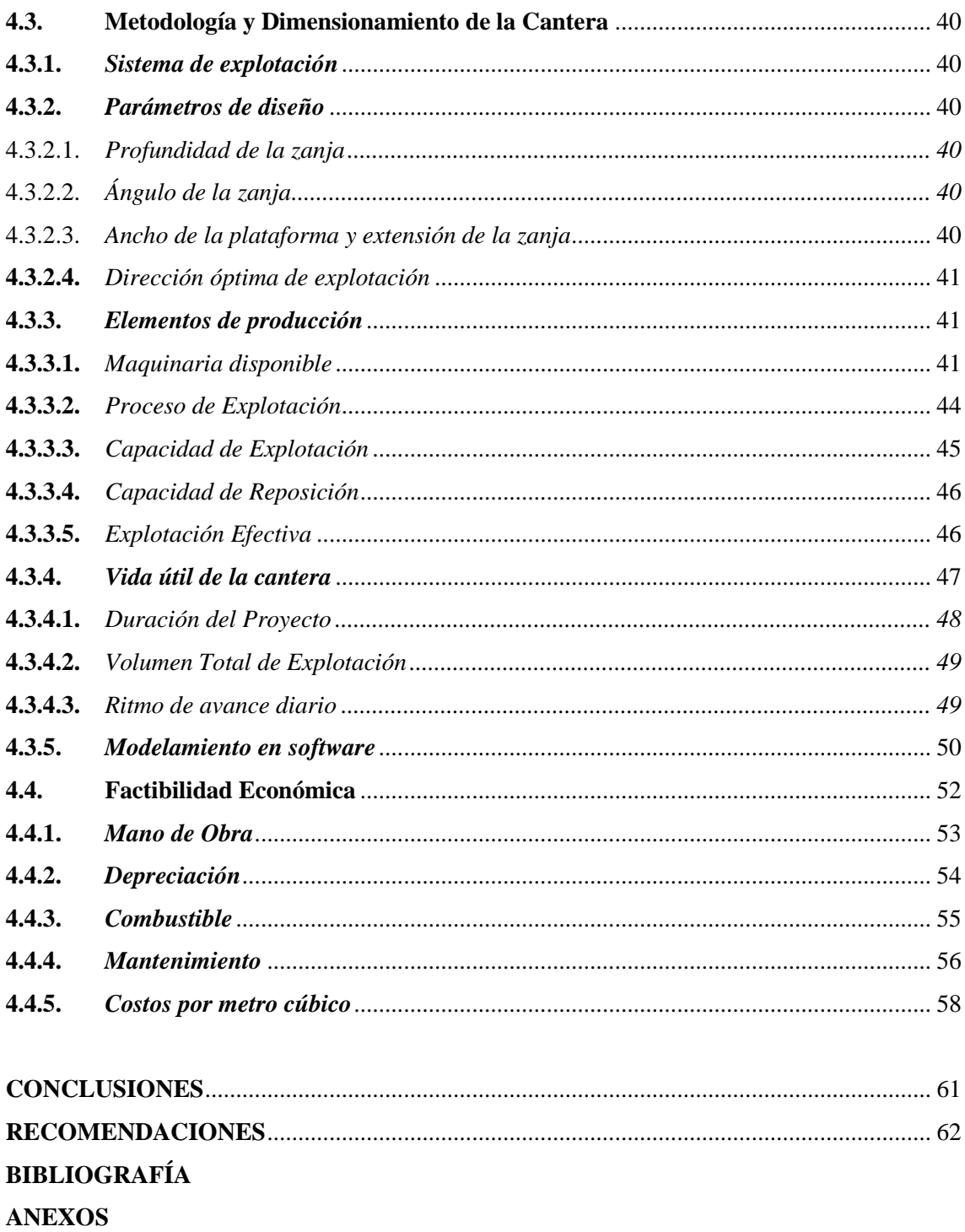

## <span id="page-11-0"></span>**ÍNDICE DE TABLAS**

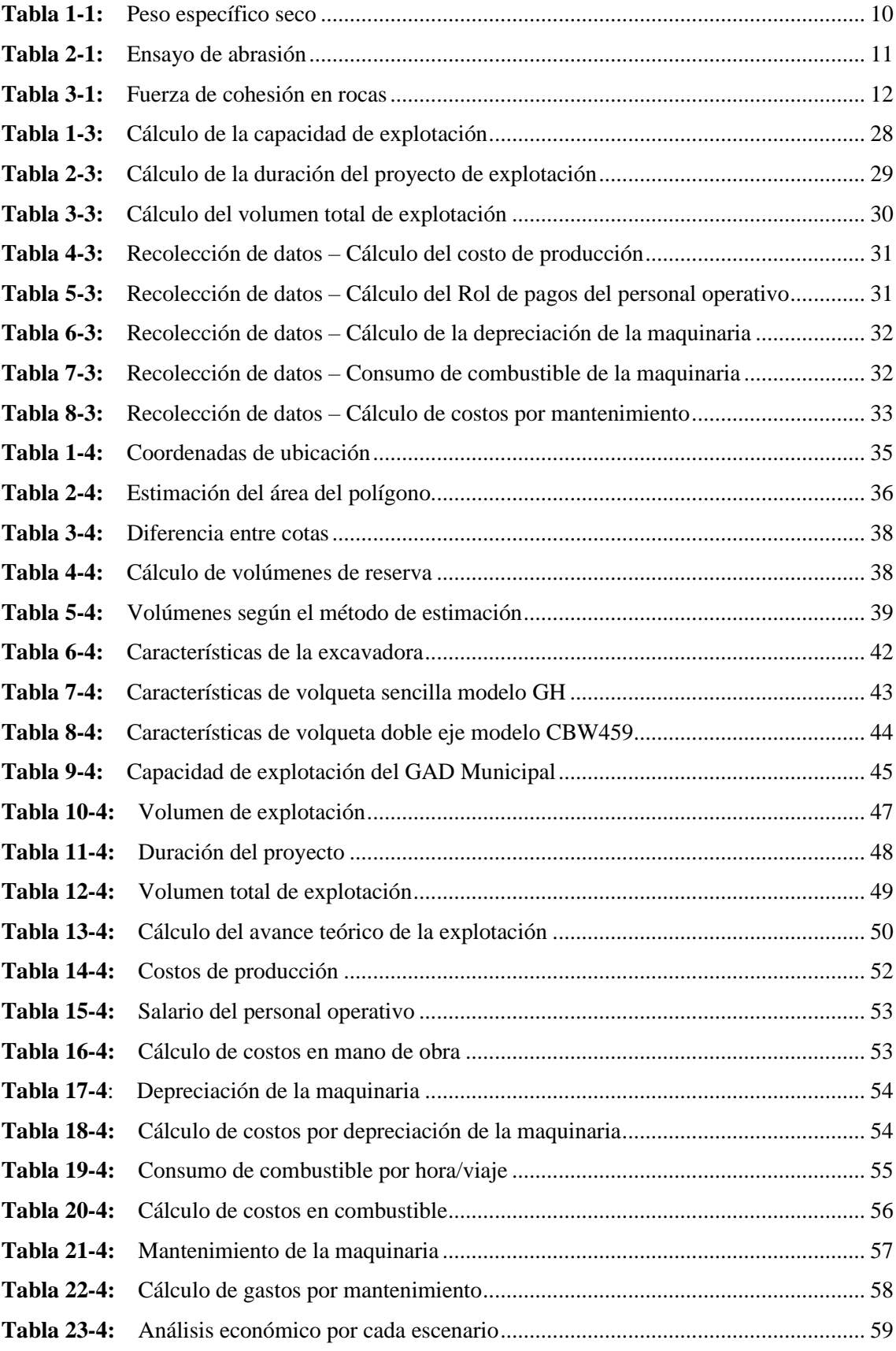

## <span id="page-12-0"></span>**ÍNDICE DE FIGURAS**

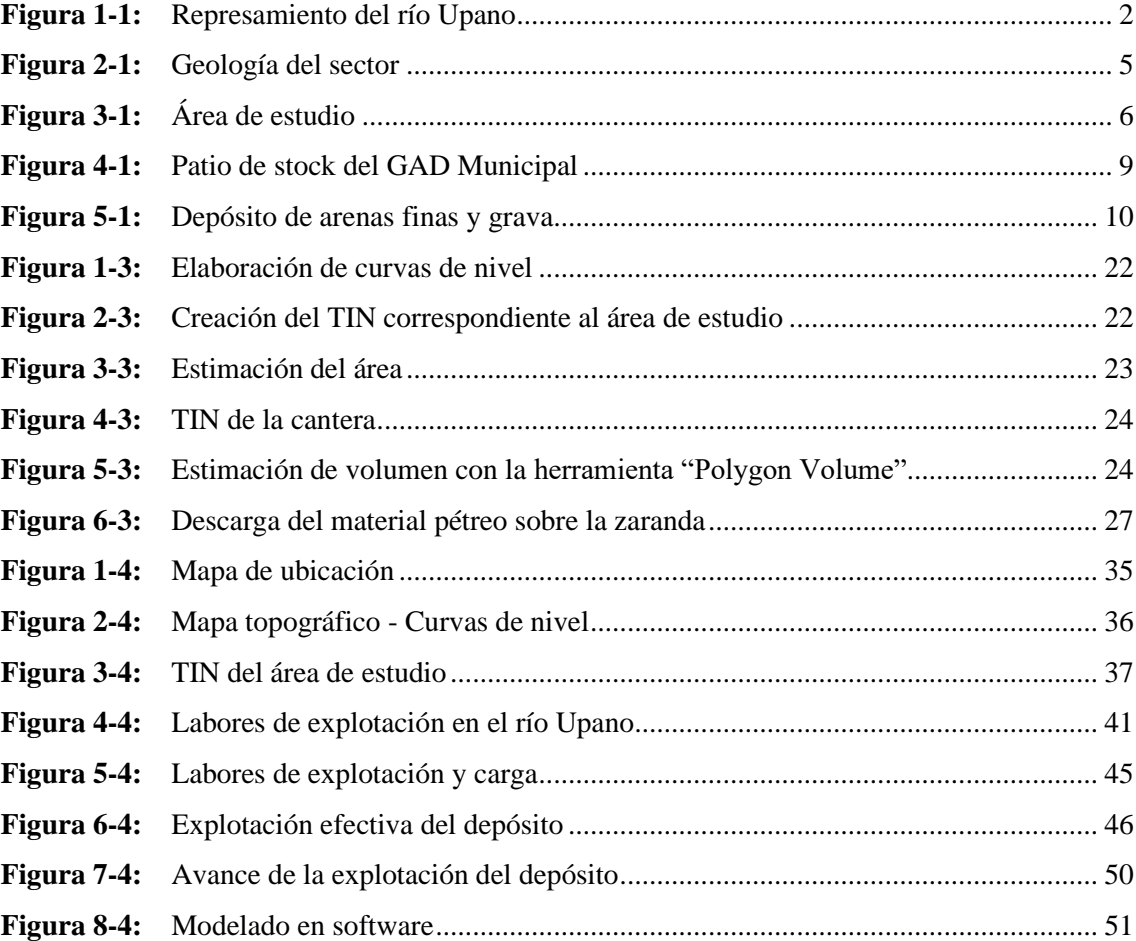

## <span id="page-13-0"></span>**ÍNDICE DE GRÁFICOS**

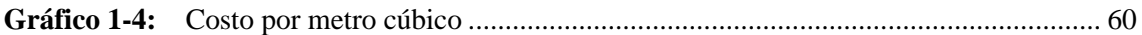

#### <span id="page-14-0"></span>**ÍNDICE DE ANEXOS**

- **ANEXO A:** [MAPA DE UBICACIÓN DE LA CANTERA EN EL RÍO UPANO](#page-83-1)
- **ANEXO B:** [TIN DEL ÁREA DE ESTUDIO](#page-83-2)
- **ANEXO C:** [FOTOGRAFÍA SATELITAL DEL ÁREA DE ESTUDIO](#page-84-0)
- **ANEXO D:** [TIN DEL POLÍGONO DE LA CANTERA](#page-84-1)
- **ANEXO E:** [FOTOGRAFÍA DEL ÁREA DE ESTUDIO](#page-85-0)
- **ANEXO F:** [PATIO DE STOCK DEL MUNICIPO DE MORONA](#page-85-1)
- **ANEXO G:** [MODELAMIENTO DE LA ZANJA LONGITUDINAL A TRAVÉS DEL](#page-86-0)  [SOFTWARE RECMIN](#page-86-0)
- **ANEXO H:** ROL DE PAGOS [PERSONAL OPERATIVO](#page-86-1)
- **ANEXO I:** [REGISTRO DE CONSUMO –](#page-87-0) EXCAVADORA 324 DL
- **ANEXO J:** [REGISTRO DE CONSUMO –](#page-88-0) NISSAN 12 M<sup>3</sup>
- **ANEXO K:** [REGISTRO DE CONSUMO –](#page-89-0) HINO 8 M<sup>3</sup>
- **ANEXO L:** PROFORMA [COSTO DE MATERIALES PÉTREOS POR METRO CÚBICO](#page-90-0)
- **ANEXO M:** [CAPACIDAD DE REPOSICIÓN](#page-91-0)

#### <span id="page-15-0"></span>**RESUMEN**

El presente trabajo tuvo como objetivo el diseño de explotación de materiales pétreos en la Cantera Municipal del Río Upano, ubicada en la parroquia Macas, cantón Morona, provincia de Morona Santiago, mediante el uso de software de diseño para el aprovechamiento óptimo de los recursos pétreos. Para ello se identificó el área de estudio, se realizó un levantamiento topográfico del sector y, con ayuda del software ArcGIS, se generó el mapa de ubicación y modelación por *Triangular Information Network* (TIN). También, se ejecutó el cálculo de las reservas totales de la mina y las reservas propuestas a explotar, pues el proyecto se adapta a las necesidades y capacidades del Gobierno Autónomo Descentralizado del Municipio de Morona. Además, se revisó información acerca de estudios previos realizados en el área, evitando duplicar información, pérdida de tiempo en la ejecución de un mismo trabajo y a la vez continuando proyectos previos que sugirieron realizar un diseño de cantera. Una vez recopilados los datos necesarios, se calculó los parámetros de diseño requeridos para la explotación de los áridos y pétreos, como profundidad de la zanja de explotación de 1.6 m., ángulo de las zanjas de 70-80°, un ancho de la zanja de 20 m. y avance longitudinal de la zanja en 190 m, sentido Sur-Norte. Se concluye que es factible extraer el material en un tiempo relativamente corto, puesto que, el factor de reposición del material pétreo del río Upano es alto y con esto se contribuye en las obras de encauzamiento del río. Se recomienda implementar el uso de drones para levantamientos topógrafos de mayor envergadura.

**Palabras Clave:** <DISEÑO>, <EXPLOTACIÓN>, <ÁRIDOS Y PÉTREOS>, <ZANJA>, <GRAVERAS>, <RESERVAS>

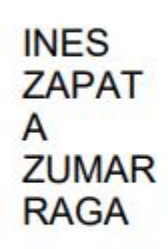

NES ZAPATA **HUES ZAPATA** MBA<br>de Cli la Física EC Motivo:Apruebo este Ubicación:<br>Fecha: 2021-07-19<br>12:29-05:00

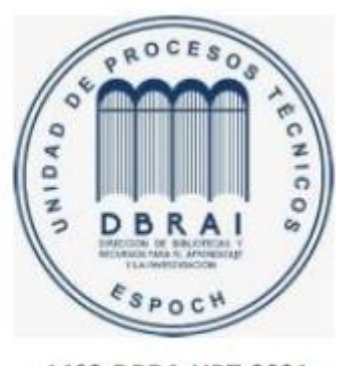

1403-DBRA-UPT-2021

#### <span id="page-16-0"></span>**ABSTRACT**

The objective of this work was to design the exploitation of stone materials in the Municipal Quarry from Upano River, located in the Macas parish, Morona canton, Morona Santiago province through the use of design software to the optimal exploitation of stone resources. Therefore, the study area was identified, a topographic survey of the sector was carried out and, with the support of the ArcGIS software, the location and modeling map was generated by Triangular Information Network (TIN). Also, the calculation of the total reserves of the mine and the reserves proposed to be exploited was carried out, since the project is adapted to the needs and capacities of the Autonomous Decentralized Government of the Municipality of Morona. In addition, information about previous studies carried out in the area was reviewed avoiding duplication of information, loss of time in the execution of the same job and continuing previous projects that suggested carrying out a quarry design at the same time. Once the necessary data had been collected, the design parameters required for the exploitation of aggregates and stones were calculated, such as depth of the exploitation trench of 1.6 m., angle of the trenches of 70 $\degree$ -80  $\degree$ , a width of the trench of 20 m, and longitudinal advanced of the trench in 190m, South-North direction. It is concluded that it is feasible to extract the material in a relatively short time, since the replacement factor of the stone material from Upano River is high and this contributes to the channeling of the river. It is recommended to implement the use of drones to topographic surveys of grater magnitude.

**Keywords:** <DESIGN>, <EXPLOITATION>, <AGGREGATES AND STONES>, <TRENCH>, <GRAVERAS>, <RESERVES>

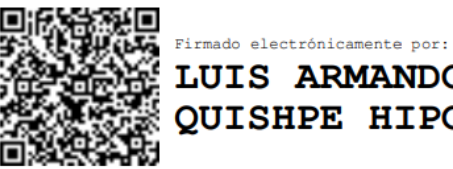

**LUIS ARMANDO OUISHPE HIPO** 

#### <span id="page-17-0"></span>**INTRODUCCIÓN**

La minería es una de las actividades más antiguas de la humanidad y actualmente es parte de los sectores primarios de la industria que mayor aporta con la economía mundial, representando el 11.5% del PIB del mercado mundial. Esta actividad minera consiste en la "extracción selectiva, mediante la aplicación de técnica minera, de sustancias y minerales existentes en la corteza terrestre, de forma que sea económicamente rentable" (Parejo, 2012, p.15). Además, que proporciona la mayoría de las materias básicas para el funcionamiento de la actividad industrial.

En el Ecuador como parte de la reforma democrática del estado en 2008, "se incorporó un conjunto de competencias exclusivas a ser ejercidas por cada nivel de gobierno. Una de estas es la de áridos y pétreos, la cual corresponde a los 221 cantones del país" (MFE, 2015, p.39). Actualmente el Gobierno Autónomo Descentralizado (GAD) Municipal del cantón Morona, tiene la potestad de decidir la explotación de estos materiales, en los lechos de ríos, quebradas y las canteras.

Durante la última década se ha impulsado el desarrollo de la industria minera, a través del Ministerio de Energía y Recursos Naturales No Renovables, actual ente rector y ejecutor de la política minera de conformidad con los principios de sostenibilidad, precaución, prevención y eficiencia (BCE, 2012, p.1).

En vista de que: "la ciudad de Macas en los últimos años ha mostrado un crecimiento poblacional acelerado y que es obligación de la Municipalidad, el dar solución a las diferentes alternativas habitacionales" (GMM, 2008, p.1). Aumenta de manera significativa la necesidad de materias primas como materiales de construcción para obras de acceso, mantenimiento e infraestructura. Todo aquello a partir del uso racional de los recursos naturales, que es uno de los factores primordiales a tomar en cuenta.

El campo de aplicación de esta materia prima es muy amplia y primordial para el desarrollo urbano, a pesar de que estos recursos sean "No Renovables", el río Upano, ubicado al este de la ciudad de Macas, cuenta con un alta capacitad de reposición, siendo evidente la abundancia de "áridos y pétreos" a lo largo de sus riberas.

Por ello, bajo este contexto, el presente trabajo propone realizar un diseño técnico de explotación de la cantera Municipal de áridos y pétreos, para cubrir la demanda de este material en obras públicas destinadas a la apertura y mantenimiento de vías; para el beneficio de la institución y la comunidad.

### **CAPÍTULO I**

#### <span id="page-18-1"></span><span id="page-18-0"></span>**1. DIAGNÓSTICO DEL PROBLEMA**

#### <span id="page-18-2"></span>**1.1. Planteamiento del Problema**

La explotación de áridos y pétreos se desarrolla en las riberas del río Upano, junto a la ciudad de Macas y un factor muy importante a tomar en cuenta, es la existencia del puente en el río Upano que conecta la ciudad Macas – Puyo, por lo cual, es de vital importancia cuidar su integridad. En estas playas se ha identificado dos grandes problemas que afectan la seguridad del puente. El primero es que la explotación no tecnificada de los mineros artesanales, GAD Municipal y Provincial. La segunda son los represamientos y desbordamientos causados por el material expulsado en las últimas erupciones del volcán Sangay.

Como se puede observar en la Figura 1-1, el río Volcán está cargado de material volcánico debido a las erupciones del volcán Sangay, por lo que este río ha formado lahares que son arrastrados por la corriente y obstruyen (cuenca arriba) el caudal del río Upano.

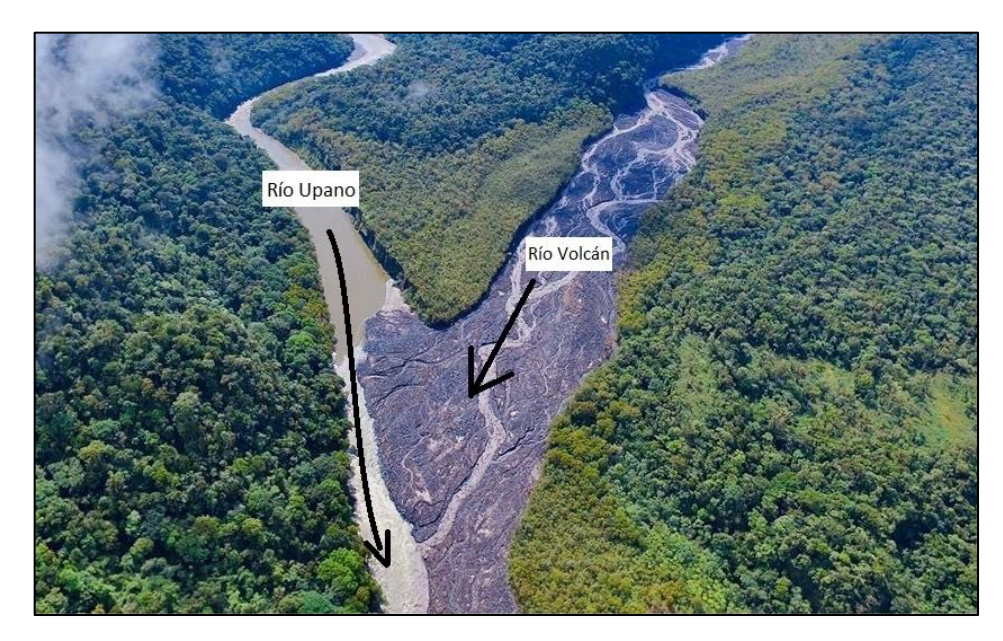

**Figura 1-1:** Represamiento del río Upano **Fuente:** elobservador.ec, 2019.

<span id="page-18-3"></span>Como se puede ver en la figura anterior, se ha presentado un fenómeno de represamiento de las aguas, en la unión entre el río Volcán y río Upano, debido a todo el material que se deposita producto de las erupciones volcánicas. Sumado a esto, las constantes lluvias de la región amazónica aumentan el flujo hídrico, ocasionando la liberación del embalse que lo mantiene represado.

Producto de esto, se depositan nuevas terrazas de aluviales en los lechos del río cercanos al puente. Haciendo necesario y primordial, la explotación de los áridos y pétreos, de manera organizada y responsable.

Otro punto focal para este estudio es que el GAD Municipal, a pesar de poseer el Permiso de Libre Aprovechamiento del recurso de áridos y pétreos, no cuenta con un diseño técnico de cantera, por lo que es necesario el desarrollo de un estudio para su explotación, pues el trabajar de manera empírica, impide un adecuado proceso productivo.

#### <span id="page-19-0"></span>**1.2. Justificación del Proyecto**

En el país, la explotación de materiales áridos y pétreos se encuentra en "los sectores estratégicos, puesto que su trascendencia y magnitud tienen decisiva influencia en lo económico, social, político y ambiental". Para esto, sobre la base de la Constitución de la República, el Estado ecuatoriano otorga a los gobiernos municipales "las siguientes competencias: Regular, autorizar y controlar la explotación de materiales áridos y pétreos, que se encuentren en los lechos de los ríos, lagos, playas de mar y canteras" (MAE, 2014, párr.4).

El presente proyecto técnico aporta con el diseño adecuado de explotación de materiales pétreos, para un manejo óptimo y responsable de los recursos, identificando los distintos estándares técnico-operativos, que deberían ser aplicados en las operaciones minero-extractivas que realice el GAD - Municipal, beneficiando a la parroquia de Macas, con la disposición de un stock amplio de pétreos, para obras de afirmado, asfaltado, apertura de vías, entre otros.

En el ámbito económico y social, aumenta el alcance de las obras públicas que puede ejecutar el Municipio para beneficio de la ciudad de Macas y sus alrededores. Puesto que, según proyecciones del INEC para el 2020 la población estaría en aproximadamente 58 281 habitantes (INEC, 2010, párr.5). Con este aumento poblacional, evidentemente se requiere de obras públicas de infraestructura y construcción, contribuyendo al desarrollo y empleo para los habitantes de la parroquia y del cantón, además de propiciar el aprovechamiento racional de estos recursos naturales. En el ámbito de seguridad, permite llevar cierto control del caudal del río, evitando desbordamientos y daños estructurales.

Finalmente, la explotación planificada de una cantera previene riesgos, aumenta la seguridad de las actividades lo que permite establecer procesos, planes y cronogramas para las operaciones mineras. Además de que otorga la capacidad de seleccionar el tipo, características y capacidades de la maquinaria a utilizar, para llevar a cabo una minería responsable.

#### <span id="page-20-0"></span>**1.3. Objetivos**

#### <span id="page-20-1"></span>*1.3.1. Objetivo General*

Diseñar la explotación de materiales pétreos en la Cantera Municipal del Río Upano, ubicada en la parroquia Macas, cantón Morona, Provincia de Morona Santiago, mediante el uso de software de diseño para el aprovechamiento óptimo de los recursos pétreos.

#### <span id="page-20-2"></span>*1.3.2. Objetivo Específico*

- − Generar un levantamiento topográfico del área de estudio.
- − Estimar las reservas de material pétreo en el frente de explotación.
- − Identificar la metodología, generando el dimensionamiento estructural para la explotación óptima de los materiales pétreos.
- − Evaluar la factibilidad económica de la cantera para la explotación de áridos y pétreos.

#### <span id="page-20-3"></span>**1.4. Antecedentes**

En la actualidad, las riberas del río Upano son explotadas por parte de empresas privadas y entidades de gobierno, entre ellas el GAD cantonal de Morona, que extrae el material pétreo requerido para el trabajo de obra pública que desarrolla en su jurisdicción. Estas entidades ejecutan la explotación de áridos por medio de excavadoras, volquetas, zarandas, chancadoras y clasificadoras, para conformar un patio de Stock.

De esta cantera solamente el Municipio de Morona explota (según el departamento de Obras Públicas), un rango aproximado de 500 a 1000 m<sup>3</sup> por día, esto depende de las condiciones climáticas y la maquinaria disponible, por lo cual es necesario una correcta gestión de los equipos de operación.

Durante los últimos años, la explotación empírica de estos recursos, en las riberas del río, por parte de empresas privadas y minería artesanal ha causado desbordamientos del cauce y a esto se ha sumado factores de origen natural como el represamiento de las aguas, a causa del proceso eruptivo del volcán Sangay, que desprende material volcánico y lo deposita sobre el afluente.

Así, actualmente la seguridad de las bases del puente del río Upano se ha visto comprometida, es por aquello que la explotación de áridos y pétreos cumple una segunda función, que es la de encauzar el afluente, reduciendo así el riesgo de un accidente, tanto por erosión de las bases o socavamientos.

Debido a la poca información disponible correspondiente al ámbito de explotación de áridos y pétreos de la playa del río Upano, se recaba información de otros trabajos de titulación para generar la propuesta de diseño de cantera.

#### <span id="page-21-0"></span>*1.4.1. Geología Regional*

El área de estudio se encuentra ubicado en la cordillera Oriental conocida como cordillera Real, limitada al oeste con el Valle Interandino y al este por la zona Sub-andina. El río Upano caracterizado por ser de tipo trenzado (o entrelazado, es un río que tiene un cauce que consiste en una red de pequeños canales separados por islas pequeñas y temporales, a menudo llamadas bancos trenzados) en un valle, constituido por sedimentos de tipo volcánico provenientes del volcán Sangay de composición andesita basáltico y metamórfico (Quintuña, 2019, p.18).

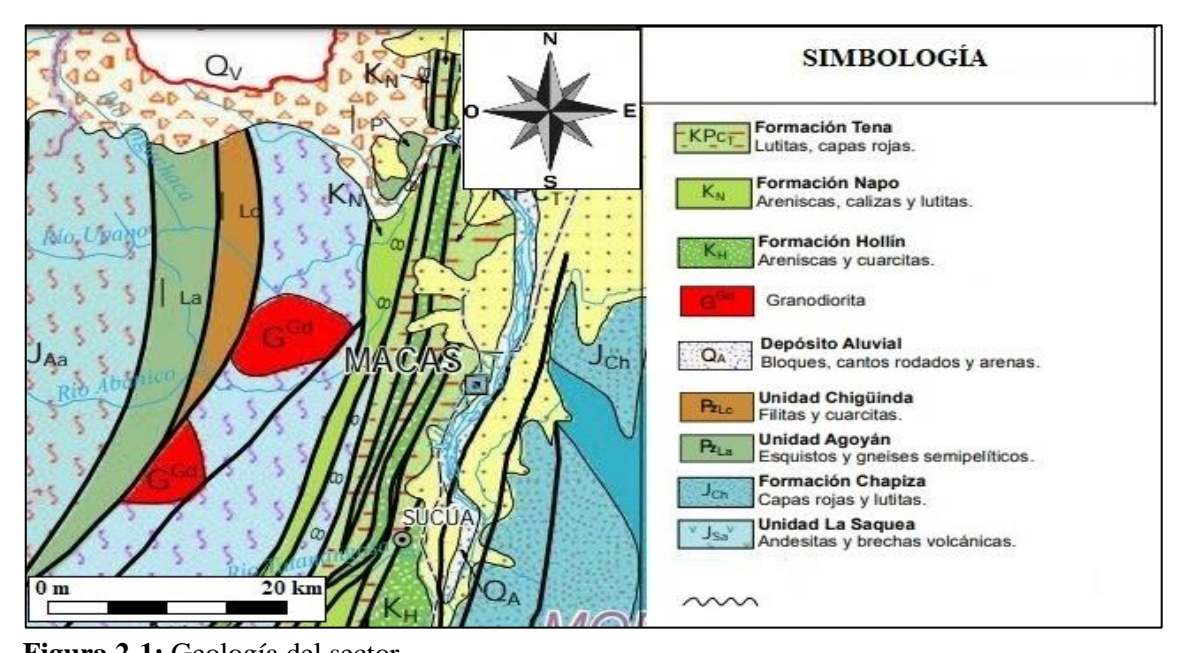

<span id="page-21-1"></span>**Figura 2-1:** Geología del sector **Fuente:** Instituto de Investigación Geológico y Energético – Mapa geológico del Ecuador, 2017. **Realizado por:** Llivisaca Once, Ángel, 2021.

La geología representativa en la zona de estudio se basa en las formaciones Mera y Hollín.

*Formación Mera: (Cuaternario):* Está conformada por terrazas jóvenes con depósitos compuestos por abanicos de piedemonte del período cuaternario que consisten en areniscas tobáceas y arcillas (Baldock, 1982, pp.46-50).

*Formación Hollín:* Compuesta principalmente por cuarcitas y areniscas, con un espesor aproximado de 80 a 240 metros que incluye lutitas fracturadas (Baldock, 1982, pp.46-50).

Las principales estructuras geológicas de influencia en la zona de estudio son la Zona Sub-andina y Valle del Río Upano.

*Zona sub-andina:* "La zona sub-andina resulta del contacto entre los andes orientales y la cuenca Oriente caracterizada por pliegues y cabalgamientos con dirección NNE. Las estructuras que predominan dentro de dicha zona son al sur levantamiento Napo, depresión Pastaza, levantamiento Cutucú y la cordillera del Cóndor" (Litherland, 1994, p.86).

*Valle del Río Upano:* "La superficie Mera-Upano indica que en el pleistoceno medio y superior se depositaron lahares en el valle del Upano, provenientes del volcán Sangay debido al resultado de dos colapsos sucesivos del edificio del volcán en 260 y 50 ka BP" (Baby, 2004, p.164).

#### <span id="page-22-0"></span>*1.4.2. Geología Local*

El río Upano se encuentra en un valle fluvial medio, delimitado tanto en su margen derecho como izquierdo, por taludes de altura promedio de 50 metros constituido por lahares, intercalados por capas menores a 1 m de arcilla; perteneciente a la formación Mera-Upano de edad cuaternario provenientes del volcán Sangay. Este tipo de material se caracteriza por tener una matriz de bloques consolidados, con rocas dispuestas de forma aleatoria (Quintuña, 2019, p.26).

El río Upano se caracteriza por ser de tipo anastomosado es decir que posee una serie de canales pequeños formados por bancos o terrazas bajas de material detrítico de distintas dimisiones y volúmenes debido a la morfología de este y a la gran cantidad de material trasportado desde el volcán Sangay.

A lo largo de su cauce se puede evidenciar la presencia de grandes depósitos de material pétreo (arena, grava y cantos rodados) de tipo andesitas basálticas, correspondiendo esto a un material de origen cuaternario (Quintuña, 2019, p.26).

En la Figura 3-1 se observa una fotografía tomada desde el puente sobre el río Upano, en la que existe vista directa con el área de estudio.

<span id="page-22-1"></span>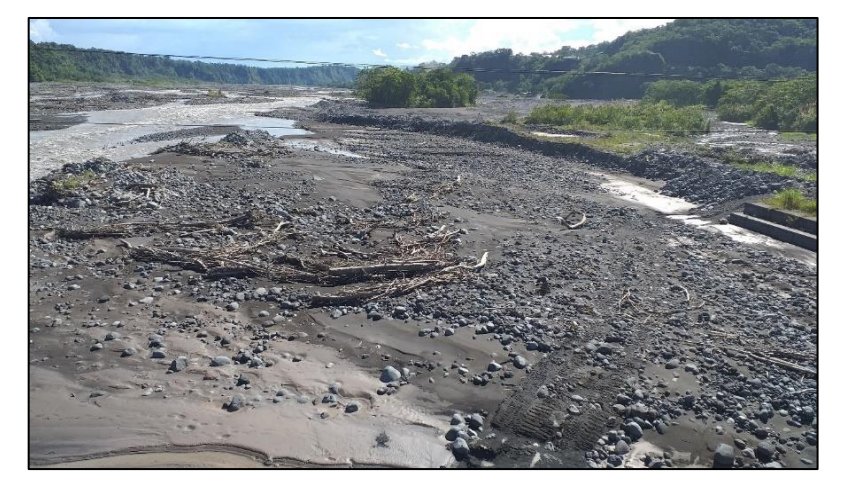

**Figura 3-1:** Área de estudio **Realizado por:** Llivisaca Once, Ángel, 2021.

#### <span id="page-23-0"></span>**1.5. Generalidades**

#### <span id="page-23-1"></span>*1.5.1. Cantón Morona*

El cantón se ubica en la provincia de Morona Santiago, siendo el segundo cantón más extenso de la provincia y cuenta con  $4.606.9 \text{ Km}^2$  de superficie. Limita al norte con los cantones de Pablo VI y Huamboya; al sur con los cantones Sucúa, Logroño y Tiwintza; al este con el cantón Taisha y al oeste con la provincia de Chimborazo (INSIGMA, 2015, p.21).

#### <span id="page-23-2"></span>*1.5.2. Cuenca del río Upano*

El río Upano nace en la Laguna Negra a 3.600 msnm en las estribaciones orientales de Los Andes, el río corta profundamente a través de la vasta altiplanicie que oscila entre 1.000 y 1.500 msnm y que desciende gradualmente hacia el sur y hacia el este, hasta llegar a la base de la Cordillera de Cutucú (Salazar, 1998, p.45).

El río Upano tiene su punto final hasta la junta con el río Paute que da lugar a origen del río Namangoza, que posteriormente es afluente del río Santiago (PROMAS, 2007, p.8).

Se trata de un área con geología antigua, en donde los suelos han evolucionado con una cobertura de vegetación alta. En toda la cuenca existen terrazas, áreas con depósitos aluviales y coluviales, con formaciones geológicas frágiles con mayor cantidad de material fino (PROMAS, 2007, p.8).

Esta característica hace que las orillas del río Upano sean considerados lugares estratégicos para la extracción de materiales pétreos.

#### <span id="page-23-3"></span>*1.5.3. Indicador demográfico*

El cantón Morona está compuesto por 41.155 habitantes, con una tasa de crecimiento anual de 3,01, su población urbana alcanza el 46,13%, siendo mayor la población rural con un 53,87%; en tanto los hombres presentan leve mayoría con un 50,08% respecto a un 49,92% de mujeres. La parroquia más poblada es Macas, no sólo al ser cabecera cantonal, sino también al concentrar toda la población urbana en ella (INSIGMA, 2015, p.8).

En cuanto a los grupos étnicos, el 53,72% de la población se auto-identifica como mestiza; seguido por un 39,45% que lo hace como indígena y un 3,57% como blanco. El 3,25% restante de la población incluye categorías como afro-ecuatorianos, mulatos, montubios y otros (INSIGMA, 2015, p.22).

#### <span id="page-24-0"></span>*1.5.4. Ubicación de la cantera*

La cantera está localizada en la Provincia de Morona Santiago, Cantón Morona, parroquia Macas, en la playa del río Upano y fue asignada por el departamento de "Obras públicas" que actualmente está realizando obras de encauzamiento del río para reducir el riesgo de accidentes o algún tipo de desastre natural.

El frente de explotación está ubicado 10 metros al sur, bajo el puente del río Upano, mientras que 11 km al sur, se encuentra el patio de Stock, donde se obtienen una gama de subproductos.

#### <span id="page-24-1"></span>*1.5.5. Accesibilidad*

Se accede a la cantera por la vía Macas - Puyo (Ruta 45). Desde Macas en la intersección de la calle "24 de Mayo" y "Teniente Hugo Ortiz", se recorre 2.3 Kilómetros, 100 m antes de llegar al puente del río Upano, se gira en la prima vía a la derecha, que corresponde a la entrada de la cantera municipal.

#### <span id="page-24-2"></span>*1.5.6. Clima y temperatura*

En cuanto al clima, la temperatura anual promedio de la provincia, oscila entre los 24 y 25 C°. La precipitación total de la provincia es de aproximadamente 2.500 mm/año, siendo la humedad relativa superior el 80%. En la zona centro y sur de la provincia (Sucúa, Logroño y Gualaquiza) la precipitación fluctúa entre 2.000 a 2.500 mm 14 al año; en la parte Norte de Palora el promedio anual es de 5.449,03 mm; mientras que en las zonas de Macas y Méndez se mantienen precipitaciones similares, con una media de 2.452,1 mm/año y 2.588,63 mm/año respectivamente (INSIGMA, 2015, p.19).

#### <span id="page-24-3"></span>*1.5.7. Material Pétreo*

Es el material proveniente de la roca y se utiliza casi sin sufrir transformaciones, regularmente se encuentran en forma de bloques o fragmentos de distintos tamaños. Suelen ser naturales, aunque a veces procesados por el hombre, derivan de la roca o poseen una calidad similar a la de ésta, siendo usados casi exclusivamente en el sector de la construcción (CGM, 2013, p.8).

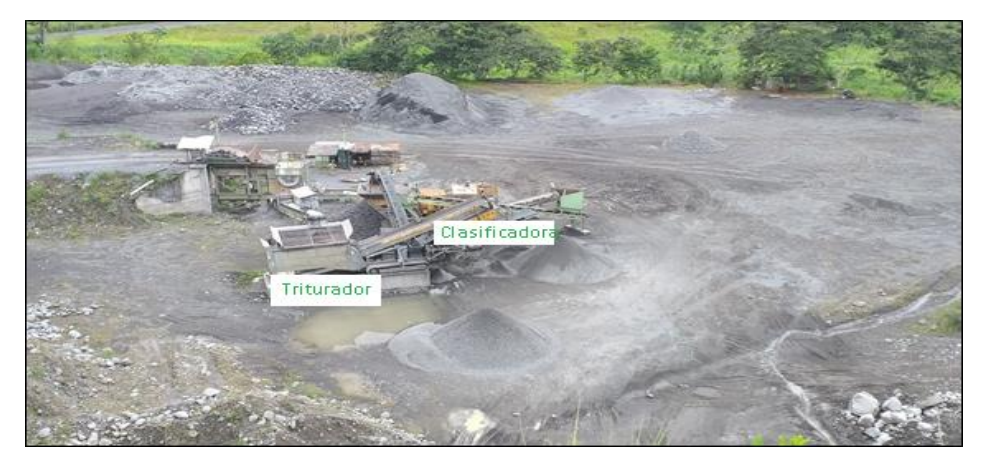

**Figura 4-1:** Patio de stock del GAD Municipal **Realizado por Fuente:** Llivisaca Once, Ángel, 2021.

<span id="page-25-1"></span>Como se puede apreciar en la Figura 4-1, en el patio de Stock, está instalada una máquina trituradora de mandíbulas y una clasificadora con bandas transportadoras, las cuales trabajan a la par y se obtienen como subproductos de la explotación: material de ¾, cisco, base y sub-base para ser acumulados en pilas.

#### <span id="page-25-0"></span>*1.5.8. Tipo de depósito*

El área de estudio corresponde a un depósito tipo aluvial, formado por clastos redondeados producto del arrastre de las aguas del río Upano y que se depositan formando estratos o terrazas. Son detritos no consolidados tipo arenas y gravas utilizadas para la construcción o la industria. También se les denomina graveras y dichos materiales pueden ser sometidos a un proceso de trituración para reducir su diámetro (granulometría). Estos depósitos poseen:

- *Arena:* Es un componente fino de pequeña granulometría, no menor que la arcilla. Presenta gran utilidad en la industria de la construcción debido a sus propiedades físico-mecánicas de alta resistencia, lo que le convierte en elemento básico para el hormigón.
- *Grava:* Es el material de granulometría mayor que la arena; se la emplea en la industria de la construcción como componente del hormigón y en obras de infraestructura vial, para el lastrado de carreteras y como material de base y sub-base (relleno) de vías.

Según (Quintuña, 2019, p.55), una vez realizado el ensayo de granulometría, el 30% de la muestra corresponde a un material menor a los 15 cm; del cual se pudo determinar que existe 19.12% de arena gruesa, un 11.05% arena media y un 69.83% de arena fina.

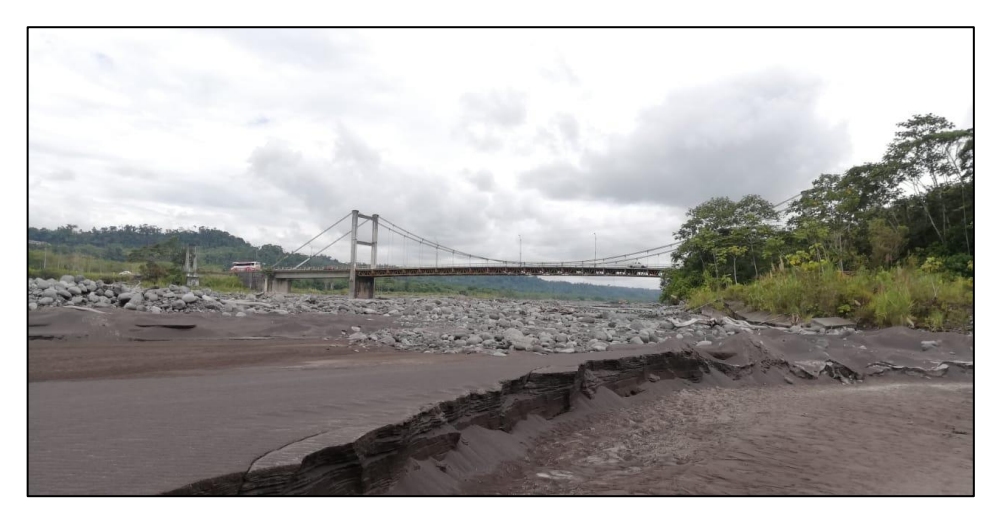

**Figura 5-1:** Depósito de arenas finas y grava **Realizado por:** Llivisaca Once, Ángel, 2021.

#### <span id="page-26-2"></span><span id="page-26-0"></span>*1.5.9. Propiedades físico - mecánicas de las rocas*

Sirven para determinar la capacidad de resistencia de un material, ante fuerzas externas o internas acorde a parámetros geotécnicos, esta resistencia varía según el tipo de roca. Estos macizos rocosos, son medios discontinuos y heterogéneos, compuestos de una matriz y discontinuidades. Se caracterizan por su densidad, resistencia y deformabilidad (Salinas, 2018, p.12).

#### - *Peso Específico*

Es un parámetro importante, dado que a partir del peso específico aparente (en función de la calidad del material que constituye el árido), se puede tener una aproximación respecto a su durabilidad y resistencia a los esfuerzos (Suarez y Urgiles, 2010, p.36).

Según (Suárez y Urgiles, 2010, p.38), el peso específico seco del material del río Upano, corresponde a 2.55gr/cm<sup>3</sup>. Tal como se ve en la siguiente tabla.

**DETERMINACIÓN DEL PESO ESPECÍFICO SECO**

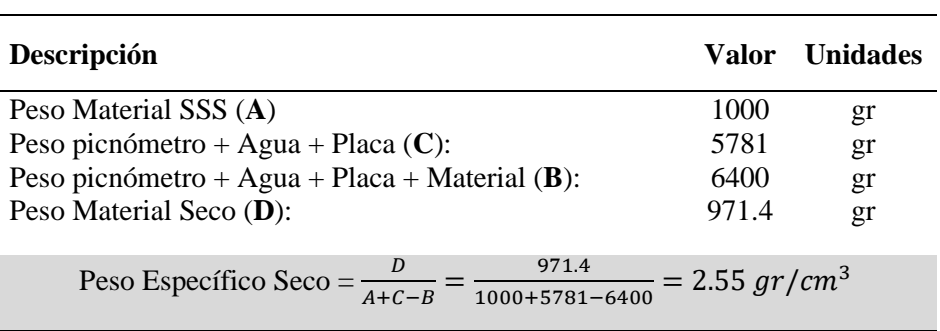

#### <span id="page-26-1"></span>**Tabla 1-1:** Peso específico seco

**Fuente:** Suárez y Urgilés, 2010.

La realización de este ensayo permite establecer si el material es apto para la cimentación de vías, como material: base, sub–base o material de cobertura asfáltica o que puedan servir para la fabricación de hormigones; puesto que esta propiedad determina la calidad de los agregados frente a condiciones de esfuerzo-deformación o rozamiento, para su utilización en hormigones.

Según la Norma Ecuatoriana de la Construcción – NEC (Pág. 75), Los áridos empleados en la construcción de estructuras de hormigón armado deben cumplir con la especificación ASTM C330 la cual establece que, el porcentaje máximo que puede perder en peso por abrasión una muestra ensayada debe ser menor del 50% para que el material pueda ser utilizado en la fabricación de hormigones.

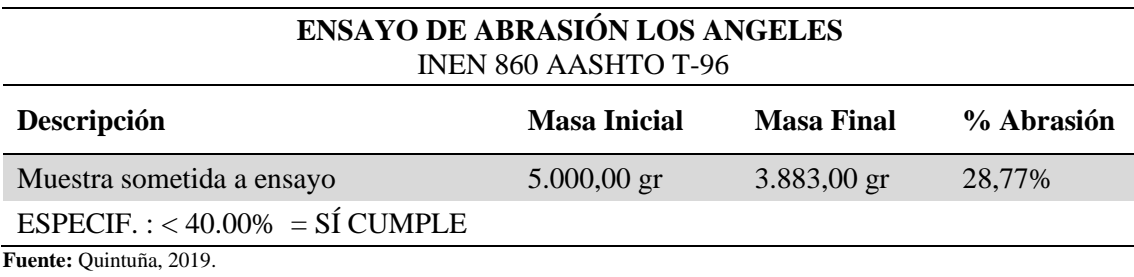

#### <span id="page-27-0"></span>**Tabla 2-1:** Ensayo de abrasión

**Realizado por:** Llivisaca Once, Ángel, 2021.

De las muestras sometidas al ensayo, se obtuvo un 28.77% de desgaste en la muestra analizada, por lo que el material sí cumple con los parámetros para ser utilizado como material de base (Quintuña, 2019, p.53).

#### - *Cohesión*

Es el grado de resistencia que ofrece un material ante fuerzas como la rotura, deformación, aplastamiento y pulverización (Vargas, 2019, p.46). Es de mucha influencia en factores como la altura de un banco, pues a mayor cohesión, mayor altura y pendiente puede tener el diseño de un banco con las medidas de seguridad, en caso contrario de que el material tenga poca cohesión, tendrá ángulos y alturas bajas.

La cohesión, al ser características o típicos de cada material, existe una tabla para la estimación según el tipo de depósito. Estos pueden variar en función de otras características como, agua, relleno, cobertura vegetal, presión, etc., (Soria, 2016, p.37).

A continuación, se muestra una tabla con valores de la cohesión en diferentes tipos de roca.

**FUERZA DE COHESIÓN EN ROCAS**

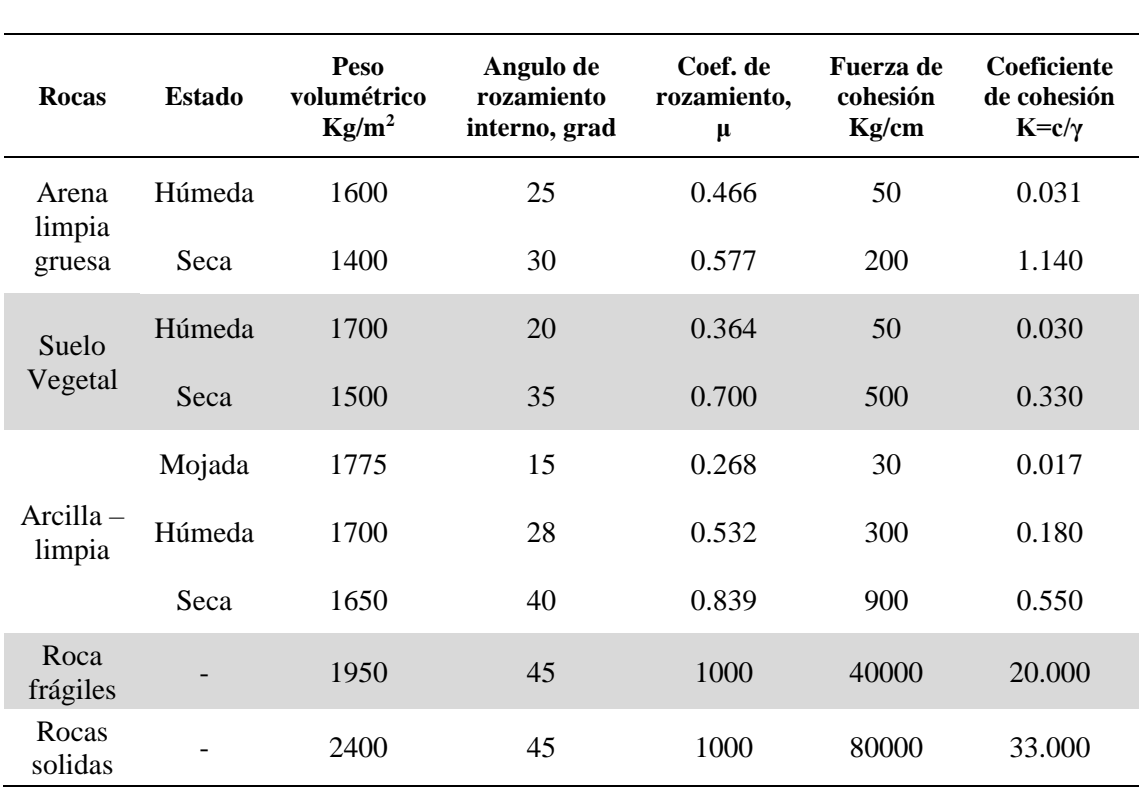

<span id="page-28-0"></span>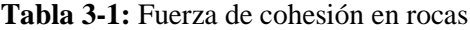

**Fuente:** (Soria, 2016, p.38)

**Realizado por:** Llivisaca Once, Ángel, 2021.

#### **CAPÍTULO II**

#### <span id="page-29-1"></span><span id="page-29-0"></span>**2. REVISIÓN DE LA LITERATURA O FUNDAMENTOS TEÓRICOS**

#### <span id="page-29-2"></span>**2.1. Levantamiento topográfico**

Es una toma de datos que se utiliza para representar la ubicación de un terreno, objeto o superficie y una vez se tiene los datos necesarios, se puede elaborar una representación gráfica o un mapa del área de estudio. Los principales factores que intervienen son la escala, área, equidistancia de las curvas de nivel y equipo disponible (Casanova, 2002, p.221).

#### <span id="page-29-3"></span>*2.1.1. Topografía*

Es la ciencia por medio de la cual se establecen las posiciones de puntos situados sobre la superficie terrestre, encima y debajo de ella; para lo cual se realizan mediciones de distancias, ángulos y elevaciones (Rincón, s.f., p.20).

#### <span id="page-29-4"></span>*2.1.2. ArcGIS*

Es una plataforma completa para trabajar con información geográfica y aplicarla. No solo mapas impresos, sino mapas en línea interactivos que permiten comprender la información de su organización, las herramientas de análisis, tareas y flujos de trabajo para trabajar en forma eficiente (ESRI, s.f., párr. 2).

#### <span id="page-29-5"></span>*2.1.3. Global Mapper*

Es una aplicación GIS (sistema de información geográfica) que ofrece acceso a una gran variedad de datos espaciales y proporciona el nivel de funcionalidad adecuado. Global Mapper no solo permite ver, si no también editar o convertir, incluso imprimir varios mapas y conjuntos de datos vectoriales.

#### <span id="page-29-6"></span>**2.2. Estimación de Reservas**

La estimación de recursos o reservas de un yacimiento tiene por objeto determinar la cantidad, calidad y posibilidad de explotación comercial del mineral que lo compone ya sea metalífero, no metalífero, industrial, ornamental o combustible.

Planificar el negocio, la explotación, el tratamiento del mineral, la restauración ambiental, son aspectos imposibles de encarar sin un cálculo seguro de las reservas.

Es una operación de alta responsabilidad que determina en gran medida el valor industrial de un yacimiento mineral. Los minerales no metálicos incluyen rocas o compuestos utilizados ya sea en construcción, como fertilizantes o productos químicos. Los más utilizados son: nitratos, sulfatos, fosfatos, mármol, granitos, arenas y gravas.

#### <span id="page-30-0"></span>*2.2.1. Métodos de estimación*

Estos consisten en determinar la cantidad de material existente en un depósito, se pueden calcular en toneladas métricas, kilogramos o en metros cúbicos para reservas de arena y grava. La estimación puede realizarse, ya sea al final de la prospección y exploración o durante la explotación del depósito.

Este cálculo puede ser realizado por métodos clásicos o modernos. En los primeros se utilizan principalmente, valores promedio para la estimación gráfica en un bloque regular, fundamentalmente estos cálculos presentan problemas de precisión, pues se trata de datos aproximados (Quintín J., 2005, p.1).

Mientras que, por métodos modernos como ArcGIS, con sus numerosas herramientas, es posible realizar cálculos topográficos de todo tipo, entre ellas, cálculos volumétricos con la herramienta "Volumen de polígono" (3D Analyst) que calcula el área volumétrica y de superficie entre un polígono con una altura constante y una superficie.

#### <span id="page-30-1"></span>**2.3. Metodología y Dimensionamiento para el diseño de cantera**

Se toma en cuenta el sistema de explotación más óptimo, para posteriormente definir los parámetros de diseño y finalmente determinar los elementos de producción que se requieren aplicar, como la extracción, maquinaria y transporte, dirección de explotación y modelamiento del área en Software minero.

#### <span id="page-30-2"></span>*2.3.1. Sistemas de explotación*

La elección del método de explotación a aplicar depende de las características geológicas, geomecánicas y físicas del yacimiento, requerimientos de productividad, equipos disponibles y necesidades de producción para suplir la demanda en el Mercado (Ávila, 2014, p. 45).

En la minería a cielo abierto la característica principal, es la gran cantidad de material que debe ser removido, esto pueden ser por medios mecánicos o por el uso de explosivos, dependiendo del yacimiento o tipo de roca. Estas diferencias naturales, según su estructuras o aplicaciones, darán lugar a la selección de los sub-métodos clásicos como cortas, descubiertas, terrazas, contornos, canteras, graveras, entre otros" (Herrera, 2006, p.7).

#### <span id="page-31-0"></span>*2.3.1.1. Cantera*

Es el término genérico que se utiliza para referirse a las explotaciones de rocas industriales, ornamentales y de materiales de construcción (Herrera, 2006, p. 10).

Estas explotaciones mineras a cielo abierto son por mucho el sector más importante en cuanto a número, puesto que desde hace mucho se ha explotado para la extracción de materias primas en el sector de la construcción de obras civiles, estructuras, vías, entre otros.

De acuerdo con Herrera, en los depósitos la arena, cantos rodados y bloques suelen presentar poca cohesión, haciendo que solamente se requiera de equipo mecánico para el arranque y debido a la morfología de estos yacimientos, se suele llevar a cabo la extracción mediante un solo banco con el uso de equipos convencionales como son las excavadoras o palas cargadoras (Herrera, 2006, p.10).

#### <span id="page-31-1"></span>*2.3.1.2. Minería a cielo abierto por Método de Graveras*

Consiste en la extracción de la grava depositada en los lechos de río por el arrastre. El tamaño de estas partículas de roca varía entre 2 y 64 mm aproximadamente, aunque este valor puede ser inferior o superior. La explotación de las graveras según Herrera (2006, p. 21) puede darse en tres escenarios: *graveras secas*, graveras con explotación bajo lámina de agua y graveras con rebajamiento del nivel freático.

*Sub-método de graveras secas:* Consiste en excavaciones volumétricas que se realiza hasta alcanzar el fondo del depósito de áridos y pétreos. Estas explotaciones se ubican en las terrazas de depósitos fluviales. Una característica importante es que siempre se trabaja sobre el nivel freático, con el fin de no toparse con el material húmedo.

El avance suele tener un frente único, aunque este depende de la profundidad. Por lo general se emplean equipos de excavadoras o pala excavadora.

#### <span id="page-32-0"></span>*2.3.2. Parámetros de Diseño*

#### <span id="page-32-1"></span>*2.3.2.1. Altura del banco*

Suele estar relacionado directamente con la dimensión y alcance de la cuchara del equipo de excavación, también a las características del macizo rocoso y a la necesidad de ser selectivos en la explotación. Con el equipo de carga o excavación, se realiza el dimensionamiento de los bancos para mantener condiciones de seguridad aceptables en el frente de explotación, sobre todo en materiales sueltos o de baja cohesión.

#### <span id="page-32-2"></span>*2.3.2.2. Ángulo de banco*

Es el ángulo delimitado entre la horizontal y la línea de máxima pendiente de la cara del banco (Herrera, 2007, p. 9). Este ángulo sirve para determinar la altura en la que se puede trabajar el talud del banco sin perder estabilidad.

#### <span id="page-32-3"></span>*2.3.2.3. Ancho de la plataforma y extensión de la zanja*

Son las medidas que se toman para el diseño de explotación, estas están en función de la forma y orientación del yacimiento, además de las capacidades de alcance de la maquinaria.

La anchura de la plataforma consiste en la suma de diferentes factores como el ancho del equipo, el espacio para operar y la zona para el depósito del material. Esta medida es el espacio mínimo que requiere el equipo para poder trabajar de manera óptima y segura, además de ser lo suficientemente amplia para permitir que volquetas y excavadoras maniobren con facilidad, en el espacio de trabajo (Herrera, 2007, p. 26).

#### <span id="page-32-4"></span>*2.3.2.4. Dirección óptima de explotación*

Los métodos convencionales de explotación pueden ser por banqueo descendente o cota, mientras que la dirección de avance puede darse en tres direcciones sobre todo en yacimientos sedimentarios, donde existe un morfología alargada y longitudinal, aun así, es válido para cualquier tipo, pues siempre existe una dirección preferente y de mayor longitud. Las secuencias de avance son: explotaciones longitudinales (paralelas al rumbo), transversales (normales al rumbo), diagonales o mixtas.

#### <span id="page-33-0"></span>*2.3.3. Elementos de producción*

Su ritmo de extracción debe fijarse mediante un análisis técnico y económico que justifiquen no solamente las necesidades de maquinaria de arranque, carga y transporte, sino que estas, así como las instalaciones de cantera (especialmente la planta), tengan la suficiente entidad y capacidad para extraer el tonelaje que se prevé (Herrera, 2007, p. 17).

#### <span id="page-33-1"></span>*2.3.3.1. Maquinaria*

La tendencia actual del mercado es la creación de maquinaria de gran tamaño que permita optimizar las operaciones de carga y transporte. La evolución sufrida de la maquinaria se ha convertido en un incremento importante de los rendimientos, con un mejor aprovechamiento energético, una mayor disponibilidad de la maquinaria y en esencia, en un abaratamiento de costos.

#### <span id="page-33-2"></span>*2.3.3.2. Explotación*

La explotación de material puede ser con voladura o arranque mecánico, dependiendo de la cohesión de los materiales. En la extracción de material con equipo mecánico se emplean retroexcavadoras, excavadoras o palas cargadoras, a fin de realizar el retiro del frente de ataque.

#### <span id="page-33-3"></span>*2.3.3.3. Carguío y transporte*

El proceso de carguío y transporte minero consiste en transportar el mineral desde el rajo a los distintos puntos de entrada que alimentan las plantas de procesamiento y por tanto cumplir con sus objetivos (tanto en cantidad como en calidad de mineral) es fundamental para mantener la continuidad operacional de la cadena productiva minera completa (Koscina, 2019, párr.2).

#### <span id="page-33-4"></span>*2.3.4. Vida útil de la cantera*

Es el cálculo que se lleva a cabo en un proyecto para determinar el tiempo que tomará en ejecutarse la explotación. Está en función de las reservas probadas, los niveles de extracción son anuales, semestrales, etc.

Es necesario estimar los recursos económicos, equipos y personal requerido para extraer el material. Por ello el diseño de la cantera, se acopla a la realidad del sector, tomando en cuenta, parámetros como la capacidad de explotación, reposición, la duración del proyecto, el volumen total y el ritmo de avance.

#### <span id="page-34-0"></span>*2.3.5. Modelamiento en Software*

Se cuenta con 2 software, AutoCAD que es un software de diseño asistido por computadora, desarrollado por la empresa Autodesk. Sirve para comprender la forma y dimensiones de la cantera, además de su metodología para la explotación. Es ampliamente usado para la edición o diseño de planos, edificios y recreación de imágenes.

Mientras que el software RecMin (Diseñado por C. Fernández), es un programa de distribución gratuita, usado para gestionar proyectos de Investigación y Explotación de recursos minerales. Y actualmente con ambos softwares se puede crear modelos tanto en 2D como en 3D.

#### <span id="page-34-1"></span>**2.4. Factibilidad Económica**

Un proyecto de inversión es un plan que, si se le asigna un determinado monto de capital y se le proporciona recursos, producirá un bien o servicio y será útil para el ser humano y la sociedad (Baca, 2010, p.5).

La evaluación de un proyecto de inversión tiene como finalidad conocer la rentabilidad económica y social, de tal manera que, asegure resolver una necesidad en forma eficiente, segura y rentable. Cuando se tiene la certeza de la factibilidad, se puede asignar los recursos económicos (Verastegui, 2016, p.12).

La Dirección de Gestión de Obras Públicas, según el reglamento orgánico funcional, tiene como responsabilidad la ejecución y fiscalización de toda obra pública de infraestructura a fin de mejorar la calidad de vida de los ciudadanos y satisfacer sus necesidades.

Por lo cual, corresponde al municipio el manejo y procesamiento de materiales pétreos. Para ello es necesario contar con un diseño técnico de explotación, y una estimación de los costos generados por esta actividad, para finalmente determinar el costo - beneficio del proyecto.

Generalmente la factibilidad económica involucra un estudio extenso de todas las variables que puedan influenciar en los costos de operación, y por ende la factibilidad económica. Por ello, para para este caso, los gastos a tomar en cuenta son; el personal rentado (Mano de Obra), la maquinaria, combustible y mantenimiento.

#### <span id="page-34-2"></span>*2.4.1. Mano de Obra*

La mano de obra conlleva todos los gastos en el personal técnico del equipo y maquinaria, esto es el pago realizado al talento humado quienes se encargarán del mantenimiento y operación de equipos que puede ser un gasto directo o indirecto.

Este costo es requerido para el pleno funcionamiento en las distintas labores que ejecuta, el GAD Municipal como institución ejecutora de obras públicas. Dicho personal involucra al Jefe de Mina y a los operadores de la maquinaria.

#### <span id="page-35-0"></span>*2.4.2. Depreciación*

La depreciación de la maquinaria es un proceso de desgaste natural de los equipos, pese a llevar a cabo un plan de mantenimiento.

Estas máquinas pierden su valor adquisitivo por factores físicos como la obsolescencia. En ese momento es necesario preparar la reposición del equipo. La máquina se vuelve obsoleta cuando está inactiva, debido a que cada día las máquinas son más eficientes y productivas.

La depreciación es un factor muy importante que debe ser considerado para el cálculo del costo horario del equipo (Carpio, 2017, p. 31). Según Aburto, el tiempo de vida útil de los equipos hidráulicos finaliza en siete años, aproximadamente 50 000 horas, bajo uso y desgaste acelerado (López, 2012, p. 463).

#### <span id="page-35-1"></span>*2.4.3. Combustible*

El precio aumenta considerando la cantidad necesaria para la operatividad de la máquina y también varía según la potencia, tipo de trabajo, clase de maquinaria y ubicación. Además, hay otro factor como la destreza del operador. Para conocer cuál será el costo del combustible la información se debe obtener de la obra, pero teniendo en cuenta que el presupuesto sólo puede estimar un valor aproximado por lo que el costo no es exacto (Carpio, 2017, p. 35).

Los manuales o fichas técnicas pueden aportar datos sobre el costo, pero también la experiencia del operador se debe considerar, así como estadísticas de obras parecidas (Carpio, 2017, p. 35).

#### <span id="page-35-2"></span>*2.4.4. Mantenimiento*

El mantenimiento y reparaciones son costos relevantes a tomar en cuenta en una operación minera, y este hace referencia al costo por mantener en buen estado la maquinaria para su correcta utilización y funcionalidad. Este costo puede variar según las condiciones de la máquina y el tipo de obra. De esta forma el mantenimiento busca prolongar la vida útil del equipo (Carpio, 2017, p. 39).

El no realizar un mantenimiento en el momento adecuado ni con la respectiva frecuencia que requiera el equipo puede resultar en que la empresa incurra en costos adicionales que se podrían haber evitado con un adecuado mantenimiento.
# *2.4.5. Costo por metro cúbico*

Es el costo total, resultado de la suma de todos los elementos que afectan a la explotación del depósito, precautelando su pleno funcionamiento y operatividad, además del uso correcto que se le dé para alcanzar un rendimiento óptimo (Carpio, 2017, p. 86).

El costo representa el dinero invertido para extraer determinado volumen de material, y poder concluir si el trabajo de explotación es rentable económicamente, o no lo es, por lo tanto, costos demasiado elevados, no justifican la explotación de los recursos, tanto en entidades públicas y sobre todo del sector privado.

# **CAPÍTULO III**

# **3. MARCO METODOLÓGICO**

El presente trabajo es de carácter descriptivo, debido a que detalla y describe todos los parámetros que forman parte de la investigación, como el lugar de estudio, tipo de material y método de explotación. Todo esto apoyado en la investigación bibliográfica y a la información generada en campo. También tiene el propósito de ser un trabajo de carácter prospectivo, porque los datos e información obtenidos pueden ser aplicados en la explotación de la cantera Municipal.

Para el desarrollo de este proyecto técnico, se requiere de la recopilación de información bibliográfica como ensayos e informes, además de información física y digital preexistente de la zona, toma de datos en campo y uso de software para la estimación de reservas.

### **3.1. Levantamiento topográfico**

# *3.1.1. Toma de puntos*

Con la ayuda de un GPS, se procede a la toma de puntos de coordenada en el sistema WGS84, para determinar la ubicación exacta de la cantera y el patio de stock. Posteriormente estos datos se emplean en la generación del mapa de ubicación y la topografía del área con el uso de ArcGIS.

### *3.1.2. Topografía*

Como se puede ver en la siguiente figura, para generar la topografía del área de estudio, se utiliza imágenes satelitales de Google Earth, con las que se genera curvas de nivel, las cotas mayores se generan cada cuatro metros y las cotas menores cada dos metros, lo que permite tener una mejor apreciación del relieve en el área de estudio. Esto se lleva a cabo con el uso del software Global Mapper, a través de la herramienta "countour".

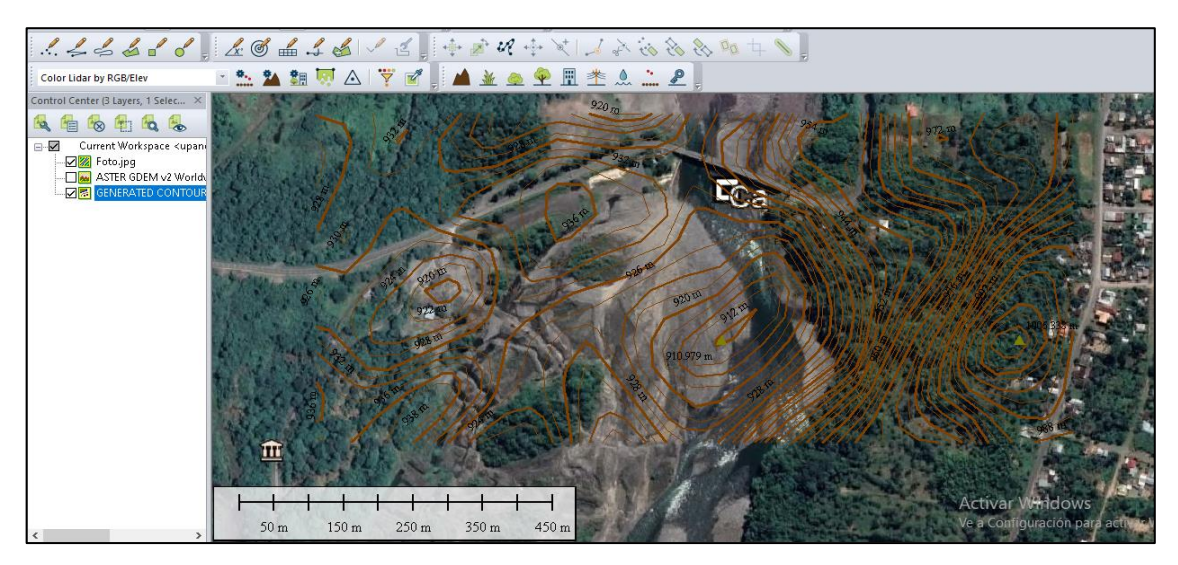

**Figura 1-3:** Elaboración de curvas de nivel **Realizado por:** Llivisaca Once, Ángel, 2021.

# *3.1.3. Generación del TIN*

Para una mejor apreciación y análisis visual del área, se genera un TIN (Triangular Irregular Networks) como medio digital para representar la morfología de la superficie.

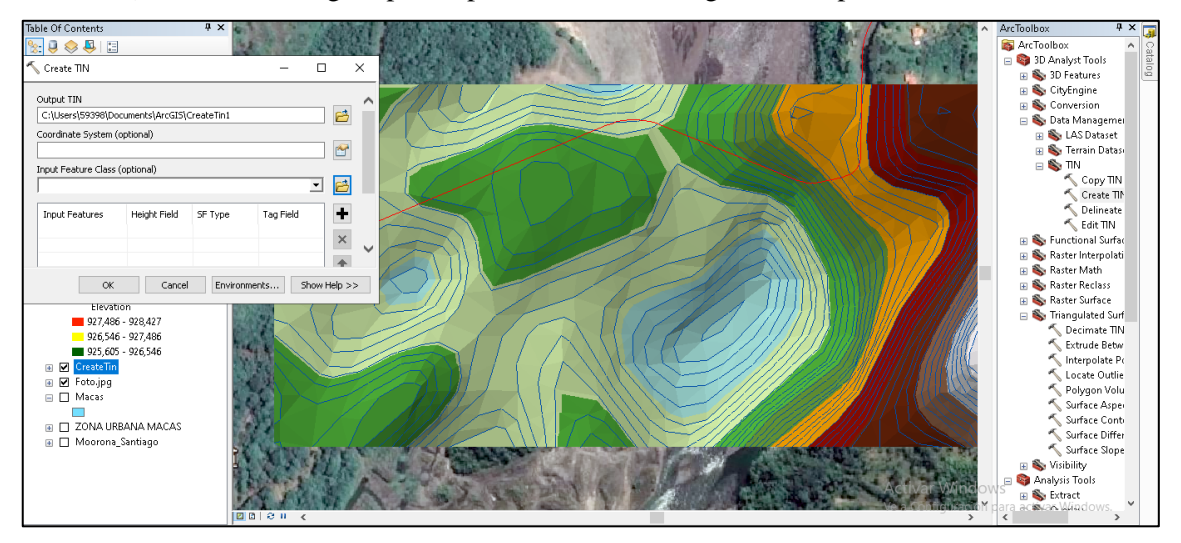

**Figura 2-3:** Creación del TIN correspondiente al área de estudio **Realizado por:** Llivisaca Once, Ángel, 2021.

Haciendo uso de las curvas de nivel generadas anteriormente, se emplea el Software ArcGIS, con la herramienta "Crear TIN", e inmediatamente se obtiene la representación de la morfología del área de estudio y su contorno.

# **3.2. Estimación de Reservas**

Para la estimación de áridos y pétreos de la cantera, se toma en cuenta los parámetros geométricos del área, obtenidos en el levantamiento topográfico y los requerimientos del GAD Municipal. El departamento de Obras Públicas del Municipio de Morona dicta manejar el frente de explotación con un ancho de aproximadamente de 20 metros, en función de encauzar el río, evitar desbordamientos y proteger las bases del puente.

Se estima la cantidad de reservas mediante dos métodos, el primero por análisis geométrico y el segundo mediante la determinación del volumen de un polígono en ArcGIS.

# *3.2.1. Método de estimación*

Para el primer método mencionado anteriormente, se aplica el análisis minero geométrico con los datos vectoriales obtenidos del levantamiento topográfico, para trabajar con el área del polígono generado y los valores de las cotas de cada punto, tanto del nivel freático como de superficie. Mientras que, para el segundo método, se calcula el área volumétrica utilizando la herramienta "Volumen de polígono (3D Analyst)", perteneciente al software ArcGIS.

# *3.2.1.1. Estimación del Área*

Para la estimación del área, se realiza un levantamiento topográfico con una Estación Total, (en este caso facilitada por el laboratorio de la ESPOCH - Sede Morona Santiago), con el cual se procede a delimitar el contorno del polígono y cuantificar el área correspondiente, a través de la herramienta "calculate geometry" en el software ArcGIS.

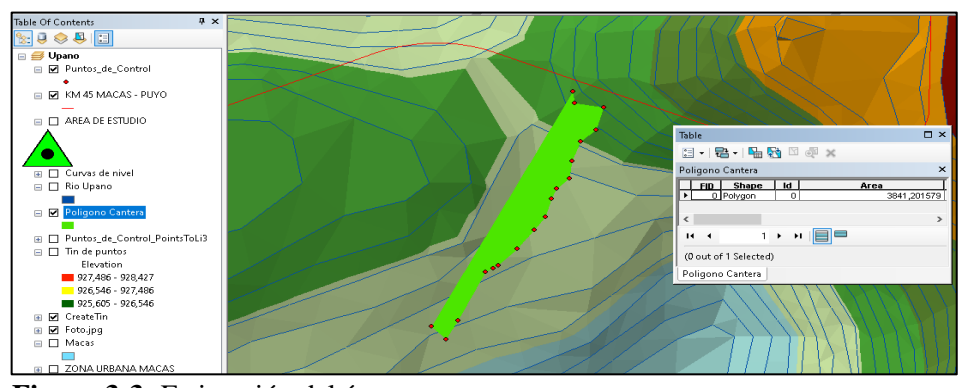

**Figura 3-3:** Estimación del área **Realizado por:** Llivisaca Once, Ángel, 2021.

El polígono consta de 18 puntos de contorno, del lado derecho se ubican los puntos más cercanos a la orilla del río y estos deben su forma a que tienen el propósito de encauzar las aguas del mismo.

# *3.2.1.2. Estimación de Volumen*

Para el cálculo del volumen con el primer método de análisis geométrico, se usa el área calculada en él, multiplicada por la profundidad explotable de la zanja. Dicha profundidad se obtiene de la diferencia entre el nivel freático y la superficie de la terraza.

Mientras tanto, para el segundo método de estimación por ArcGIS, se genera un TIN del polígono de la gravera con los puntos de contorno como se observa en la siguiente figura.

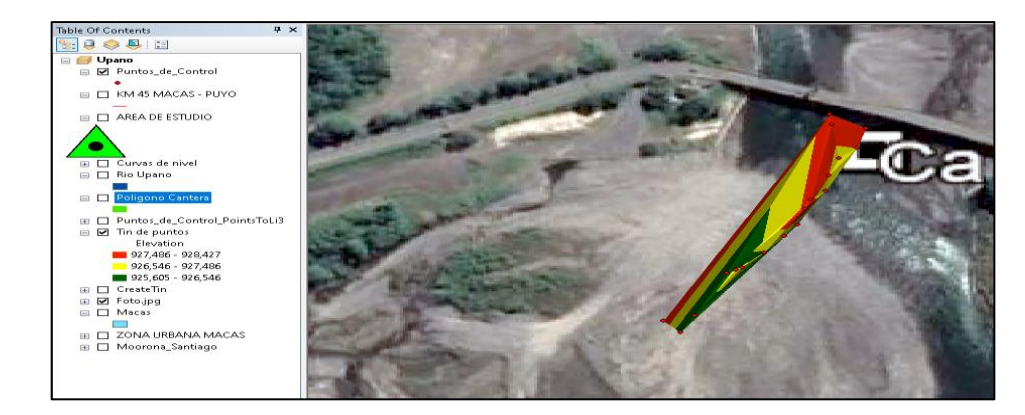

**Figura 4-3:** TIN de la cantera **Realizado por:** Llivisaca Once, Ángel, 2021.

Posterior a ello, se calcula el área volumétrica y de superficie entre un polígono con una altura constante (cota del nivel freático) y el polígono de superficie (TIN).

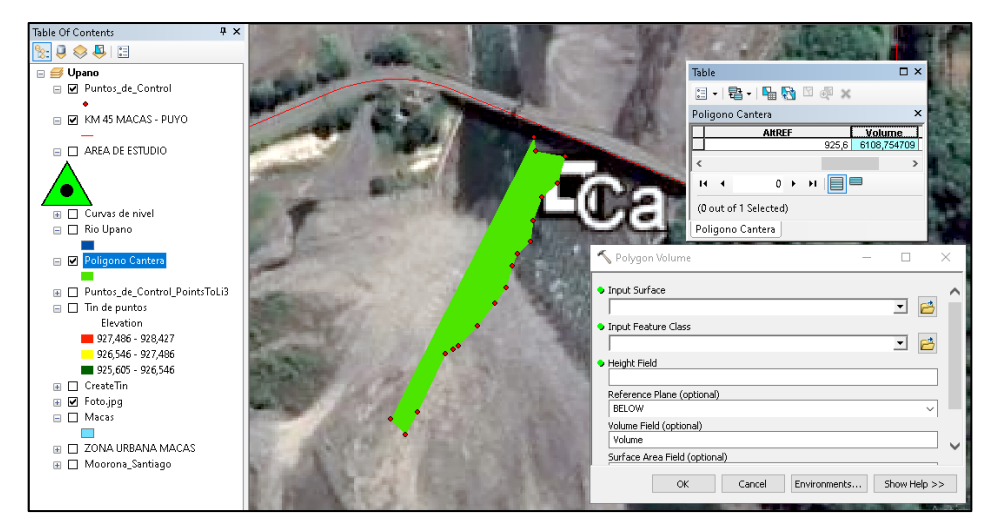

**Figura 5-3:** Estimación de volumen con la herramienta "Polygon Volume" **Realizado por:** Llivisaca Once, Ángel, 2021.

# **3.3. Metodología y Dimensionamiento para el diseño de cantera**

### *3.3.1. Sistemas de explotación*

Para seleccionar el método o sistema de explotación más idóneo, se toma en cuenta los siguientes factores como: Tipo de depósito, morfología, ausencia de material estéril de recubrimiento, maquinaria disponible y el objetivo del GAD Municipal (encauzamiento de las aguas del río Upano).

### *3.3.2. Parámetros de Diseño*

Pese a que el material bibliográfico de explotación de canteras hace referencia a las zanjas como calicatas de exploración, de aquí en adelante se remplaza el término "banco" por la palabra "zanja", considerando que no es un montículo de pétreo, sino una depresión o hundimiento, además de que se adapta mejor al diseño de explotación en áridos y pétreos, puesto que no requiere de bermas de seguridad, métodos de sostenimiento, altura máxima de banco, entre otros, debido a que estos "bancos" hacen alusión a proyectos donde la morfología del terreno es de mayor potencia o relieve.

# *3.3.2.1. Profundidad de la zanja*

Para este proyecto, la profundidad de explotación en la zanja está limitada por el nivel freático en las terrazas aluviales. Por lo tanto, la profundidad fue determinada de acuerdo a la diferencia entre la superficie y el nivel freático, cuyo dato se obtiene de la "*estimación de reservas"* por el método gráfico analítico y volumen de polígono, de acuerdo a los valores de altura (Z) obtenidos del levantamiento topográfico.

# *3.3.2.2. Ángulo de la zanja*

Debido a que se trata de un material granuloso, del cual el ángulo de reposo está determinado por la fricción, la cohesión y la forma de las partículas. Para este caso, se emplea el ángulo final de la zanja de acuerdo con el ángulo de reposo natural que posee en otros frentes de explotación con la toma de datos en campo. Cabe mencionar que, al tratarse de una zanja poco profunda, el ángulo no influye de manera significativa en el presente diseño.

Para la extensión de la zanja, se dispone que sea la misma distancia que corresponde al largo del yacimiento. Mientras que para el ancho de la plataforma de trabajo, se toma en cuenta los siguientes factores mediante esta ecuación:

$$
Ap = (M^*2) + A
$$

Dónde:

 $Ap =$  Ancho de la plataforma  $M =$ Espacio de maniobra del equipo  $A =$  Ancho del equipo

### *3.3.2.4. Dirección óptima de explotación*

Por medio del análisis visual en el mapa de ubicación y los puntos del perímetro de la cantera, se determina la dirección preferente del yacimiento, con la cual se lleva a cabo la secuencia de avance en el frente de arranque, plasmado posteriormente en el modelamiento de la cantera.

### *3.3.3. Elementos de producción*

#### *3.3.3.1. Maquinaria disponible*

Se solicita información del departamento de Obras públicas, para conocer el número y capacidad de los equipos con los que cuenta el GAD para el proceso de explotación de material pétreo, planteando un proceso productivo que se acople al ritmo de explotación del municipio, debido a que éste depende del tamaño de su flota de volquetes y excavadoras.

### *3.3.3.2. Proceso de Explotación*

Se determina el número de volquetas y excavadoras disponibles en la ejecución de este proyecto acorde a la disposición del Municipio. Además, se toma en cuenta las capacidades de carga de las volquetas, horas laborables y numero de acarreos, para establecer el ritmo de explotación diaria en la cantera.

También se realiza una visita de campo al patio de Stock Municipal, para recabar información acerca de los equipos destinados a la carga y trasporte del material, además de los subproductos que se obtienen y el proceso de obtención de estos, según su granulometría.

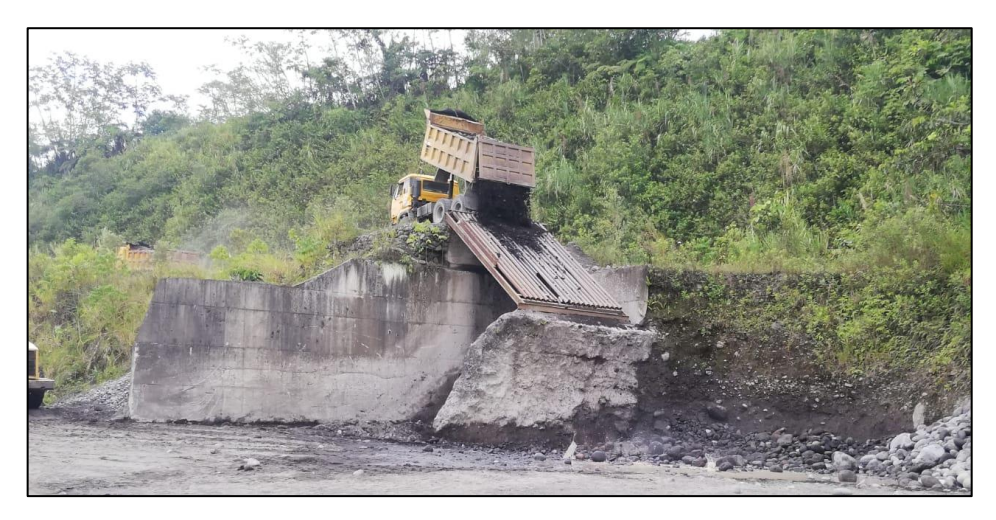

**Figura 6-3:** Descarga del material pétreo sobre la zaranda **Fuente:** Llivisaca Once, Ángel, 2021.

Como se observa en la figura anterior, los volquetes transportan los áridos y pétreos sin clasificar, hasta el patio de Stock, donde pueden ser sometidos a una separación granulométrica a través de una zaranda, o a la reducción de su granulometría con una trituradora.

### *3.3.3.3. Capacidad de explotación*

La capacidad de explotación de la gravera está condicionada a la disponibilidad de la maquinaria que el GAD Municipal de Morona designe, haciendo necesario plantear un número aproximado en cuanto a la flota de volquetas destinadas al transporte de áridos. Mientras que para obras de explotación de material pétreo como tal, el GAD únicamente ha asignado una máquina excavadora.

Para este cálculo se toma como referencia la capacidad de explotación diaria que maneja normalmente el GAD Municipal, tomando en cuenta los siguientes parámetros.

$$
Pd = N * C * V
$$

Pd: Producción diaria

N: Número de Volquetas disponibles

C: Capacidad de las Volquetas

V: Viajes realizados en un día

Se realiza una estimación en función del número de volquetas, tomando en cuenta como variables fijas, el número de viajes y la capacidad de cada una, como se puede ver en la siguiente tabla.

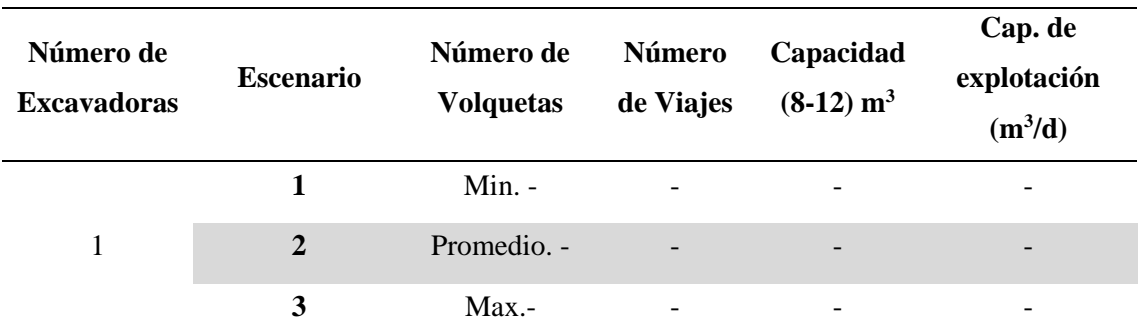

# **CAPACIDAD DE EXPLOTACIÓN DEL GAD MUNICIPAL**

**Realizado por:** Llivisaca Once, Ángel, 2021.

### *3.3.3.4. Capacidad de reposición*

Se procede a tomar en cuenta la capacidad de reposición del río Upano, puesto que dicho factor influye en la vida útil de la cantera y la estimación de recursos. Por ello se hace uso de material bibliográfico denominado; "Estudio batimétrico y de capacidad de reposición natural de material pétreo para la aplicación de un manejo de explotación en un tramo de 6 km del Río Upano". Mediante este dato, se procede a estimar el volumen de reposición diario existente en la cantera.

### *3.3.3.5. Explotación efectiva*

El área de estudio está sometida a un proceso de reposición constante, debido a la morfología del sector, por lo tanto a pesar de calcular la capacidad la explotación de la maquinaria, se requiere también estimar la cantidad que se extrae efectivamente de la cantera. Es decir, la diferencia de volumen entre el material extraído y la reposición natural del río.

## *3.3.4. Vida útil de la cantera*

Considerando que el área de la cantera no es extensa y su potencia es relativamente pequeña, el tiempo de vida del depósito se expresa en días. Aun así, al estar ubicada dicha área en la ribera del río, la capacidad de reposición es un factor importante que tomar en cuenta, puesto que permite retomar la explotación en cuestión de meses.

Para ambos casos, la reserva de material pétreo de la cantera se determina con la siguiente ecuación:

$$
T = \frac{\text{Vt}}{\text{Ef}}
$$

Donde:

 $T =$  tiempo vida útil de la cantera; (días)

 $Vt =$  volumen total de material extraíble;  $(m<sup>3</sup>)$ 

 $Ef =$  explotación efectiva de material pétreo.  $(m^3/d)$ 

### *3.3.4.1. Duración del Proyecto*

Dado que existe reposición de materiales, el tiempo de vida de la cantera o "proyecto", depende de la capacidad de explotación con la que trabaje el GAD Municipal, por lo tanto, se establece el tiempo requerido para explotar el depósito, en función del nivel de explotación (escenario).

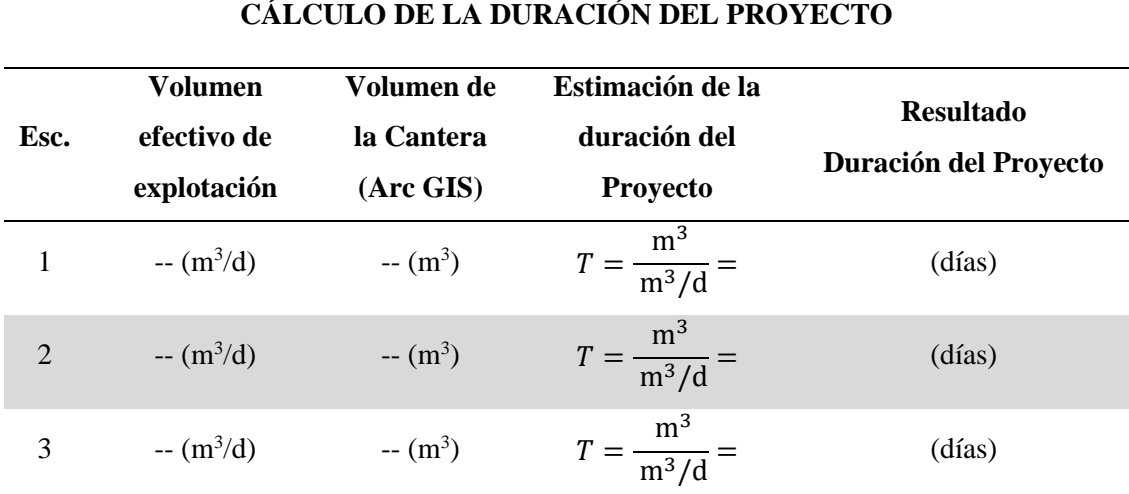

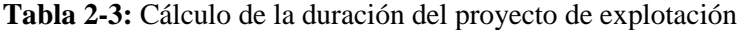

**Realizado por:** Llivisaca Once, Ángel, 2021.

Con la tabla anterior, se procede a calcular el tiempo estimado, que se requiere para explotar todo el material pétreo dentro de los límites de la cantera, y comparar posteriormente el beneficio respecto al monto de inversión.

# *3.3.4.2. Volumen Total de Explotación*

Cabe recalcar que "el volumen extraído al final del proyecto, es mayor al volumen existente en el depósito" esto es debido a la reposición natural de los áridos. Por lo tanto, el cálculo del volumen total de explotación es cuantificado con ayuda de la siguiente tabla;

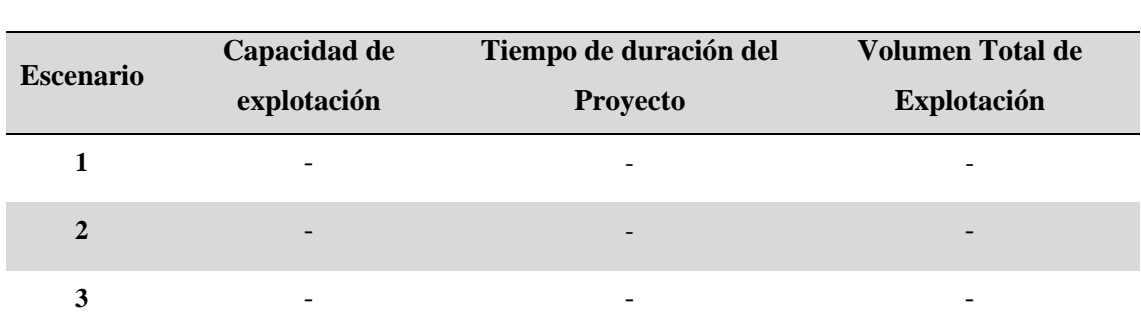

### **CÁLCULO DEL VOLUMEN TOTAL DE EXPLOTACIÓN**

**Realizado por:** Llivisaca Once, Ángel, 2021.

#### *3.3.4.3. Ritmo de Avance Diario*

Como parte complementaria, se estima el avance de la explotación de la gravera por medio de la zanja de excavación, teniendo un mejor control del ritmo de explotación necesario para cumplir con los tiempos y volúmenes requeridos en el proyecto.

### *3.3.5. Modelamiento en Software*

Una vez escogido el método de explotación, se realiza el modelamiento de la cantera que consiste en una zanja longitudinal procurando detallar sus características y dimensiones, por medio del Software RecMin. El modelamiento se ejecuta acorde a las dimensiones obtenidas en el cálculo de los parámetros de profundidad, ancho y extensión.

# **3.4. Factibilidad económica**

Es necesario mencionar, que la inversión en maquinaria ya fue realizada por el GAD Municipal en administraciones anteriores, por ello, en base a los datos proporcionados por el Departamento de Obras Públicas, se efectúa la estimación de costos generados por la maquinaria destinada al manejo de materiales pétreos.

Dado que la disponibilidad de la maquinaria es fluctuante, se plantea la explotación bajo 3 escenarios distintos. Por ello, se diseña una matriz de Costos de Producción, acorde a las capacidades de explotación (escenarios) que puede manejar el GAD Municipal de Morona, y finalmente, evaluar la conveniencia de cada uno de ellos, para una vez estimados cada uno de los costos, consolidarlos en la siguiente tabla.

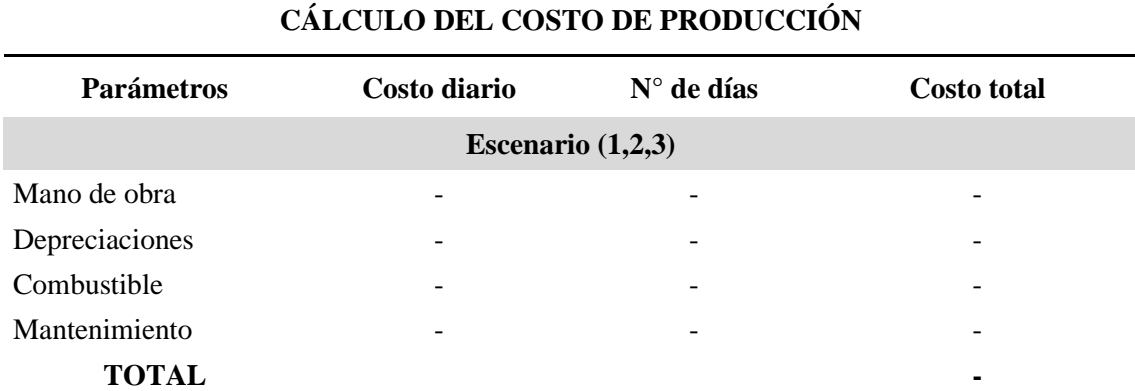

# **Tabla 4-3:** Recolección de datos – Cálculo del costo de producción

**Realizado por:** Llivisaca Once, Ángel, 2021.

Los parámetros a tomar en cuenta, son Mano de obra, y los Costos Indirectos que comprende; Depreciación, Combustible, y Mantenimiento. Para determinar tales valores, se elabora diferentes tablas, como se puede observar en los siguientes puntos.

# *3.4.1. Mano de Obra*

Respecto a la estimación del costo de la Mano de Obra, se elaboró un Rol de Pagos del personal de operación que trabaja en el proceso de supervisión y arranque del material, como se observa en la siguiente tabla.

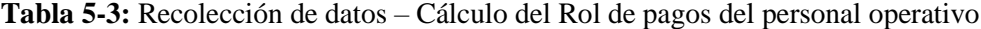

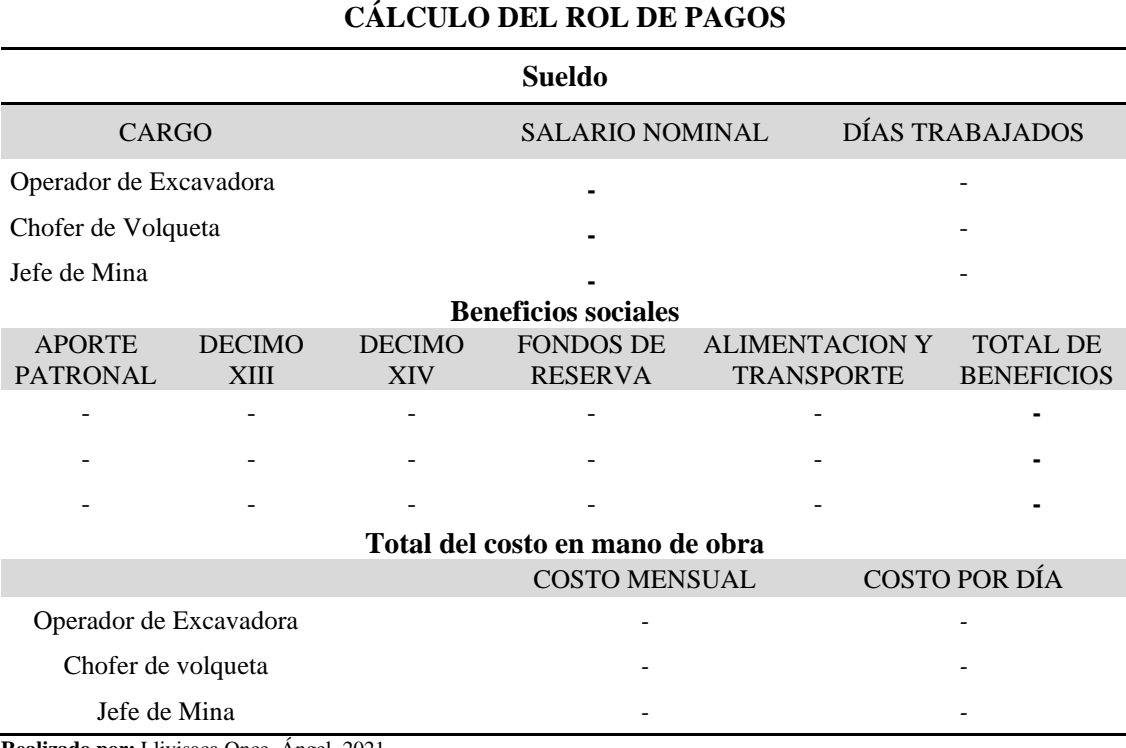

# *3.4.2. Depreciación*

Para este parámetro, se considera los costos y fechas de adquisición de la maquinaria, y así, determinar la depreciación anual y diaria del equipo destinado a la explotación de pétreos.

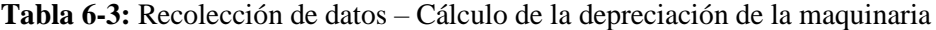

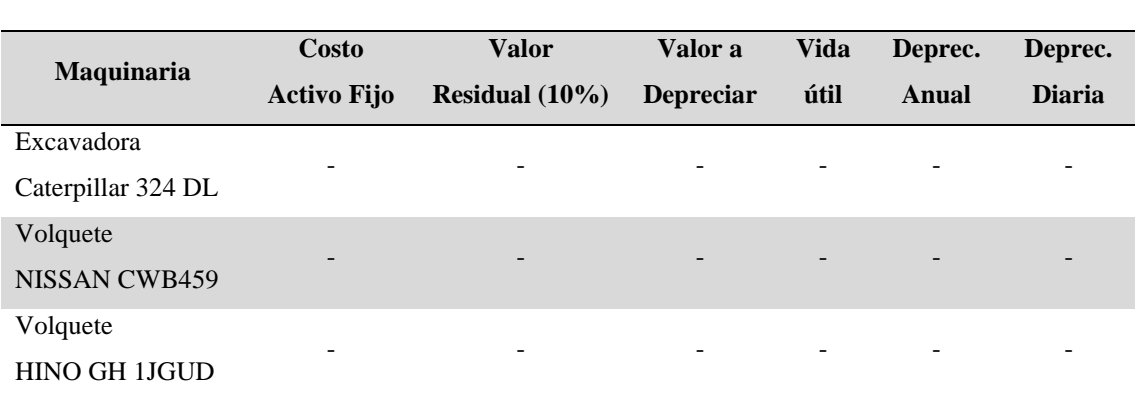

# **DEPRECIACIÓN DE LA MAQUINARIA Y EQUIPO**

**Realizado por:** Llivisaca Once, Ángel, 2021.

# *3.4.3. Combustible*

El consumo de combustible está en función del tipo y condiciones de trabajo a la que esté sometida la máquina, ya sea en condiciones, suaves, media o severas. Para la estimación del consumo de combustible se diseña una tabla de consumo acorde a cada máquina, en base a los registros de abastecimiento de combustible del GAD Municipal.

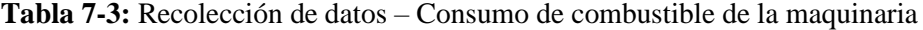

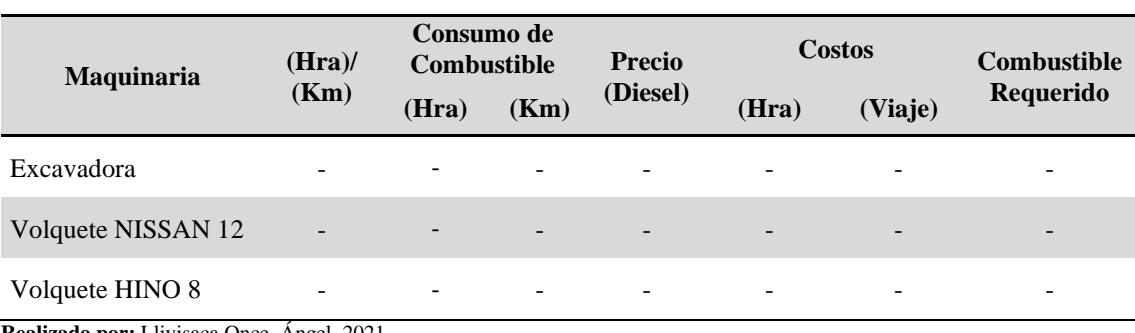

# **CONSUMO DE COMBUSTIBLE DE LA MAQUINARIA**

# *3.4.4. Mantenimiento*

Los costos de mantenimiento son subjetivos dado que el análisis de la vida útil de sus componentes está sometido a la velocidad de trabajo, carga útil, pendientes, condiciones de trabajo, entre otros factores. Adicionalmente, muy pocas veces las operaciones de explotación a la que está sometida la maquinaria son bajo óptimas condiciones.

# **Tabla 8-3:** Recolección de datos – Cálculo de costos por mantenimiento

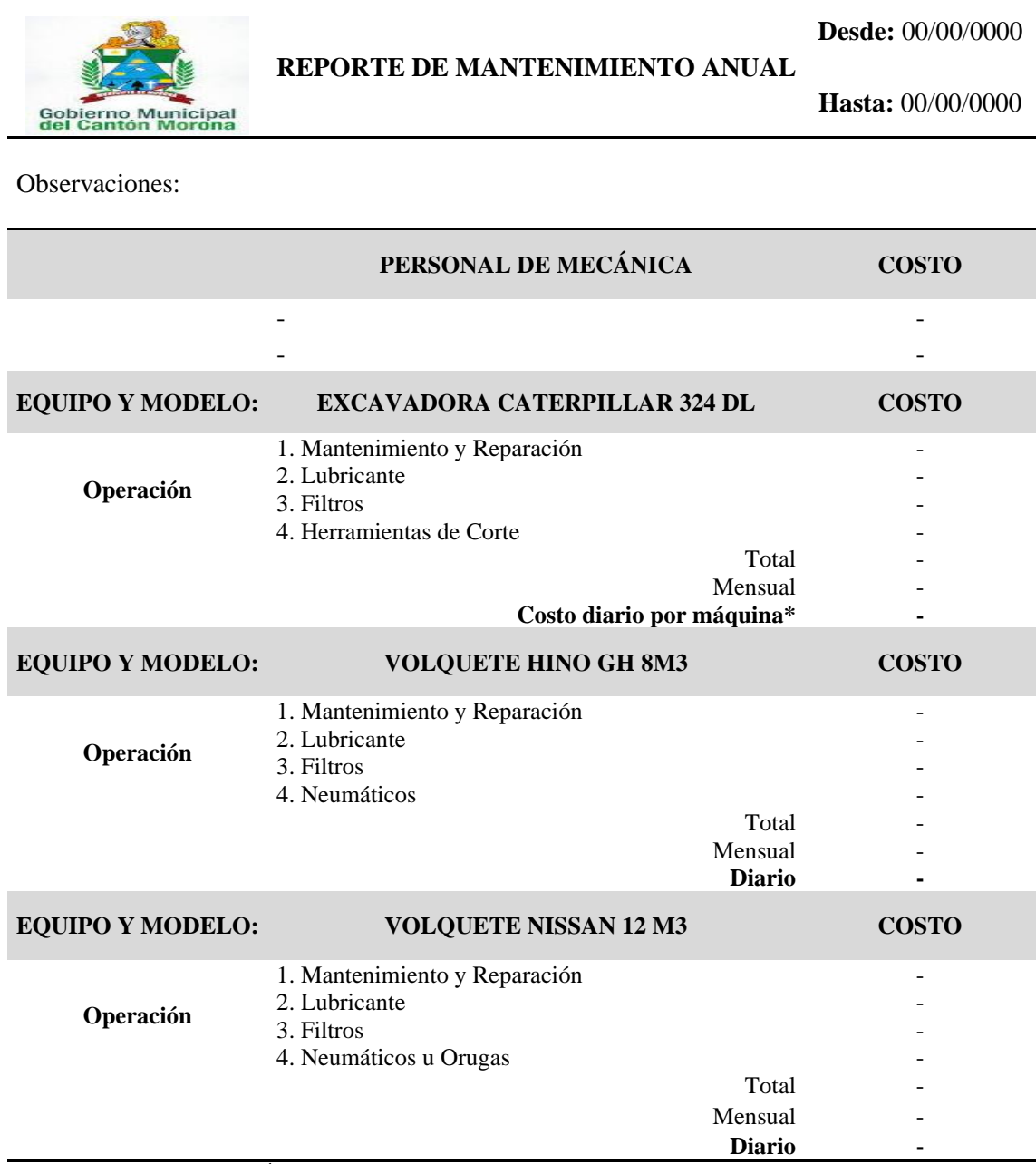

# *3.4.5. Costo por metro cúbico*

Una vez estimado los costos de mano de obra, depreciación, combustible y mantenimiento, estos se expresan en "costo por metro cubico", para finalmente compararlo con los precios en el sector privado, a través de una proforma en que se detalla los costos por la venta y transporte de material pétreo en la ciudad de Macas (Anexo L).

# **CAPÍTULO IV**

# **4. RESULTADOS**

### **4.1. Levantamiento Topográfico**

# *4.1.1. Puntos de contorno de la gravera*

Los puntos de coordenada, del frente de explotación y patio de Stock, están ubicados en las coordenadas de la siguiente tabla.

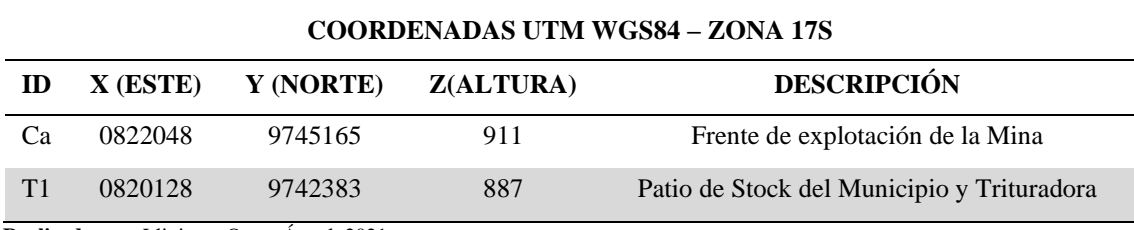

### **Tabla 1-4:** Coordenadas de ubicación

**Realizado por:** Llivisaca Once, Ángel, 2021

Con las coordenadas obtenidas, se procedió a elaborar un mapa de ubicación geográfica de la cantera, escala 1:2500. Como se observa en la Figura 1-4. El proyecto de cantera se ubica en la ribera del río Upano perteneciente a la ciudad de Macas, en la provincia de Morona Santiago. En el mapa se detalla la ubicación de la cantera, aguas abajo del puente sobre el río Upano.

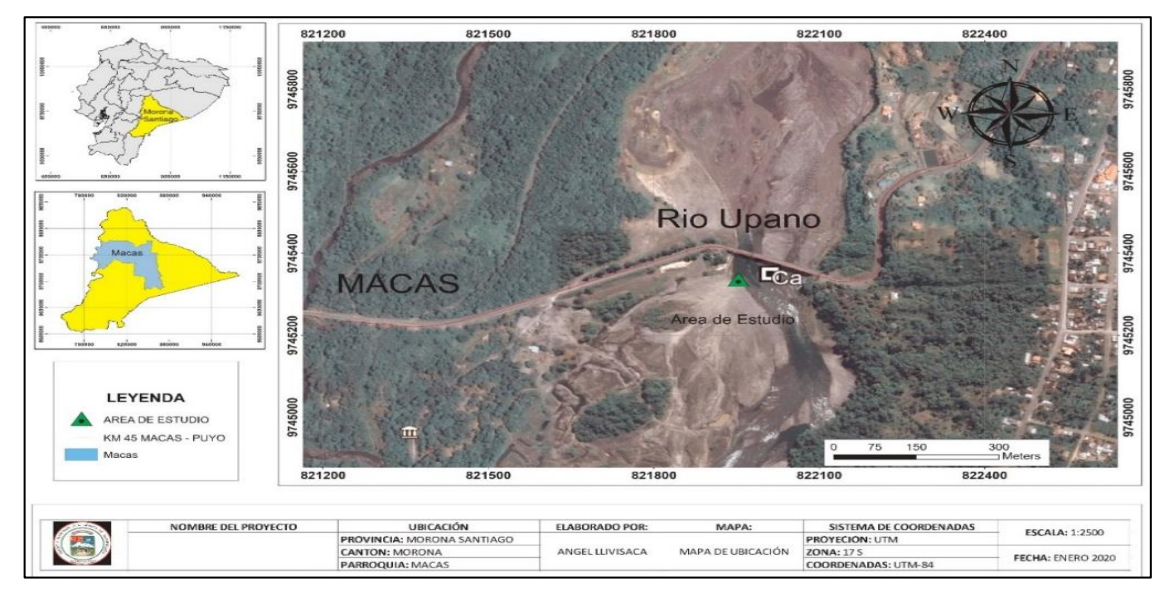

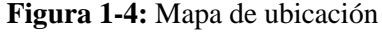

Respecto a los contornos del área de explotación, se tomó un total de 18 puntos, con el objetivo de calcular posteriormente el área y volumen de las reservas de áridos y pétreos.

| ESTIMACIÓN DEL ÁREA DEL POLÍGONO |                                                                                                    |         |                      |    |        |         |     |    |        |         |     |
|----------------------------------|----------------------------------------------------------------------------------------------------|---------|----------------------|----|--------|---------|-----|----|--------|---------|-----|
| N.                               | X                                                                                                    | Υ       | z                    | N. | X      | Υ       | z   | N. | X      | γ       | z   |
| 1                                | 822008                                                                                                    | 9745368 | 928                  | 7  | 821975 | 9745301 | 928 | 13 | 821935 | 9745247 | 926 |
| $\overline{2}$                   | 822003                                                                                                    | 9745351 | 927                  | 8  | 821972 | 9745288 | 926 | 14 | 821918 | 9745212 | 926 |
| 3                                | 821993                                                                                                    | 9745343 | 927                  | 9  | 821965 | 9745278 | 926 | 15 | 821910 | 9745198 | 926 |
| 4                                | 821988                                                                                                    | 9745328 | 927                  | 10 | 821954 | 9745265 | 926 | 16 | 821901 | 9745208 | 928 |
| 5.                               | 821986                                                                                                    | 9745316 | 927                  | 11 | 821943 | 9745252 | 927 | 17 | 821988 | 9745379 | 928 |
| 6                                | 821978<br>$\mathbf{r}$ $\mathbf{r}$ $\mathbf{r}$ $\mathbf{r}$ $\mathbf{r}$ $\mathbf{r}$ $\mathbf{r}$ $\mathbf{r}$ $\mathbf{r}$ | 9745308 | 928<br>$\sim$ 1.0001 | 12 | 821939 | 9745250 | 927 | 18 | 821990 | 9745371 | 928 |

**Tabla 2-4:** Estimación del área del polígono

**Realizado por:** Llivisaca Once, Ángel, 2021.

Con la ayuda de los datos de la tabla anterior, estos puntos de coordenada se exportaron al software ArcGIS, para generar un polígono y calcular su área.

### *4.1.2. Topografía*

En la Figura 2-4, se pudo apreciar que la cota más baja se encuentra en 920 msnm en dirección Oeste y que corresponde a antiguas terrazas aluviales formadas por el cambio de caudal, por lo que el terreno es casi horizontal, a excepción de algunos montículos de 4 a 8 metros de altura. Mientras que al Este, se pudo evidenciar la elevación del terreno de aproximadamente 50 metros, que corresponde a la parroquia de Santa Ana, compuesto por un depósito de coluviales con una matriz limo arenosa y clastos que van desde los 2 – 20 cm de diámetro.

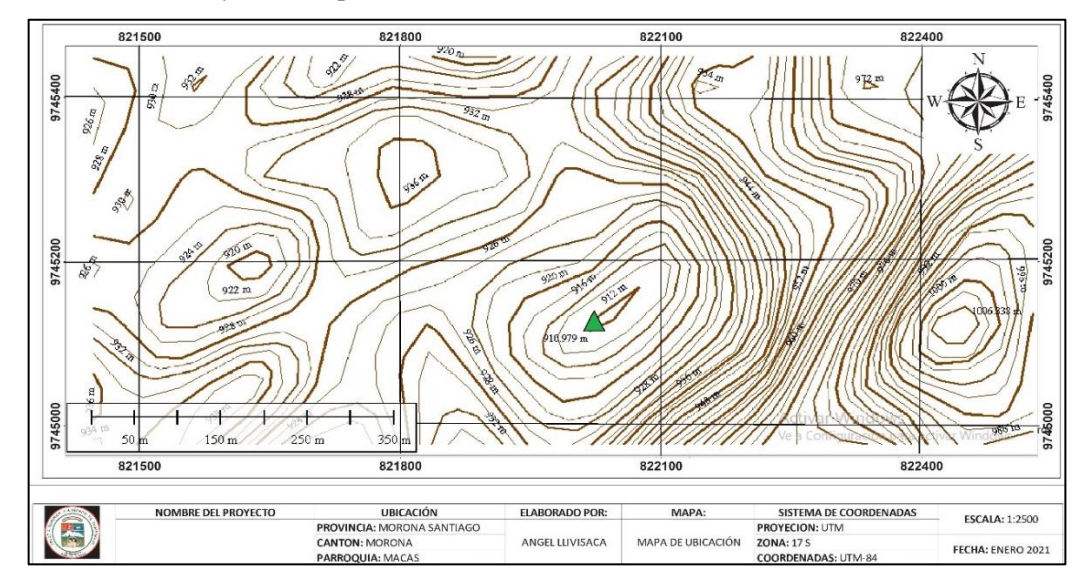

 **Figura 2-4:** Mapa topográfico - Curvas de nivel  **Realizado por:** Llivisaca Once, Ángel, 2021.

# *4.1.3. Generación del TIN*

El TIN del área de estudio facilitó la interpretación de la morfología del sector en una escala de colores, donde la parte celeste representa las zonas de menor cota (920–928) m. y la zona marrón, las cotas de mayor altitud (960 – 1000) m.

En basé a este TIN, se observó que la cantera (representada por un polígono verde) se ubica entre las cotas 924 a 928 m, y estos datos coinciden con los puntos tomados en el levantamiento topográfico.

Fuera de esto, se determinó un posible tramo susceptible al desbordamiento, pues al aumentar el nivel del agua, el caudal podría cambiar de rumbo, afectando la seguridad de la vía Macas-Puyo que atraviesa el sector.

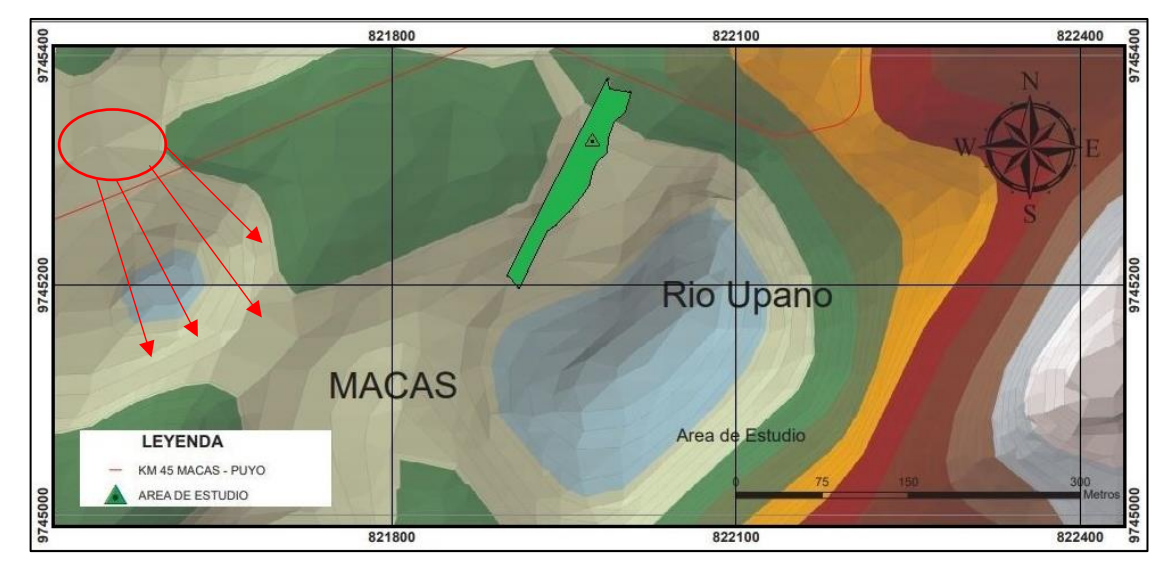

**Figura 3-4:** TIN del área de estudio **Realizado por:** Llivisaca Once, Ángel, 2021.

### **4.2. Estimación de Reservas**

# *4.2.1. Método de estimación*

# *4.2.1.1. Estimación del Área*

Con la toma de puntos y la herramienta "calculate geometry" el área de la superficie del polígono fue de 3 841.20 m<sup>2</sup> y se ubica a la altura del puente sobre el río Upano. En base a las observaciones in situ y a la bibliografía del lugar, dicho depósito está compuesto por arenas finas, gravas y bloques de roca.

# *4.2.1.2. Estimación del Volumen*

A pesar de que el depósito sea de aproximadamente 3.4 metros de profundidad, por indicaciones del GAD M, únicamente se busca explotar el estrato superficial que va desde el nivel freático hacia arriba, haciendo que el volumen a explotar sea relativamente pequeño.

*- Primer Método:* Para estimar la altura del estrato a explotar en el proyecto, se tomó en cuenta la cota más baja que corresponde a la altura del nivel freático, hasta una cota superficial y que es visualmente más representativa**.** 

La cota del nivel freático corresponde a los puntos P20, P24 y P25 (tomados junto a la orilla del río), mientras que para la cota superficial, se tomó en cuenta los puntos P16, P17 y P18. Estos valores de superficie y nivel freático son promediados para posteriormente calcular la diferencia de altura entre sus cotas, de la cual se obtuvo como resultado 1.11 m de distancia, tal como se puede ver en la siguiente tabla.

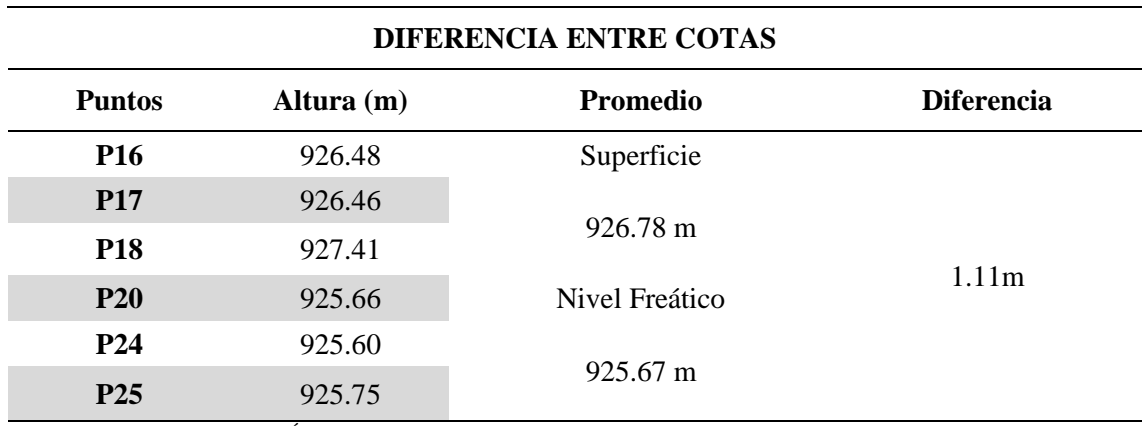

### **Tabla 3-4:** Diferencia entre cotas

**Realizado por:** Llivisaca Once, Ángel, 2021.

Una vez que se obtuvo un estimado de la profundidad explotable del depósito por el primer método, se procedió a calcular el volumen a extraer por medio de un cálculo geométrico, como se observa en la siguiente tabla, suponiendo que el objeto de estudio es un paralelepípedo.

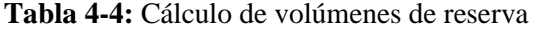

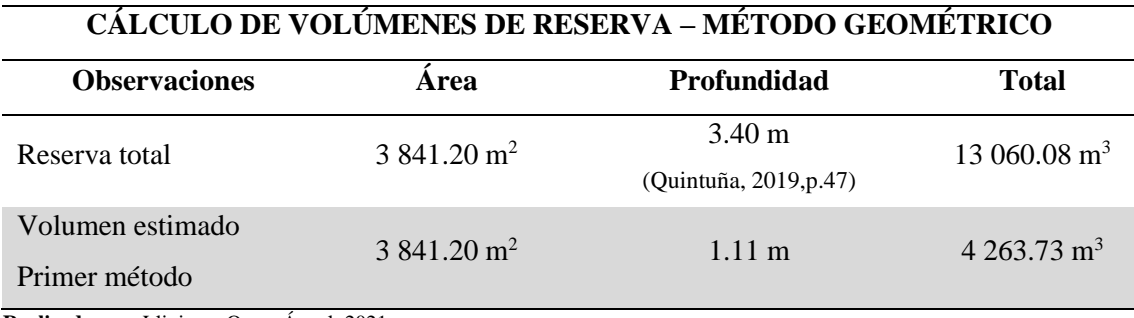

Como se puede visualizar en la Tabla 4-4, la zona de estudio posee aproximadamente 13 060.08 m<sup>3</sup> de áridos, tomando en cuenta la profundidad total del río (dato que se obtuvo en un estudio batimétrico de 2019). Por lo cual, el volumen explotable que se ha estimado bajo el método geométrico es de 4 263.73 m<sup>3</sup> .

*- Segundo Método:* Como se observa en el punto 3.2.1 - Estimación de Volumen, se determinó que existe 6 108.75 m<sup>3</sup> de material pétreo explotable. Este se obtuvo a través de la superficie del polígono (TIN) y un polígono del nivel freático, por lo tanto, el volumen corresponde a la región contenida entre la superficie y la base del polígono.

| VOLÚMENES SEGÚN EL MÉTODO DE ESTIMACIÓN |                              |                         |  |  |  |  |  |  |
|-----------------------------------------|------------------------------|-------------------------|--|--|--|--|--|--|
| N                                       | Método de Estimación         | Volumen                 |  |  |  |  |  |  |
|                                         | Método Geométrico            | $4263.73 \text{ m}^3$   |  |  |  |  |  |  |
|                                         | Volumen de Polígono - ArcGIS | 6.108.75 m <sup>3</sup> |  |  |  |  |  |  |

**Tabla 5-4:** Volúmenes según el método de estimación

**Realizado por:** Llivisaca Once, Ángel, 2021.

Se tomó en cuenta manejar el volumen generado por el segundo método de estimación a través del software ArcGIS, debido a que éste, toma en cuenta el valor de la altura de cada uno de los puntos para aumentar la precisión de los cálculos realizados. Tal como se puede ver en la Tabla 5-4, existe una diferencia de 1 845 m<sup>3</sup>.

# **4.3. Metodología y Dimensionamiento de la Cantera**

#### *4.3.1. Sistema de explotación*

### *GRAVERAS SECAS*

Se escogió el sub- método de graveras secas, porque cumple con las características de ser un depósito horizontal, con orientación longitudinal, morfología regular y limitada por la presencia del nivel freático, características que la hacen óptima para su explotación.

# *4.3.2. Parámetros de diseño*

### *4.3.2.1. Profundidad de la zanja*

Se determinó que la profundidad de la zanja alcance el nivel freático que se encuentra en la cota 925.60 msnm, equivalente a aproximadamente 1.6 m de profundidad respecto a las cotas más altas que se obtuvieron en la toma de puntos para el levantamiento topográfico.

# *4.3.2.2. Ángulo de la zanja*

Dado que no existe cohesión del material, este coincide con el ángulo de reposo natural, el cual se tomó en campo y se encuentra entre 70 a 80°. Por lo tanto, para el diseño se empleará por seguridad un ángulo de 70°.

### *4.3.2.3. Ancho de la plataforma y extensión de la zanja*

Se obtuvo el ancho mínimo de la plataforma mediante la siguiente ecuación:

$$
Ap = (M^*2) + A
$$
  
\n
$$
Ap = (8 m * 2) + (3.39 m)
$$
  
\n
$$
Ap = 19.39 m
$$

Por lo tanto, el equipo requiere un ancho mínimo de 19.39 m para operar, lo que permite la holgura del equipo, puesto que el frente de explotación (por requerimientos del GAD Municipal) tiene un ancho aproximado de 22 m, haciendo factible el diseñar una sola zanja de 20 m de ancho. Mientras que la extensión del depósito es de 192 m, por ello se planteó realizar la zanja con 190 metros de largo.

# *4.3.2.4. Dirección óptima de explotación*

Dada la morfología del depósito, se estableció realizar el diseño de una zanja en sentido longitudinal, paralelo al cauce del río, con sentido Sur-Norte, que ha demás de permitir la explotación de material pétreo, también permite encauzar el río, protegiendo las bases del puente.

### *4.3.3. Elementos de producción*

La extracción del material pétreo existente en la cantera se ejecuta mediante el equipo mecánico (excavadoras y volquetes) con el que cuenta el GAD Municipal y según las características del estrato explotable, no ameritan voladura debido a que se trata de un depósito aluvial y no presenta cohesión.

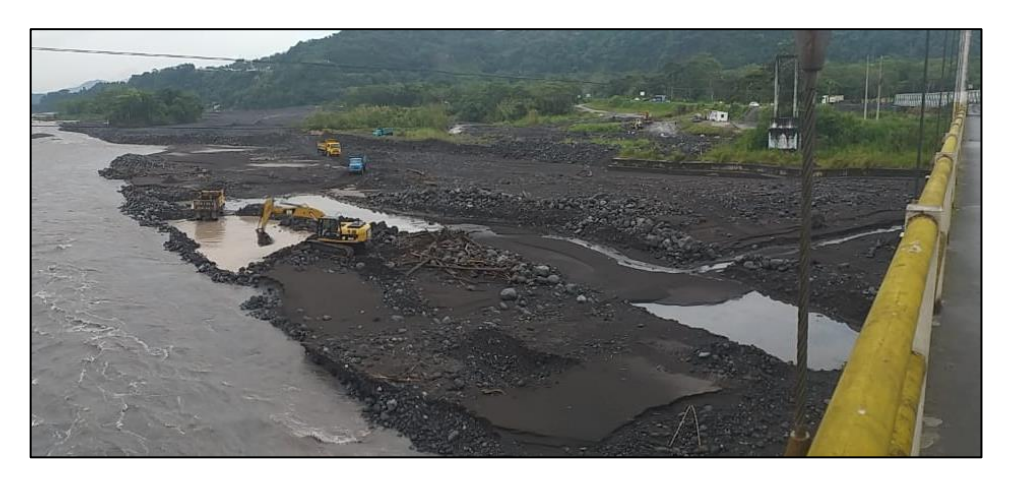

**Figura 4-4:** Labores de explotación en el río Upano **Realizado por:** Llivisaca Once, Ángel, 2021.

### *4.3.3.1. Maquinaria disponible*

Como se puede ver en la figura, el GAD Municipal, cuenta con 2 tipos de maquinarias para la explotación de áridos y pétreos, estas son; Una Máquina Excavadora 324DL además de una flota de Mulas y Volquetas. En lo que concierne al número máximo de volquetes, el GAD Municipal posee 10 Equipos, 5 volquetas tipo HINO GH y 5 mulas tipo NISSAN cada una de 8 y 12 m<sup>3</sup> de capacidad respectivamente, por ello se planteó 3 niveles de producción, de bajo, medio, y alto impacto.

Para las labores de explotación en la playa del río Upano, el departamento de Obras públicas ha asignado los siguientes equipos:

*- 1 Excavadora Hidráulica CATERPILLAR 324DL*

# **Tabla 6-4:** Características de la excavadora

# **EXCAVADORA HIDRÁULICA CATERPILLAR 324DL Descripción**  Capacidad de cucharon de referencia 1.4 m3 Capacidad máxima del cucharón 2 m<sup>3</sup> A. Largo 1005 cm B. Anchura por fuera de las pistas 339 cm C. Altura 343 cm D. Largo de las pistas 383 cm E. Distancia libre de piso a máquina 44 cm G. Altura a la cabina 298 cm H. Radio de giro del swing 300 cm I. Altura máxima de corte 988.7 cm J. Altura máxima de carga 704.3 cm K. Alcance máximo a nivel de suelo 1054.9 cm L. Profundidad máxima de excavación vertical 657.5 cm M. Profundidad máxima de excavación 732.8 cm N. Tamaño de pista 80 cm O. Margen de contrapeso 106 cm

# *- 5 Volquetas HINO GH de 8 m<sup>3</sup> de capacidad.*

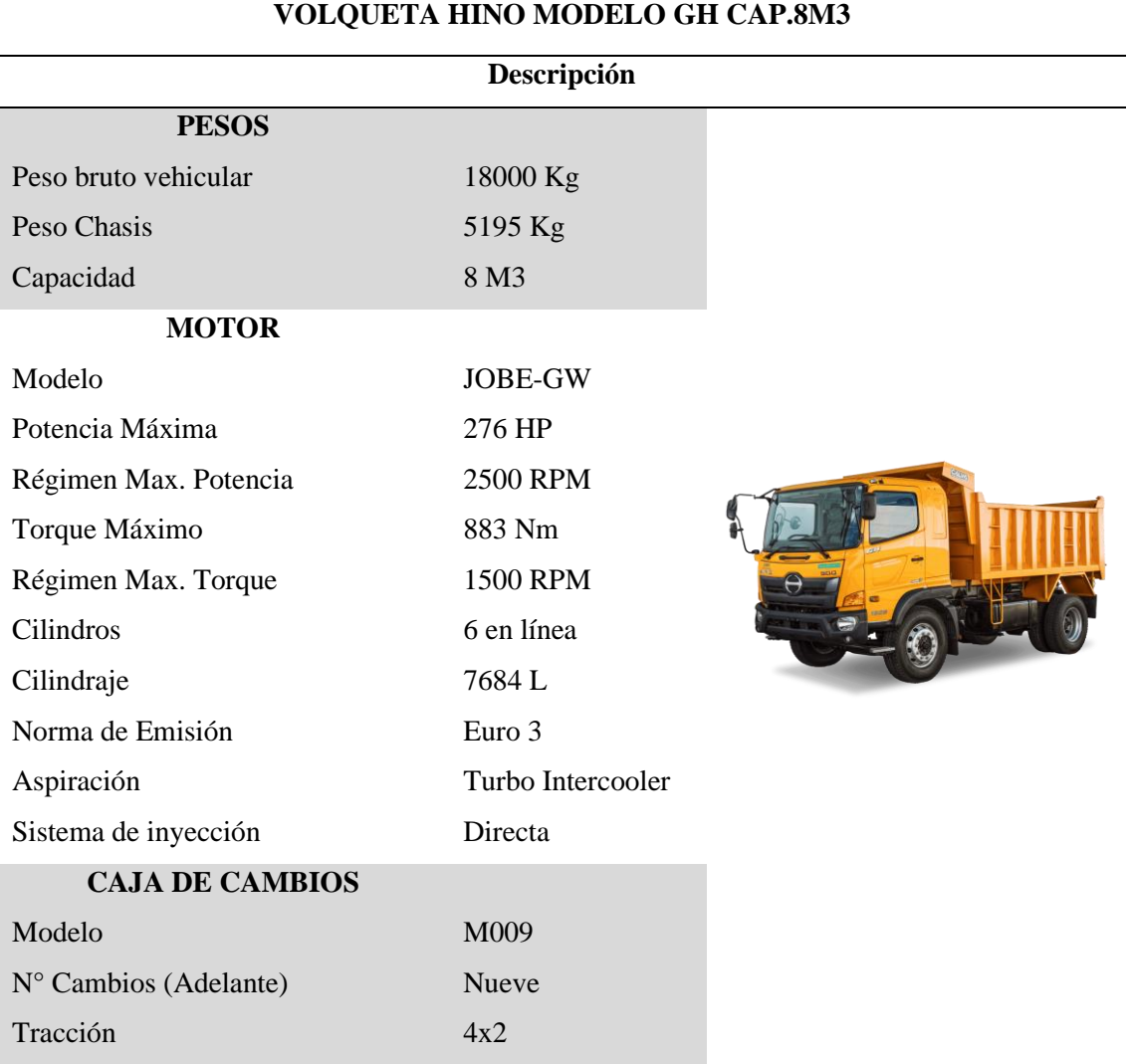

**Tabla 7-4:** Características de volqueta sencilla modelo GH

**Fuente:** teojama.com

# *- 5 Volquetas NISSAN de 12 m 3 de capacidad (Mulas).*

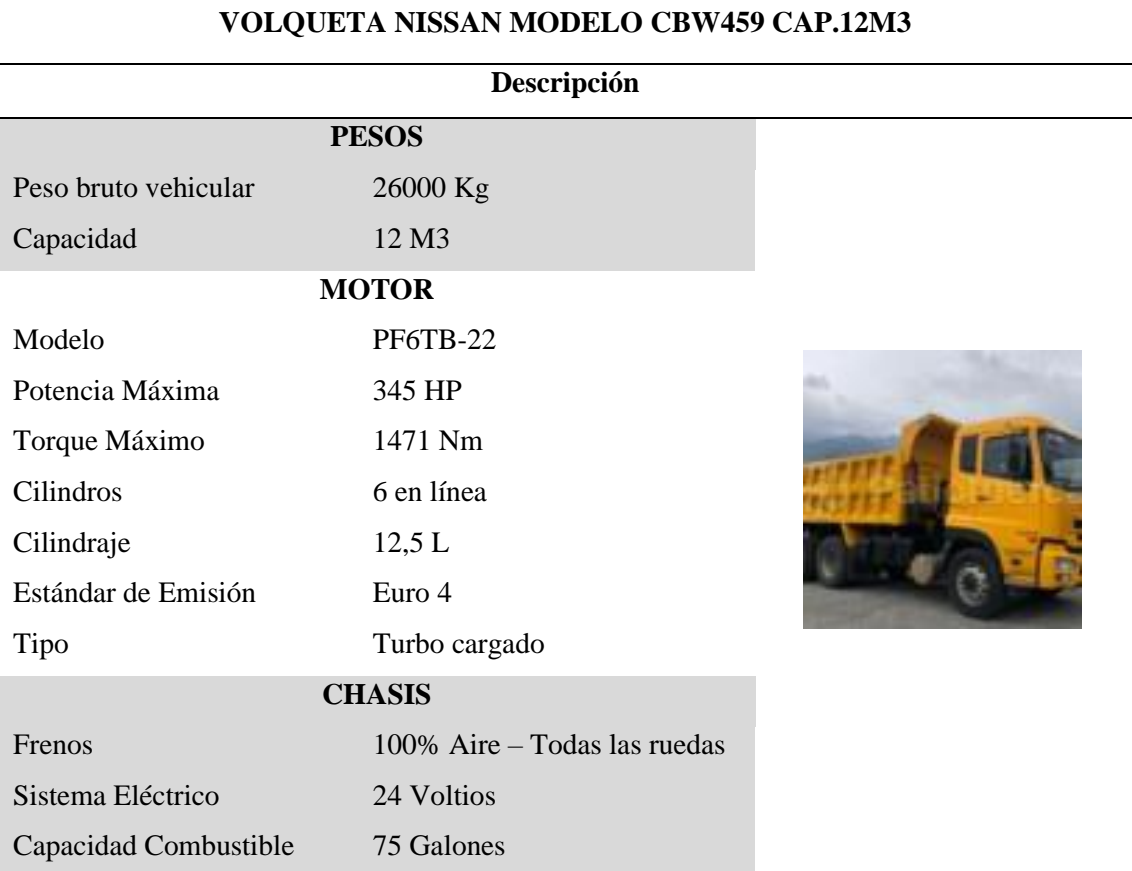

#### **Tabla 8-4:** Características de volqueta doble eje modelo CBW459

**Fuente:** Ochoa Zambrano, Roberth, 2013.

**Realizado por:** Llivisaca Once, Ángel, 2021.

### *4.3.3.2. Proceso de Explotación*

Se determinó por análisis visual en campo, que no existe material de sobrecarga que deba ser removido para el proceso de extracción. La primera labor de la cantera es el arranque del material en bruto (sin clasificar), como arena grava y bloques de roca.

Para ello, la excavadora se ubica en la parte superior de la zanja y arranca el material pétreo existente desde la superficie de la terraza hasta alcanzar el nivel freático.

Una vez cargado el volquete, acorde a su capacidad  $(8 \text{ m}^3 - 12 \text{ m}^3)$  respectivamente, se traslada el material hasta el patio de Stock Municipal que se encarga de disminuir el diámetro y clasificarlo, para posteriormente retornar a la cantera y repetir el proceso.

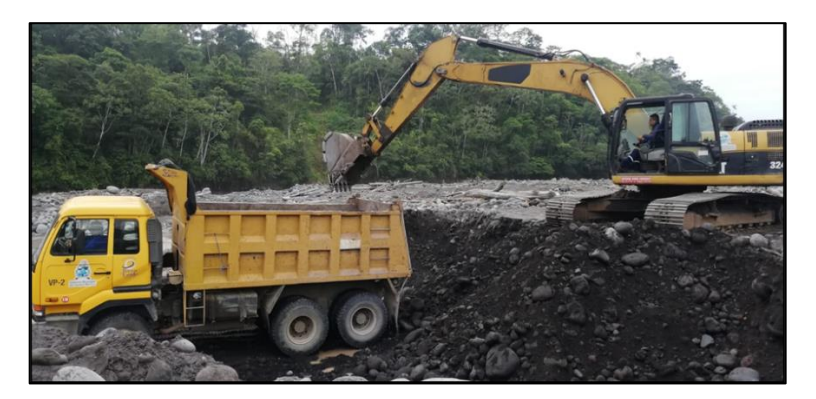

**Figura 5-4:** Labores de explotación y carga **Realizado por:** Llivisaca Once, Ángel, 2021.

El proceso de reducción de la granulometría consiste en el siguiente proceso:

- 1. Se deposita la carga sobre la zaranda para realizar la separación gravimétrica, en Base 4 y bloques.
- 2. La primera es recogida por una cargadora y depositada en otra volqueta para ser descargada en la trituradora de mandíbulas, de la cual se obtiene material de ¾, cisco, base, sub-base.
- 3. El material pétreo que no atraviesa la zaranda es almacenado en el patio de stock en pilas, de igual manera con el resto de los materiales que produce la trituradora y clasificadora.
- 4. Todos estos productos son cargados y transportados en volquetas hacia las diferentes obras públicas en función a los requerimientos institucionales del departamento de Obras Públicas.

# *4.3.3.3. Capacidad de Explotación*

La capacidad de explotación diaria en la gravera se determinó según el número de máquinas, número de viajes por día y la capacidad volumétrica de las mismas, en base a otras obras de explotación ejecutadas en la playa del río Upano, por parte del GAD Municipal.

Bajo estas circunstancias, se ha planteado 3 escenarios, como se puede observar a continuación;

# **Tabla 9-4:** Capacidad de explotación del GAD Municipal

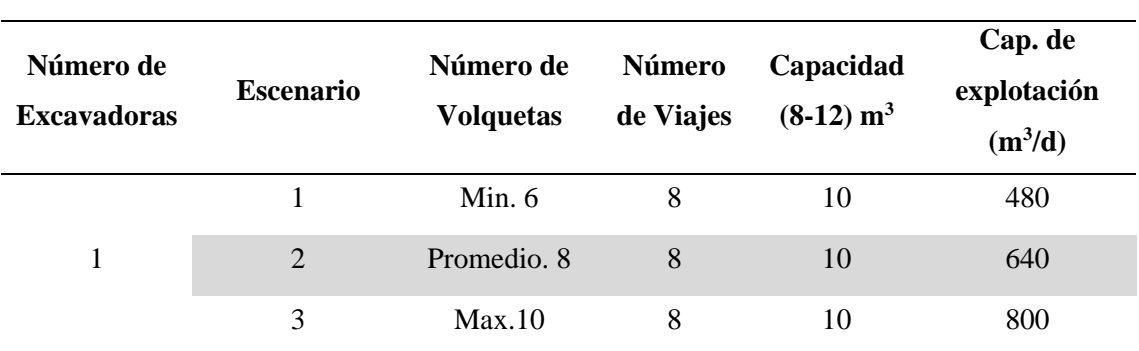

# **CAPACIDAD DE EXPLOTACIÓN DEL GAD MUNICIPAL**

Como se observa en la tabla anterior, se realizó un promedio de la capacidad de explotación, según ciertas variables, como el número de volquetas que pueden trabajar en el proyecto, la capacidad de estas y el número de viajes realizados por día.

El número de volquetas disponibles varía debido a que los equipos son designados a otras labores a cargo del departamento de Obras Públicas, por ello se planteó los 3 niveles de producción y así, ejecutar el escenario al que mejor se adapte.

### *4.3.3.4. Capacidad de Reposición*

Al ser un depósito ubicado en las orillas del río Upano, está sometido a un constante proceso de recarga, por tanto; se procedió a estimar el tiempo aproximado que tome la reposición de estos recursos. Según Quintuña, se determinó que el río Upano, posee una capacidad de reposición mensual de 14,331.34 m<sup>3</sup> de material pétreo, en un tramo de 60 metros de largo por 25 metros de ancho y 3.4 metros de profundidad. (Quintuña, 2019, p.42)

Al tomar en cuenta dicha capacidad de reposición del material pétreo en el lapso de 30 días, la reposición diaria es de 477.71 m<sup>3</sup>. Por ello es importante tomar en cuenta que la duración del proyecto está sujeta al nivel productivo con el que se explote la gravera.

# *4.3.3.5. Explotación Efectiva*

Según las características del área (río con alto caudal), la cantera está sujeta a un factor diario de reposición, por lo tanto, a pesar del volumen "X" de material extraído, existe una recarga de  $477.71 \text{ m}^3$  del mismo, tal como se explica en la siguiente figura.

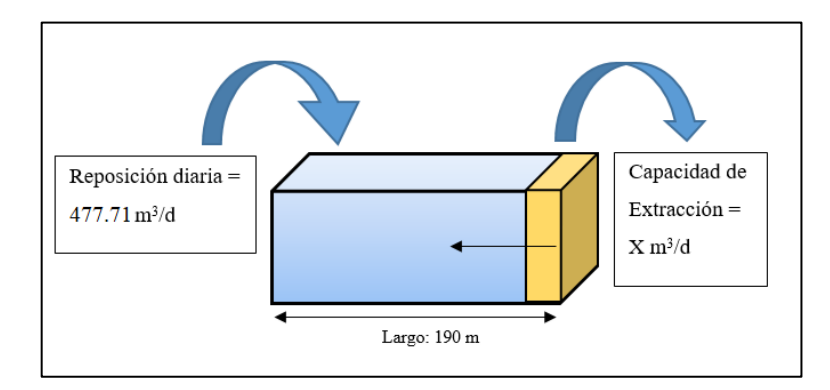

**Figura 6-4:** Explotación efectiva del depósito **Realizado por:** Llivisaca Once, Ángel, 2021.

Al tratarse de un río que deposita diariamente en sus orillas materiales pétreos, se tomó en cuenta la reposición diaria existente en el río Upano, y de esa manera, calcular el volumen efectivo a extraer de la cantera.

Como se mencionó en la *capacidad de explotación,* el GAD puede trabajar en tres niveles de explotación (escenarios), al que se le resta la reposición natural del río, para determinar la explotación efectiva al final del día de labores, tal como se puede constatar en la siguiente tabla:

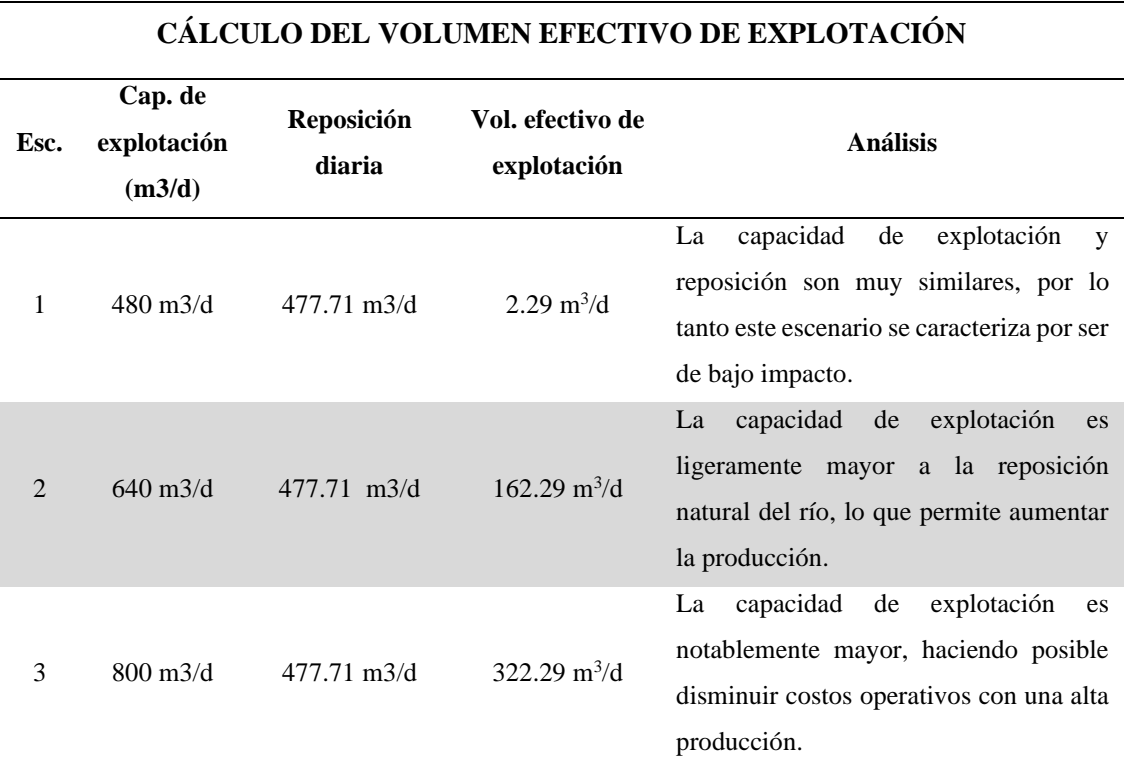

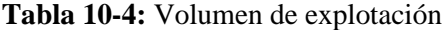

**Realizado por:** Llivisaca Once, Ángel, 2021.

Como se observa en la tabla anterior, la explotación efectiva de material pétreo, se estimó para 3 escenarios, para encontrar el volumen efectivo a extraer diariamente de la cantera, (es decir, la diferencia entre la capacidad de explotación y la reposición diaria).

# *4.3.4. Vida útil de la cantera*

Para estimar la duración del proyecto, se tomó en cuenta el "volumen explotable" (6,108.75 m<sup>3</sup>) y no el de la totalidad del depósito  $(13,060.08 \text{ m}^3)$ , para contribuir al encauzamiento del río Upano según disposiciones del GAD Municipal. Al ser un depósito de poca profundidad y área reducida, el tiempo de vida útil se expresó en días.

En este apartado, se calculó la capacidad del GAD para extraer el material a 3 niveles de explotación. Y además, la reposición natural de la cantera, (dada su ubicación y factores naturales), para finalmente estimar la duración del proyecto, en función de los distintos niveles de explotación y el ritmo de avance diario.

### *4.3.4.1. Duración del Proyecto*

Según el volumen efectivo de explotación, se realizó una estimación del tiempo de vida del proyecto, tomando en cuenta el volumen de la cantera (estimado con ArcGIS) y el volumen efectivo de explotación.

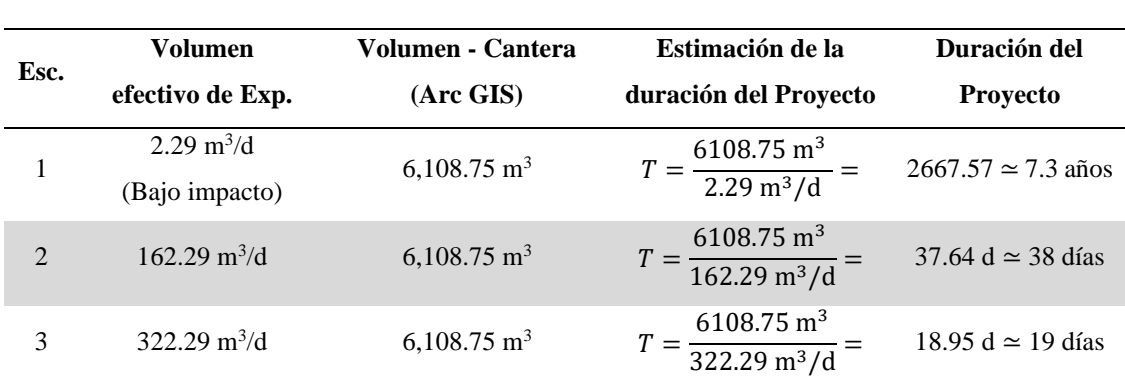

**CÁLCULO DE LA DURACIÓN DEL PROYECTO**

#### **Tabla 11-4:** Duración del proyecto

**Realizado por:** Llivisaca Once, Ángel, 2021.

Para el primer caso, el volumen efectivo de explotación es casi insignificante, es decir, que el volumen extraído es igual a la reposición, por ello para el escenario 1 la duración del proyecto se extiende a más de 7 años, lo cual es demasiado extenso y descarta cualquier posibilidad de contribuir a las obras de encauzamiento, por el bajo impacto de la explotación.

Por tanto, únicamente cabe la opción de conformar dicho escenario, como una explotación amigable con el medio ambiente, dado que no existiría un impacto visual al ecosistema; circunstancia que si puede existir con niveles de explotación mucho más altos.

En lo que respecta a los escenarios 2 y 3, la duración del proyecto de explotación es de 38 y 19 días respectivamente, siendo notable la diferencia en el escenario 3, al disminuir a la mitad el tiempo empleado para su ejecución.

# *4.3.4.2. Volumen Total de Explotación*

Debido al parámetro de reposición diaria, mencionada en los puntos anteriores, la cantera no solo extraerá 6,108.75 m<sup>3</sup> como se consideró inicialmente, sino que, al tratarse de un río con una reposición alta y constante, el volumen de material pétreo por extraer es mucho mayor.

Por lo tanto, el volumen total de explotación será el resultado de la capacidad de explotación multiplicado por la duración estimada del proyecto, como se puede observar en la siguiente tabla.

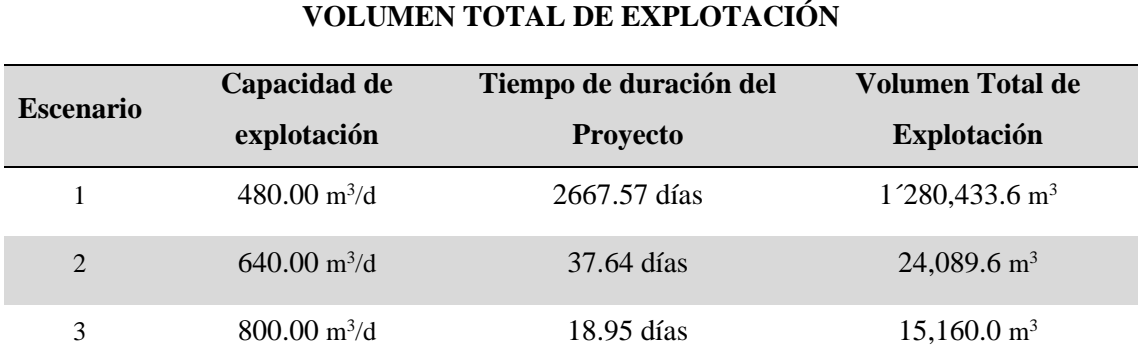

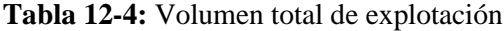

**Realizado por:** Llivisaca Once, Ángel, 2021.

Como resultado, se entiende que la duración del proyecto, es inversamente proporcional a la capacidad, pues a mayor capacidad de explotación (escenario 3), menor es el volumen total y el tiempo requerido para extraerlo.

En el escenario 2, con una capacidad de 640 m<sup>3</sup>/d se extraerá el material pétreo en el lapso de 38 días, un total de  $24,089.6 \text{ m}^3$ .

Únicamente para el escenario 1, el volumen total de explotación es de más de un millón de metros cúbicos, debido a que el volumen diario a explotar es similar a la reposición del mismo.

Finalmente se puede plantear que la cantera es un depósito "somero", explotable en un lapso de 19-38 días, (en función de la capacidad de explotación), y esto se debe a que está ubicada a las orillas del río, y el factor de reposición es alto e influye en la duración del proyecto.

### *4.3.4.3. Ritmo de avance diario*

Debido a la ubicación de la cantera, y por ende la influencia de fenómenos naturales (reposición irregular de los materiales pétreos), la estimación del avance es netamente - Teórica. Mediante el siguiente cálculo se determinó el metraje de avance teórico que tendrá la zanja de explotación, tal como se puede apreciar en la siguiente tabla.

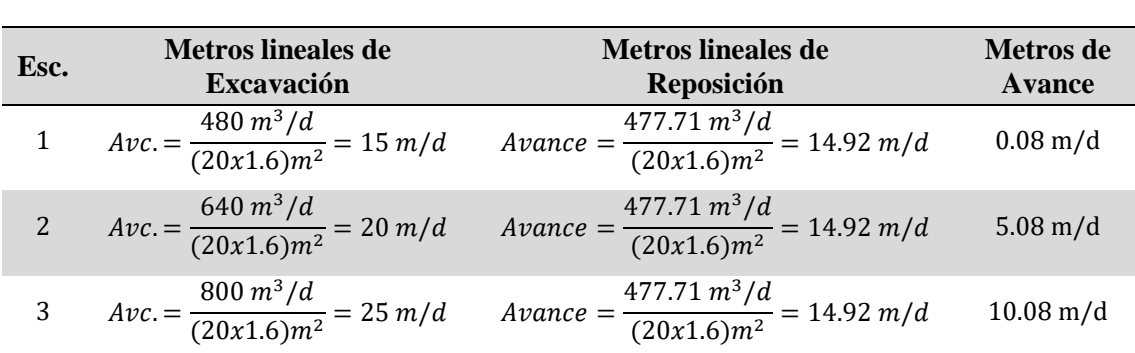

# **CÁLCULO DEL AVANCE TEÓRICO DE EXPLOTACIÓN**

**Realizado por:** Llivisaca Once, Ángel, 2021.

El cálculo anterior fue aplicado para tener una mejor apreciación del avance que se tiene en teoría, sin embargo este se adapta mejor a un depósito antiguo o ya consolidado, sin factores que modifiquen su morfología o volumen. Como se puede ver en la siguiente figura, se ilustró el metraje de avance teórico de la zanja, en sentido longitudinal.

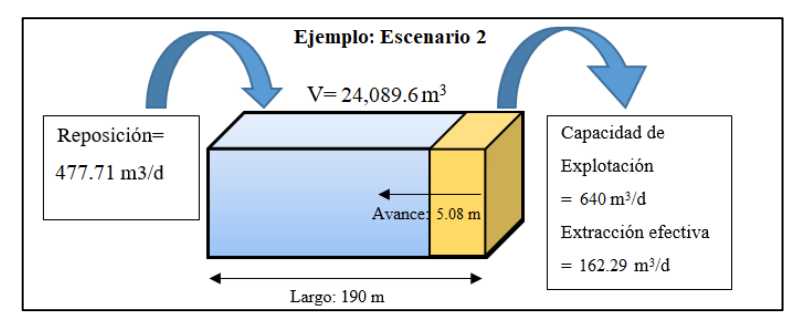

**Figura 7-4:** Avance de la explotación del depósito **Realizado por:** Llivisaca Once, Ángel, 2021.

### *4.3.5. Modelamiento en software*

Se realizó un modelamiento de la gravera y del área circundante al sector del puente sobre el río Upano, lo que permite comprender de mejor manera la morfología y el método de explotación. El primer diseño se elaboró en AutoCAD únicamente para representar las medidas de la zanja, mientras que los dos últimos modelamientos fueron realizados a través del software RecMin, debido a que facilita el entendimiento de la ubicación y forma de la cantera, además del submétodo de explotación por zanjas aplicado en ella.

Para el diseño de explotación se tomó en cuenta construir una sola zanja longitudinal de acuerdo con los parámetros que fueron calculados anteriormente en la Sección 4.3.2 (Parámetros de diseño), como la; profundidad, extensión y ancho de la plataforma. Y una vez extraídos, ser llevados al patio de Stock (Aprox. 2.90 Km), a través de la vía principal, Macas Puyo (Km 45).

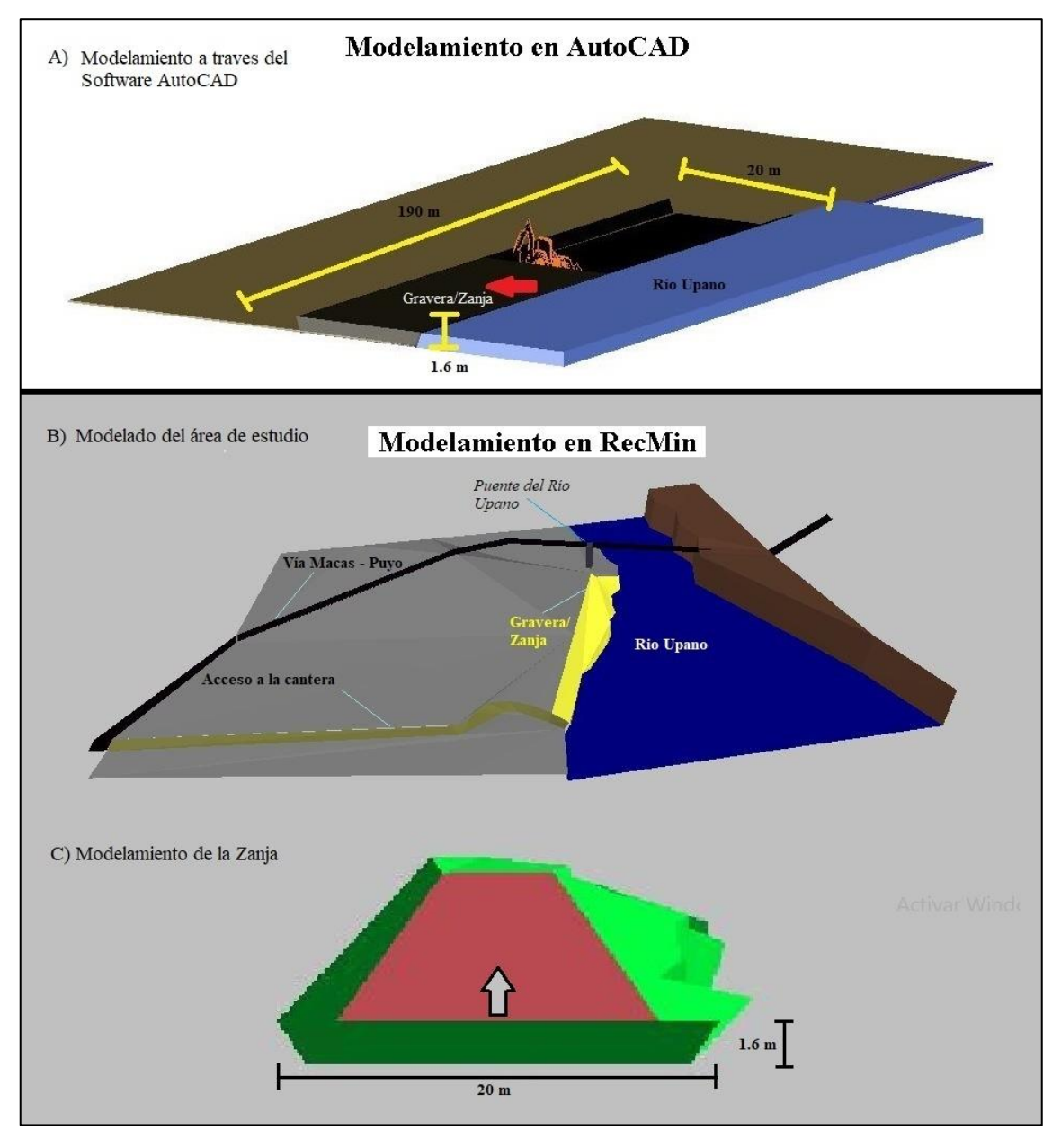

**Figura 8-4:** Modelado en software **Realizado por:** Llivisaca Once, Ángel, 2021.

En la figura, el Literal A) corresponde al diseño preliminar que se realizó, donde únicamente se representó las medidas de la zanja y su ubicación respecto al río.

Literal B) corresponde a la representación del área circundante al área de estudio, en ella se puede apreciar la vía principal que comunica Macas – Puyo, el puente de acceso que conduce a la parroquia de Sevilla y la gravera que está ubicada aguas abajo de dicho puente.

Literal C) corresponde a la representación de la zanja, de la que se extraerá el material pétreo.

Acorde a los parámetros de diseño, se realizó un modelado simple, de una zanja longitudinal de 190 m de extensión, 20 metros de ancho, la cota máxima de excavación 925.6 msnm (1.6 m de profundidad aproximadamente) y ángulo de la zanja de 70°.

# **4.4.Factibilidad Económica**

Los costos de producción se estimaron en torno a tres escenarios posibles, basados en la disponibilidad de la maquinaria del GAD Municipal, dado que estos equipos no solo se realizan labores de explotación sino también de apertura de vías, mantenimiento, alcantarillado etc.

Por ello, a continuación, se detalla los resultados obtenidos respecto a la factibilidad económica de la explotación de materiales pétreos, en las playas del río Upano, por parte del Municipio de Morona.

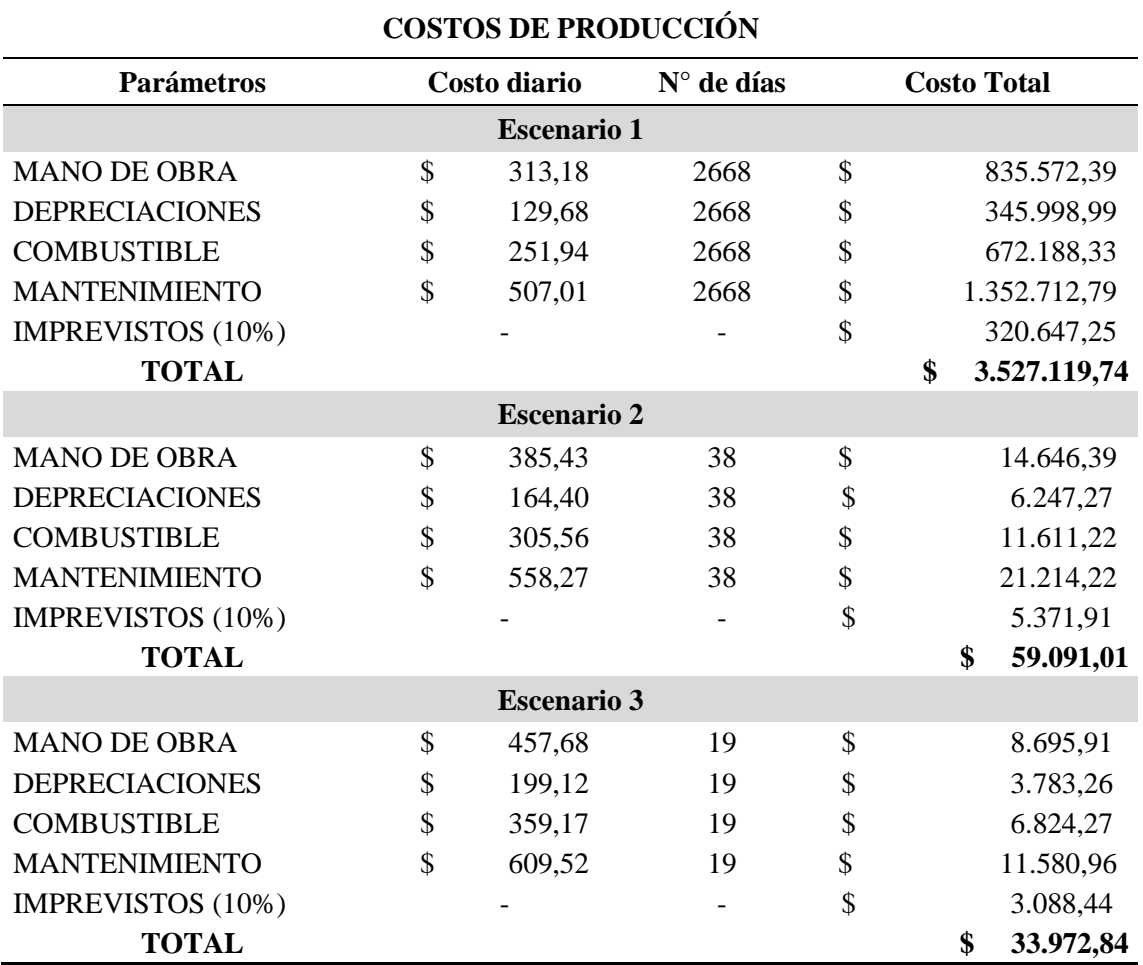

### **Tabla 14-4:** Costos de producción

**Realizado por:** Llivisaca Once, Ángel, 2021.

Al subtotal del costo de explotación se sumó un 10% para gastos imprevistos, este porcentaje es totalmente arbitrario y depende de las limitaciones prácticas que existen para presupuestar las inversiones con exactitud matemática.

A continuación, se detalla el cálculo y estimación de los costos correspondientes a cada parámetro, esta información está basada en datos del GAD Municipal de Morona, y a la experiencia del personal técnico y operativo que labora en el departamento de Obras públicas, con el manejo de árido de pétreos.

En esta matriz se consideró el sueldo del personal y sus beneficios sociales, de tal manera que se cuenta con el costo involucrado en la contratación de cada tipo de personal a cargo de la explotación de la cantera.

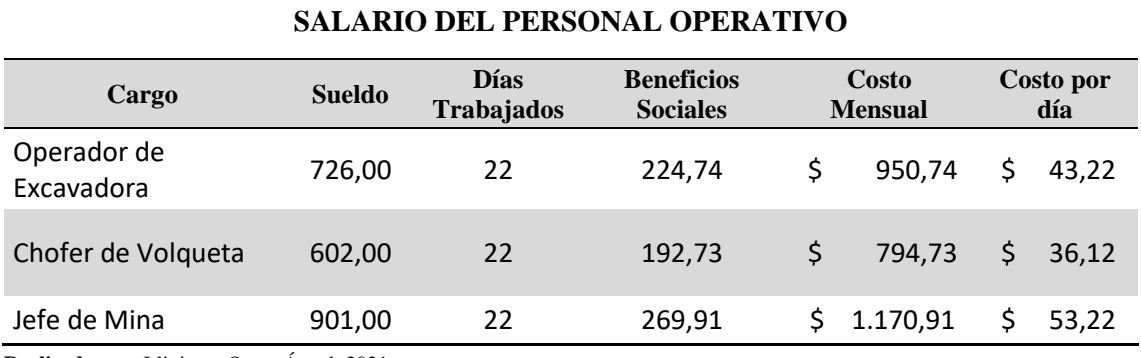

**Tabla 15-4:** Salario del personal operativo

**Realizado por:** Llivisaca Once, Ángel, 2021.

Una vez, que se determinó el costo diario que involucra el personal, se elaboró una matriz de costos de mano de obra, para cada uno de los tres escenarios contemplados.

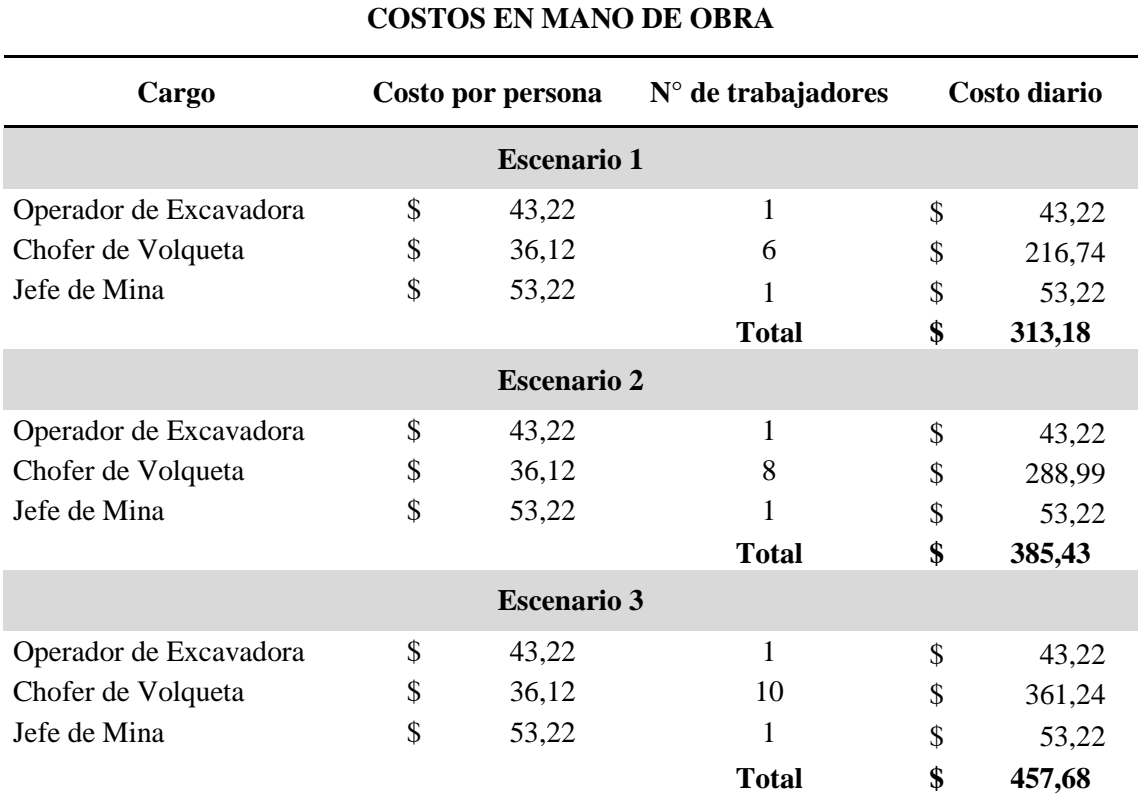

### **Tabla 16-4:** Cálculo de costos en mano de obra

**Realizado por:** Llivisaca Once, Ángel, 2021.

### 53

# *4.4.2. Depreciación*

Se realizó una matriz de depreciación diaria del equipo acorde a los precios a los que se adquirieron los activos, tal como se puede observar a continuación.

### **Tabla 17-4**: Depreciación de la maquinaria

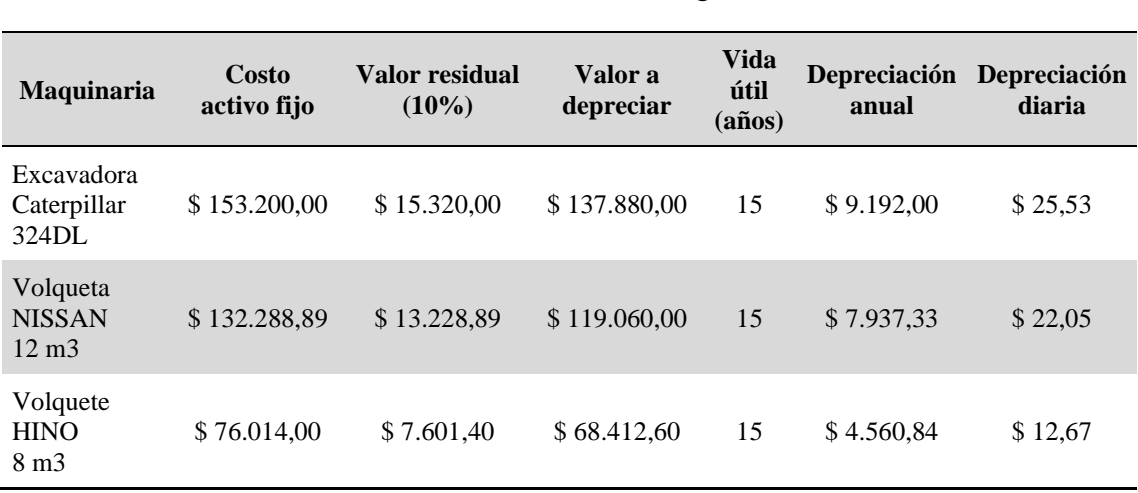

# **DEPRECIACIÓN DE LA MAQUINARIA**

**Realizado por:** Llivisaca Once, Ángel, 2021.

El tiempo de vida operativa se designó en 15 años, basado en que la operatividad de los equipos hidráulicos (a nivel netamente minero-productivo) se encuentra en 7 años (50 000 horas aproximadamente), para el GAD-M, este tiempo se ve extendido, dado que su desgaste no es acelerado, como consta en el Anexo I. La siguiente tabla señala la depreciación de la maquinaria acorde a tres escenarios de explotación, dicha maquinaria se ha mantenido operativa bajo los correspondientes trabajos de reparación y mantenimiento.

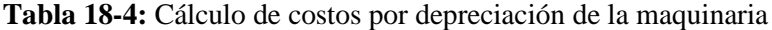

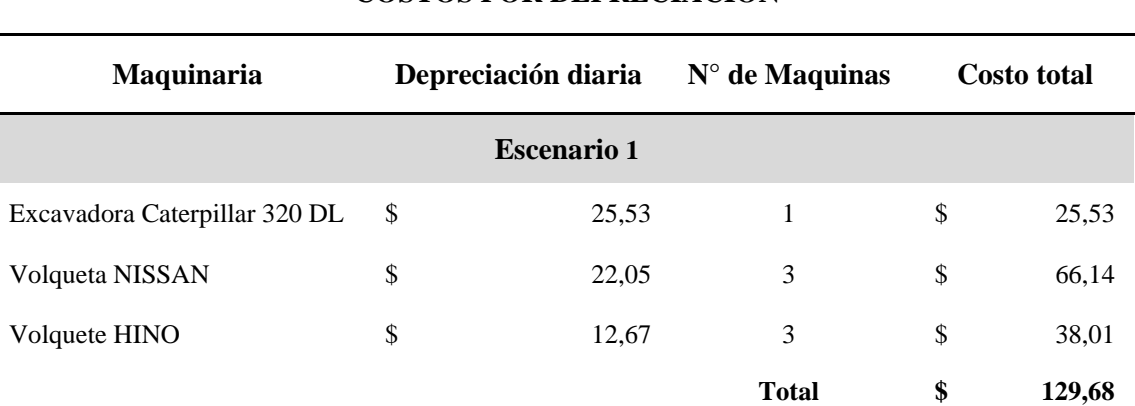

# **COSTOS POR DEPRECIACIÓN**

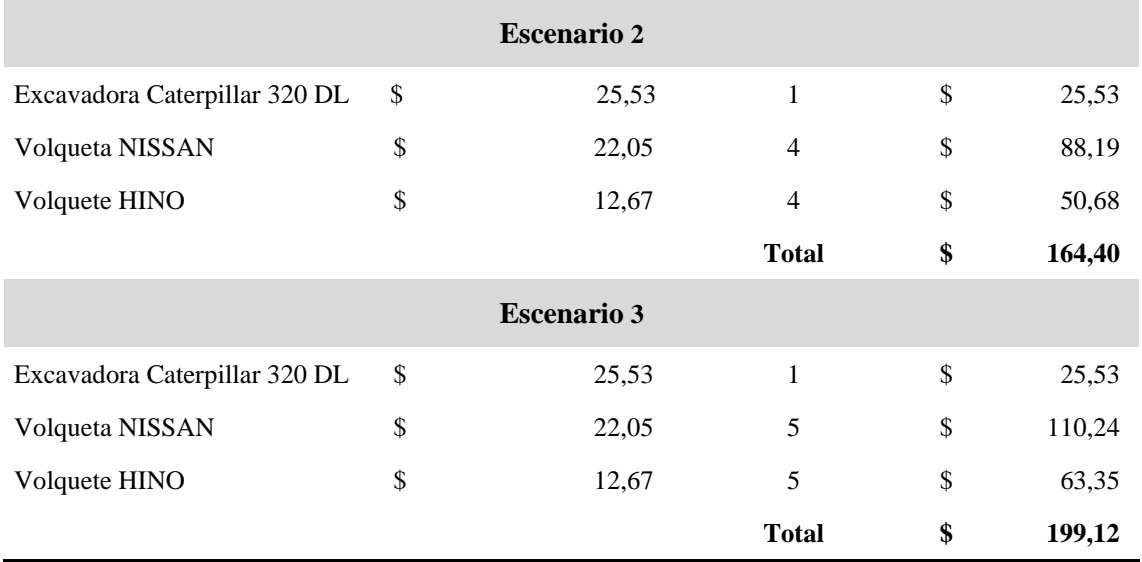

**Realizado por:** Llivisaca Once, Ángel, 2021.

### *4.4.3. Combustible*

El consumo de la excavadora 324DL, y los volquetes HINO y NISSAN, se realizaron en base a los registros de abastecimiento de combustible que maneja el GAD, Anexo I, J, K. Con los mismos se elaboró una tabla de consumo, como se resume a continuación.

#### **CONSUMO DE COMBUSTIBLE POR HORA/VIAJE Maquinaria (Hra)/ (Km) Consumo de Combustible Precio (Diésel) Costos Combustible Requerido (Hra) (Km) (Hra) (Viaje)** Excavadora 1 6,90 N/A 1,65 \$ 11,39 - 6,90 Gal/H Volquete Volquete 11 N/A 0,22 1,65 - \$ 4,01 2,43 Gal/km Volquete  $HINO 8$  11  $N/A$  0,15 1,65 - \$ 2,69 1,63 Gal/km

### **Tabla 19-4:** Consumo de combustible por hora/viaje

**Realizado por:** Llivisaca Once, Ángel, 2021.

En la tabla anterior se resume el costo generado por el combustible requerido para la operatividad de los equipos. En el caso de la excavadora se expresa que, en 1 hora de trabajo se requiere 6.90 Galones de Diésel, que equivalen a \$11.39 dólares la hora.
En la siguiente tabla, se realizó una matriz de gastos de combustible para cada tipo de escenario referente al consumo de diésel acorde a las horas de trabajo y número de viajes.

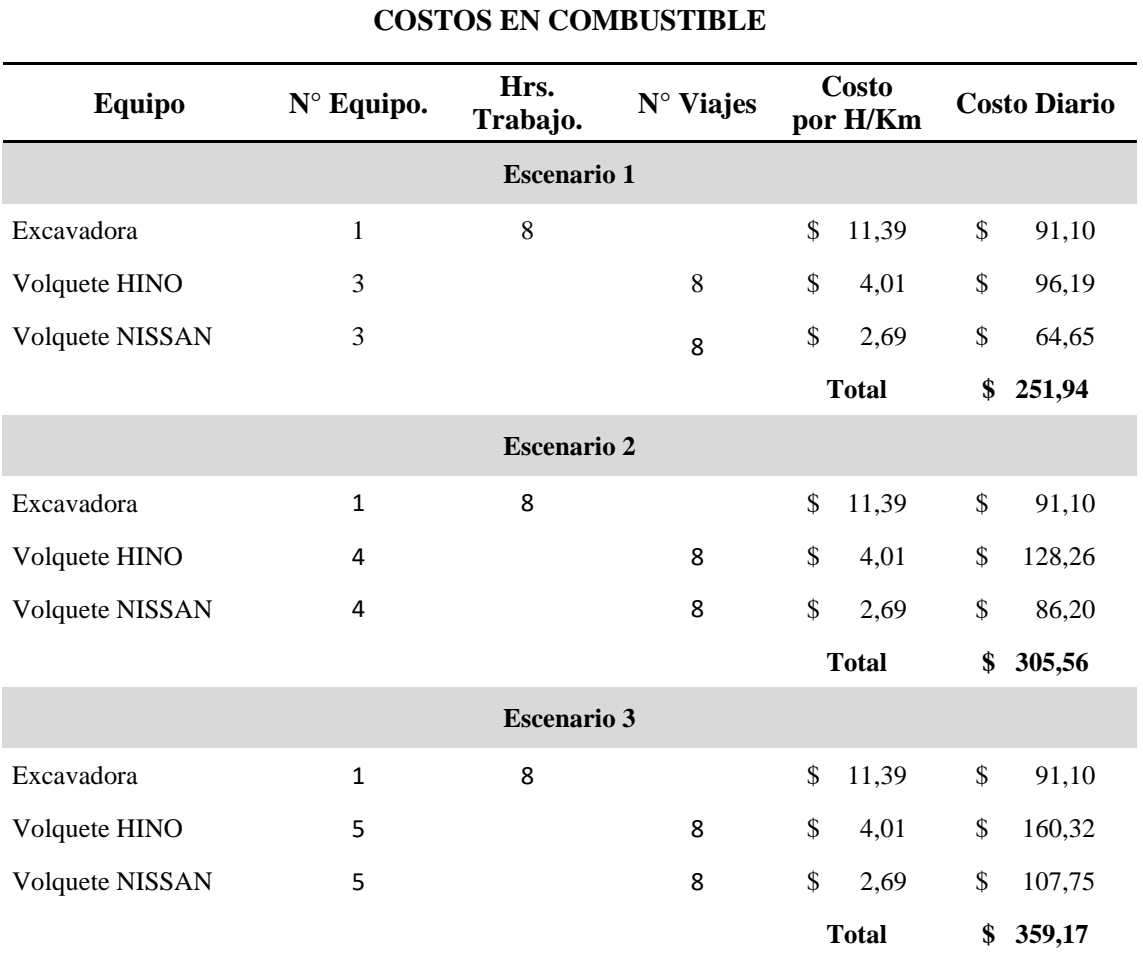

#### **Tabla 20-4:** Cálculo de costos en combustible

**Realizado por:** Llivisaca Once, Ángel, 2021.

#### *4.4.4. Mantenimiento*

Los trabajos de mantenimiento y reparaciones se estimaron respecto al lapso de medio año, que va desde mediados de 2019 hasta finales de 2020, en base a la experiencia del Jefe de Mecánica del GAD, tal como se puede observar en la siguiente tabla.

**Desde:** 01/06/2020

Gobierno Municipal<br>del Cantón Morona

**REPORTE DE MANTENIMIENTO**

**Hasta:** 31/12/2020

El departamento de Mecánica del GAD Municipal da mantenimiento a Vehículos Pesados, Vehículos livianos y Motocicletas, por lo tanto, el costo generado por el personal técnico que labora allí, es independiente al número de maquinarias y equipos en revisión.

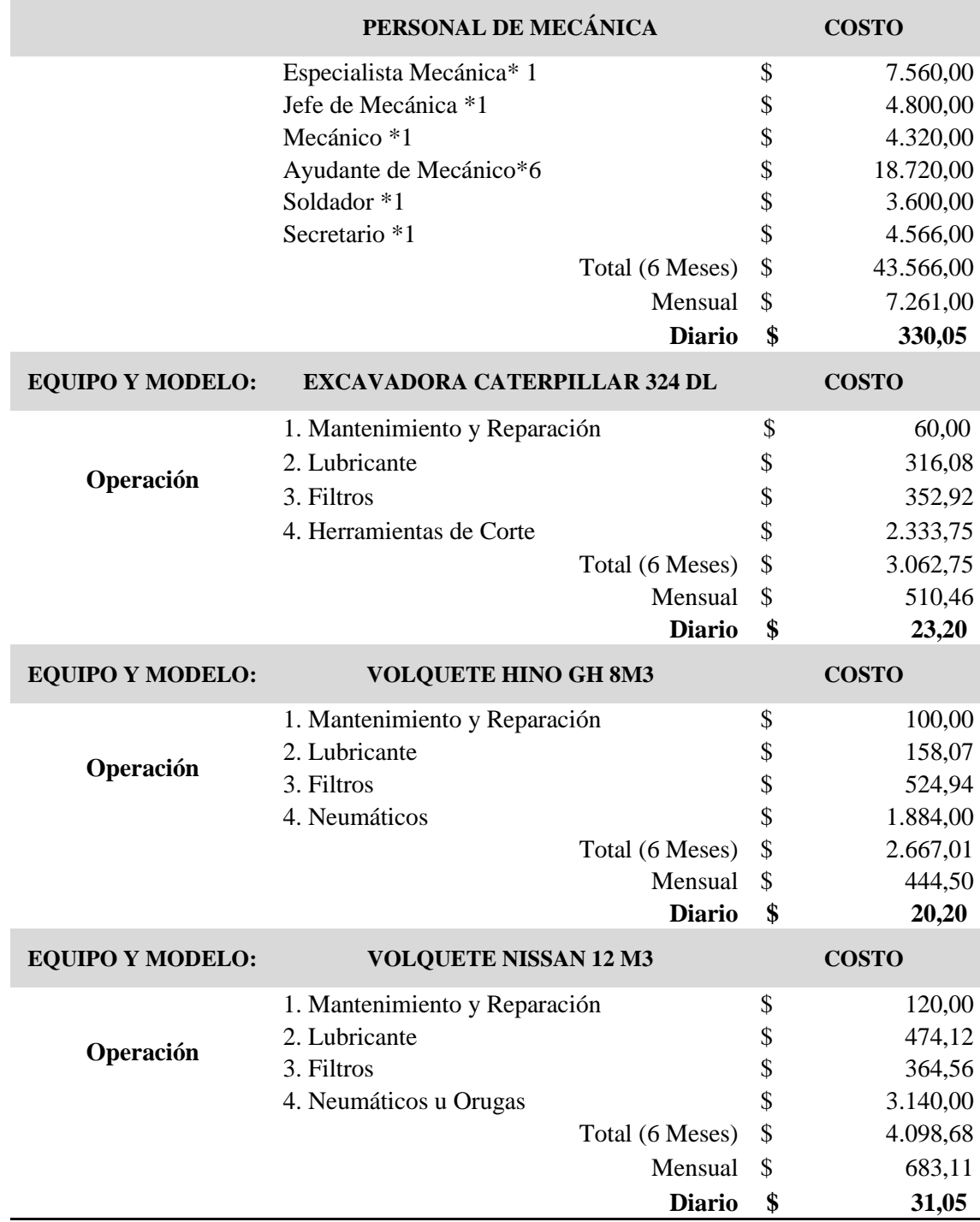

**Realizado por:** Llivisaca Once, Ángel, 2021.

Los costos de mantenimiento se recopilaron en la siguiente tabla, en función de los distintos escenarios.

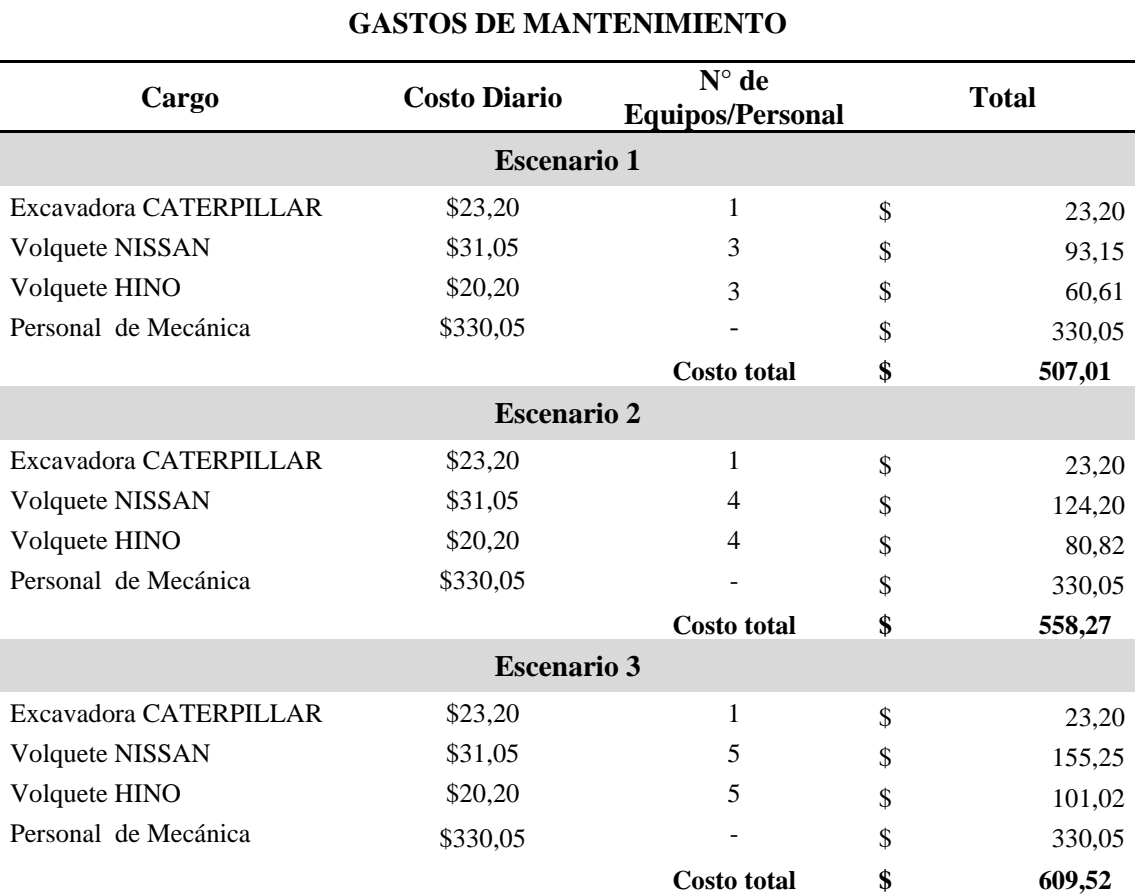

**Tabla 22-4:** Cálculo de gastos por mantenimiento

**Realizado por:** Llivisaca Once, Ángel, 2021.

### *4.4.5. Costos por metro cúbico*

Para tener un punto de comparación del costo unitario generado para explotar un metro cúbico de material pétreo sin clasificar, se solicitó una proforma a una empresa del sector privado, por el mismo bien, como se puede observar en el Anexo L.

Adicionalmente, se elaboró el siguiente cuadro de análisis comparativo de los costos que representa para la institución pública (GAD M.) respecto a una empresa privada (CACIQUE).

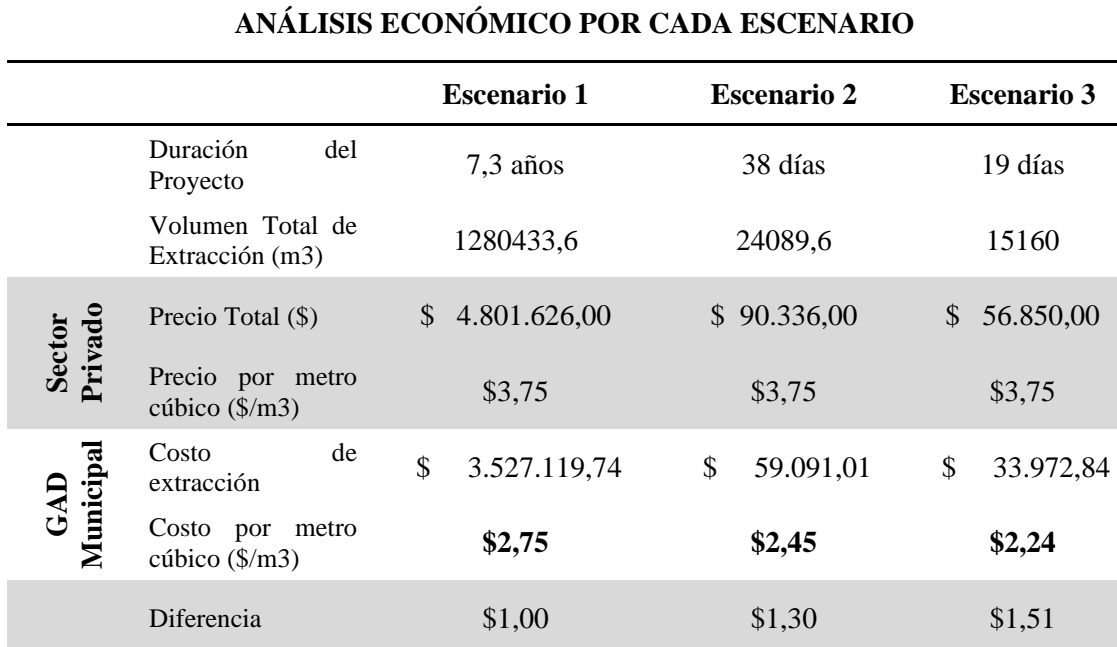

#### **Tabla 23-4:** Análisis económico por cada escenario

**Realizado por:** Llivisaca Once, Ángel, 2021.

Porcentaje de

Como se observa en la tabla anterior, los costos descienden conforme mayor es el nivel de explotación, además de que el margen de ahorro es superior al 26% para los 3 casos, haciendo factible ejecutar cualquiera de los escenarios productivos, sin embargo bajo el escenario 3 (alto nivel de explotación) se obtiene el mayor margen de beneficio, considerando que el precio por cada metro cúbico de material pétreo sin clasificar (incluido el transporte), se vende en el sector privado a 3.75 dólares.

 $26,5\%$  34,6% 40,2% 40,2%

Al comparar los costos de explotación con otro trabajo de titulación similar, según Borja F. (2017), en su trabajo de *"Diseño técnico de explotación de la cantera El Churo, ubicada en el cantón Ibarra, provincia de Imbabura",* se estimó el costo por metro cúbico en 8.77 dólares para el Municipio de Ibarra, respecto al precio de distribuidores privados en 13.00 dólares el metro cúbico, finalizando con un porcentaje de ahorro del 32.54%, por lo tanto al compararlo con el presente proyecto, los escenarios 2 y 3 presentan mayores beneficios, de 34.6 % hasta un 40.2% respectivamente.

Desde el punto de vista minero productivo, el escenario 3 representa un ahorro de \$ 22,877.16 dólares para la explotación, dado que emplea tiempo y recursos económicos menores, y presenta la relación más óptima en costo-beneficio por metro cúbico, tal como se puede observar en el siguiente gráfico.

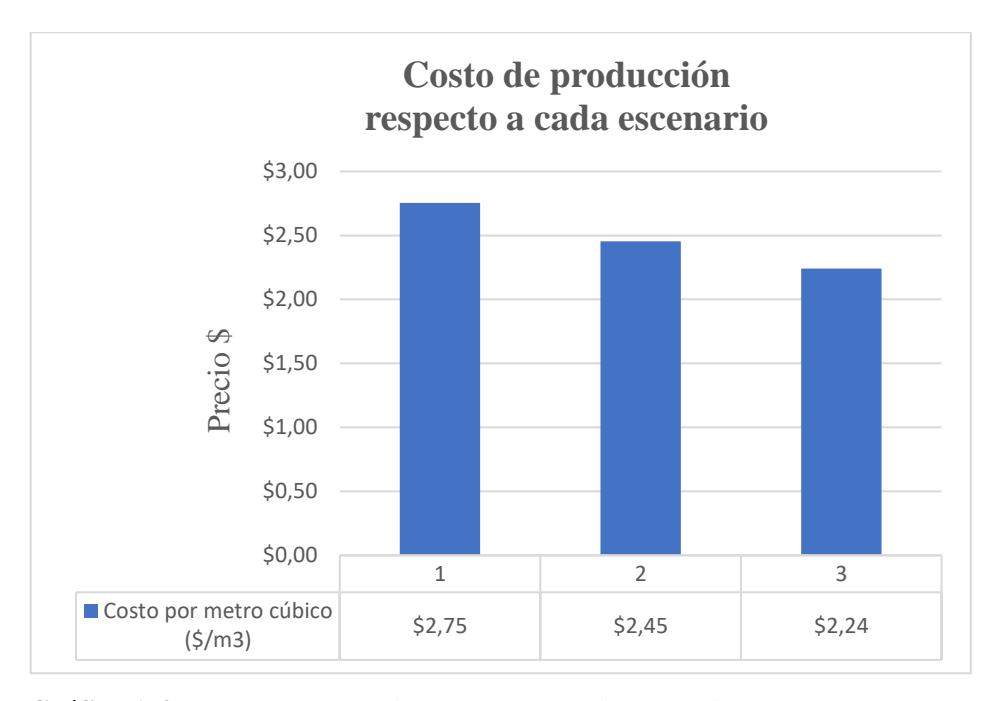

**Gráfico 1-4:** Costo de producción respecto a cada escenario **Realizado por:** Llivisaca Once, Ángel, 2021.

El escenario tres consiste en la explotación de 800 m<sup>3</sup> diarios (equivalente a 10 volquetas con capacidad promedio de 10 m<sup>3</sup> y 8 ciclos de transporte cada uno) que es la capacidad máxima de extracción de áridos que se puede manejar.

Con todo lo anterior, se tiene pleno conocimiento de la factibilidad del proyecto y consecuentemente, el aporte a las obras de encauzamiento que requiere el GAD Municipal en las playas del río Upano y que, como tal, es competencia del Estado a través de las instituciones públicas.

#### **CONCLUSIONES**

Se plantea el diseño de explotación de áridos y pétreos para la cantera municipal de Macas, por medio de una zanja longitudinal paralela a las aguas del río Upano, para lo cual se propone tres escenarios o niveles de explotación, siendo el tercer escenario el más rentable, como se señala en la factibilidad económica del proyecto, aportando a los diferentes requerimientos de la institución en lo que respecta a obras públicas y al desarrollo de la actividad minera de forma eficaz.

Se analizó la morfología del sector, a través de un mapa de curvas de nivel cada 2 metros y un TIN del área, que se caracteriza por tener elevaciones sobresalientes al margen derecho que corresponden a depósitos coluviales en una matriz compuesta de material limo arenoso, y a la izquierda montículos de terrazas formadas por el mismo río, y una posible zona de desbordamiento.

De acuerdo con las observaciones y mediciones obtenidas en campo, se define al depósito compuesto por arenas y gravas como un cuerpo regular en sentido a su relieve y profundidad, sin material de sobrecarga o capa vegetal. La potencia del estrato explotable llega hasta la cota 925.6 msnm y la superficie del depósito es de 3 841.20 m<sup>2</sup> con un volumen de 6 108.75 m<sup>3</sup> determinado con el uso del software ArcGIS.

El método planteado para la explotación de la cantera "Río Upano", es por graveras, que consiste en el arranque del material pétreo con zanjas de 1.6 m de profundidad y en sentido longitudinal (sur-norte) con 190 m de largo y 20 m de ancho. Se cuenta con una flota de 10 volquetas y 1 excavadora, las cuales se emplean acorde al nivel de explotación que se desee ejecutar.

Para posteriormente transportar el material hasta el patio de stock, donde la clasificación del mismo se realiza por medio de una zaranda gravimétrica, trituradora y clasificadora, para obtener los subproductos como: material de ¾, cisco, base y sub- base. El tiempo de duración más corto del proyecto va desde los 38 a los 19 días, que corresponden al escenario 2 y 3 respectivamente, debido a que dependen de la capacidad de explotación a emplear, considerando que el río está sometido a una reposición continua y modifica el volumen a extraer.

Respecto a la factibilidad económica, el diseño de explotación concluye que el tercer escenario es el más idóneo, con un costo de \$ 2.24 dólares el metro cúbico de material pétreo sin clasificar, frente a los \$3.75 en el sector privado, empleando la totalidad de la flota disponible a un costo de \$ 33,972.84 dólares, en jornadas de 8 horas diarias, explotando un volumen de 15,160.0 m<sup>3</sup> de áridos y pétreos en el lapso de 19 días, y un ahorro de \$ 22,877.16 dólares.

#### **RECOMENDACIONES**

Se recomienda que, para un proyecto futuro, se genere información propia de ortofotos, topografía, imágenes satelitales y mantenerla actualizada, con la finalidad de mejorar la resolución espacial de la zona de estudio, facilitando la estimación del volumen y tiempo de vida de la cantera. Además de que abre la posibilidad de llevar un control actualizado de las condiciones del caudal del río Upano y de las labores de extracción que se llevan a cabo en sus riberas.

Para futuras investigaciones se recomienda que se analice las depreciaciones mayores a 6 m como se señala en la Figura 3-4, dado que se logra apreciar una posible zona de desbordamiento del cauce, esto debido a los continuos represamientos y crecidas que presenta el río Upano, poniendo en riesgo la integridad de la vía Macas - Puyo.

Elaboración de un análisis de riesgo, en las riberas del río Upano, debido a los constantes cambios que presenta el afluente, por las condiciones climáticas y los factores naturales de erupción que modifican constantemente la morfología del sector

Posterior a las investigaciones se sugiere realizar un diseño de cantera, 3.5 km en línea recta, aguas abajo del puente sobre el río Upano, cercano al patio de Stock Municipal, dado que también existen terrazas aluviales, evitando así el transporte del material a grandes distancias. Y finalmente la ejecución de un proyecto técnico para la implementación de una nueva zaranda municipal, considerando que el equipo actual no presenta las mejores condiciones.

### **BIBLIOGRAFÍA**

**ÁVILA MUÑOZ, Carlos Arturo.** Diseño del Método de Explotación a Cielo Abierto para la mina El Diamante, dentro del contrato en Virtud de aporte N° 00904-15 En el municipio de Tibasosa. Departamento de Boyacá. (Trabajo de Titulación). (Ingeniería) Universidad Pedagógica y Tecnológica de Colombia. Facultad Seccional Sogamoso. Colombia. 2014. pp. 18-81.

**BACA URBINA, Gabriel.** *Evaluación de proyectos.* 3ra Edición. [En línea] México. (1998). [Consulta: 20 diciembre 2020]. Disponible en: http://catarina.udlap.mx/u\_dl\_a/tales/documentos/lcp/castillo\_f\_fi/capitulo2.pdf

**BORJA TORRES, David Fernando.** Diseño técnico de explotación de la cantera "El Churo", ubicada en el cantón Ibarra, provincia de Imbabura. (Trabajo de titulación) (Ingeniería). Universidad Central del Ecuador, Facultad de Ingeniería en Geología, Minas, Petróleos y Ambiental. Quito, 2017.

**BABY, P., RIVADENEIRA, M. & BARRAGÁN, R.** *La cuenca oriente geológica y petróleo*. [En línea] Quito-Ecuador. (2004). [Consulta: 20 noviembre 2020]. Disponible en: [https://horizon.documentation.ird.fr/exl-doc/pleins\\_textes/doc34-08/010036207.pdf](https://horizon.documentation.ird.fr/exl-doc/pleins_textes/doc34-08/010036207.pdf)

**BCE - Banco Central del Ecuador.** La Minería Ecuatoriana. [Blog], Ecuador, 2012, [Consulta: 16 diciembre 2020]. Disponible en: <https://contenido.bce.fin.ec/documentos/Estadisticas/Hidrocarburos/cartilla00.pdf>

**BALDOCK, J.** *Geología del Ecuador*, División de investigación geológica minera. Quito - Ecuador. 1982, pp. 46-50.

**CARPIO VILLAMAR, Miguel Francisco.** Valoración de maquinaria y equipo pesado de construcción, para obtener los costos de operación, basado en ingeniería de tasación. (Trabajo de Titulación) (Ingeniería). Universidad Católica de Santiago de Guayaquil. Ecuador. 2017.

**CASANOVA, Leonardo.** *Topografía Plana.* [En línea]. Venezuela. Universidad de los Andes. 2002. [Consulta: 21-12-2020]. Disponible en: [https://topodata.com/wp](https://topodata.com/wp-content/uploads/2019/10/8-Topografi%CC%81a-Plana-CAP7.pdf)[content/uploads/2019/10/8-Topografi%CC%81a-Plana-CAP7.pdf](https://topodata.com/wp-content/uploads/2019/10/8-Topografi%CC%81a-Plana-CAP7.pdf)

**MINISTERIO DE FINANZAS DEL ECUADOR.** Código Orgánico Organización Territorial. [Blog] Ecuador, 2015. [Consulta: 02-01-2021]. Disponible en: [https://www.finanzas.gob.ec/wp](https://www.finanzas.gob.ec/wp-content/uploads/downloads/2012/09/CODIGO_ORGANIZACION_TERRITORIAL.pdf)[content/uploads/downloads/2012/09/CODIGO\\_ORGANIZACION\\_TERRITORIAL.pdf](https://www.finanzas.gob.ec/wp-content/uploads/downloads/2012/09/CODIGO_ORGANIZACION_TERRITORIAL.pdf)

**COORDINACIÓN GENERAL DE MINERÍA.** Estudio de la Cadena Productiva de los materiales pétreos [En línea], 2013, (México), pp. 1-38. [Consulta: 24-12-2020]. Disponible en: [https://www.economia.gob.mx/files/comunidad\\_negocios/industria\\_comercio/cadena\\_productiv](https://www.economia.gob.mx/files/comunidad_negocios/industria_comercio/cadena_productiva_materiales_petreos.pdf) [a\\_materiales\\_petreos.pdf](https://www.economia.gob.mx/files/comunidad_negocios/industria_comercio/cadena_productiva_materiales_petreos.pdf)

**ESRI**, s.f., Plataforma *ArcGIS* [Blog], [Consulta: 28-12-2020]. Disponible en: <https://www.sigsa.info/productos/esri/plataforma-arcgis>

**APORTESINGECIVIL**, Blue Marble Global Mapper v22.1.1 en Español e Inglés. [Blog]. 2021. [Consulta: 02-01-2020]. Disponible en: [https://aportesingecivil.com/blue-marble-global-mapper-](https://aportesingecivil.com/blue-marble-global-mapper-22/)[22/](https://aportesingecivil.com/blue-marble-global-mapper-22/)

**GOBIERNO MUNICIPAL DE MORONA**, Reforma a la ordenanza de creación y funcionamiento de la urbanización "comité barrial ciudadela del maestro". [En línea], 2008, Ecuador.

**HERRERA, Juan.** *Método de minería a cielo abierto*. [En línea]. Universidad Politécnica de Madrid. España. 2006. [Consulta: 04-11-2020]. Disponible en: [http://oa.upm.es/10675/1/20111122\\_METODOS\\_MINERIA\\_A\\_CIELO\\_ABIERTO.pdf](http://oa.upm.es/10675/1/20111122_METODOS_MINERIA_A_CIELO_ABIERTO.pdf)

**HERRERA, Juan.** *Diseños de Explotaciones de Cantera*. [En línea]. Universidad Politécnica de Madrid. España. 2007. [Consulta: 23-11-2020]. Disponible en: [http://oa.upm.es/21839/1/071120\\_L3\\_CANTERAS-ARIDOS.pdf](http://oa.upm.es/21839/1/071120_L3_CANTERAS-ARIDOS.pdf)

**INEC - Instituto Nacional de Estadística y Censos.** *Proyección de la población ecuatoriana, por años calendario, según cantones 2010-2020* [Blog]. Ecuador. 2010. Disponible en: <https://www.ecuadorencifras.gob.ec/inec-presenta-sus-proyecciones-poblacionales-cantonales/>

**INSIGMA, Ingeniería, Geomática y Medio Ambiente –**. *Diagnóstico situacional de la Llanura Aluvial de la cuenca alta del Río Upano desde el punto de vista ambiental, socio-cultural y económico en el ámbito, regional y fronterizo* [En línea]. Morona, Ecuador. 2015. Disponible en: [http://www.morona.gob.ec/sites/default/files/DOCUMENTOS\\_PDF/INSIGMA\\_producto\\_1.pdf](http://www.morona.gob.ec/sites/default/files/DOCUMENTOS_PDF/INSIGMA_producto_1.pdf)

**KOSCINA, Zdenko.** *El proceso de carguío y transporte en la industria minera.* [Blog]. 2019. [Consulta: 09-12-2020]. Disponible en: [https://octopusmining.com/el-proceso-de-carguio-y](https://octopusmining.com/el-proceso-de-carguio-y-transporte-en-la-industria-minera/)[transporte-en-la-industria-minera/](https://octopusmining.com/el-proceso-de-carguio-y-transporte-en-la-industria-minera/)

**LITHERLAND, M. A.** *The metamorphic belts of Quito.* Quito – Ecuador. 1994. Consulta [26- 12-2020]

**PAREJO, Bueno, C.; PAREJO Coleto, J.** *La minería metálica en el mundo. El caso particular de Extremadura.* [En línea] Universidad de Extremadura. 2012. [Consulta: 20-11-2020]. Disponible en: [https://es.scribd.com/document/265109306/2012-06-Mineria-Metalica-en-El-](https://es.scribd.com/document/265109306/2012-06-Mineria-Metalica-en-El-Mundo-El-Caso-Particular-de-Extremadura)[Mundo-El-Caso-Particular-de-Extremadura](https://es.scribd.com/document/265109306/2012-06-Mineria-Metalica-en-El-Mundo-El-Caso-Particular-de-Extremadura)

**PROMAS** - Programa para el Manejo del Agua y del Suelo, *Estudios para el Plan de Manejo Integral de la cuenca del río Upano (Fase I)*. Informe de trabajo entregado al Centro de Reconversión Económica para el Azuay, Cañar y Morona Santiago - CREA. 2007, pp. 2-52.

**QUINTÍN, José.** Estudios de estimación y simulación geo estadística para la caracterización de parámetros geólogo - industriales en el yacimiento laterítico punta gorda. (Resumen de Tesis Doctorial). Universidad de Pinar del Río. Cuba. 2005.

**QUINTUÑA GALLARDO, P.** Estudio batimétrico y de capacidad de reposición natural de material pétreo para la aplicación de un manejo de explotación en un tramo de 6 km del Río Upano. (Trabajo de titulación) (Ingeniería). Escuela Superior Politécnica de Chimborazo. Riobamba, Ecuador, 2019.

**RICÓN Mario; & Otros.** *Topografía Conceptos y Aplicaciones*. [En línea]. Ecoe ediciones, s.f., [Consulta: 12-12-2020]. Disponible en: [https://www.ecoeediciones.com/wp](https://www.ecoeediciones.com/wp-content/uploads/2018/02/Topograf%C3%ADa-Conceptos-y-aplicaciones-ebook.pdf)[content/uploads/2018/02/Topograf%C3%ADa-Conceptos-y-aplicaciones-ebook.pdf](https://www.ecoeediciones.com/wp-content/uploads/2018/02/Topograf%C3%ADa-Conceptos-y-aplicaciones-ebook.pdf)

**SALAZAR, Ernesto.** *De vuelta al Sangay. Investigaciones arqueológicas en el Alto Upano, Amazonía Ecuatoriana. Bulletin de L´Institut français d'études andines*. [En línea]. Ecuador. 1998. [Consulta: 25-11-2020]. Disponible en: [http://www.ifeanet.org/publicaciones/boletines/27\(2\)/213.pdf](http://www.ifeanet.org/publicaciones/boletines/27(2)/213.pdf)

**SALINAS, E.** Análisis de propiedades geotécnicas de algunas rocas comunes en Chile. (Trabajo de titulación) (Ingeniería). Universidad de Chile, Facultad de Ciencias Físicas y Matemáticas. Santiago de Chile, 2018. pp. 12-53.

**MINISTERIO DEL AMBIENTE, AGUA Y TRANSICIÓN ECOLÓGICA** *Socialización sobre competencias para regularización de explotación de materiales áridos y pétreos* [Blog]. Ecuador, 2014. Disponible en: [https://www.ambiente.gob.ec/inicio-socializacion-sobre](https://www.ambiente.gob.ec/inicio-socializacion-sobre-competencias-para-regularizacion-de-explotacion-de-materiales-aridos-y-petreos/)[competencias-para-regularizacion-de-explotacion-de-materiales-aridos-y-petreos/](https://www.ambiente.gob.ec/inicio-socializacion-sobre-competencias-para-regularizacion-de-explotacion-de-materiales-aridos-y-petreos/)

**SORIA, David**. Diseño de Explotación de la cantera Río Granobles, ubicada en el cantón Cayambe, provincia de Pichincha. Quito. Universidad Central del Ecuador [En línea]. (Trabajo de Titulación), (Ingeniería). Facultad de Ingeniería en Geología, Minas, Petróleos y Ambiental. Quito, Ecuador, 2016. Disponible en: [http://www.dspace.uce.edu.ec/bitstream/25000/6569/1/T-](http://www.dspace.uce.edu.ec/bitstream/25000/6569/1/T-UCE-0012-15.pdf)[UCE-0012-15.pdf](http://www.dspace.uce.edu.ec/bitstream/25000/6569/1/T-UCE-0012-15.pdf)

**SUÁREZ, Ángel: & URGILES, Marcelo.** Caracterización de la ceniza volcánica del Tungurahua para la fabricación de un aglomerante Cal-puzolana [En línea]. (Trabajo de titulación) (Ingeniería). Universidad de Cuenca, Facultad de Ingeniería. Cuenca, Ecuador, 2010. Disponible en: <http://dspace.ucuenca.edu.ec/bitstream/123456789/715/1/ti844.pdf>

**UNSJ - Universidad Nacional de San Juan**. *Estimación de Reservas y clasificación de Recursos* [En línea]. S.f. [Consulta: 26-11-2020]. Disponible en: [http://www.unsj.edu.ar/unsjVirtual/exploracionminas/wp-content/uploads/2020/05/APUNTES-](http://www.unsj.edu.ar/unsjVirtual/exploracionminas/wp-content/uploads/2020/05/APUNTES-Modelaci%C3%B3n-Estimaci%C3%B3n-de-Reservas.pdf)[Modelaci%C3%B3n-Estimaci%C3%B3n-de-Reservas.pdf](http://www.unsj.edu.ar/unsjVirtual/exploracionminas/wp-content/uploads/2020/05/APUNTES-Modelaci%C3%B3n-Estimaci%C3%B3n-de-Reservas.pdf)

**VARGAS BENALCÁZAR, Frank.** Diseño de Explotación de la Cantera "Simón Bolívar", ubicada en el recinto Simón Bolívar, parroquia Pedro Vicente Maldonado, provincia de Pichincha [En línea]. (Trabajo de titulación) (Ingeniería). Universidad Central del Ecuador, Facultad de Ingeniería en Geología, Minas, Petróleos y Ambiental. Quito, 2019. [Consulta: 30-11-2020]. Disponible en: [http://www.dspace.uce.edu.ec/bitstream/25000/18068/1/T-UCE-0012-FIG-](http://www.dspace.uce.edu.ec/bitstream/25000/18068/1/T-UCE-0012-FIG-086.pdf)[086.pdf](http://www.dspace.uce.edu.ec/bitstream/25000/18068/1/T-UCE-0012-FIG-086.pdf)

**VERASTEGUI LEÓN, Mary Isabel.** Evaluación de la Factibilidad Económica - Financiera del Proyecto Aurífero Minero "Las Alexas" ubicado en el distrito de Río Grande, provincia de Condesuyos, región Arequipa. (Trabajo de Titulación) (Maestría). Universidad Peruana de Ciencias Aplicadas (UPC), Lima – Perú. 2016.

### **ANEXOS**

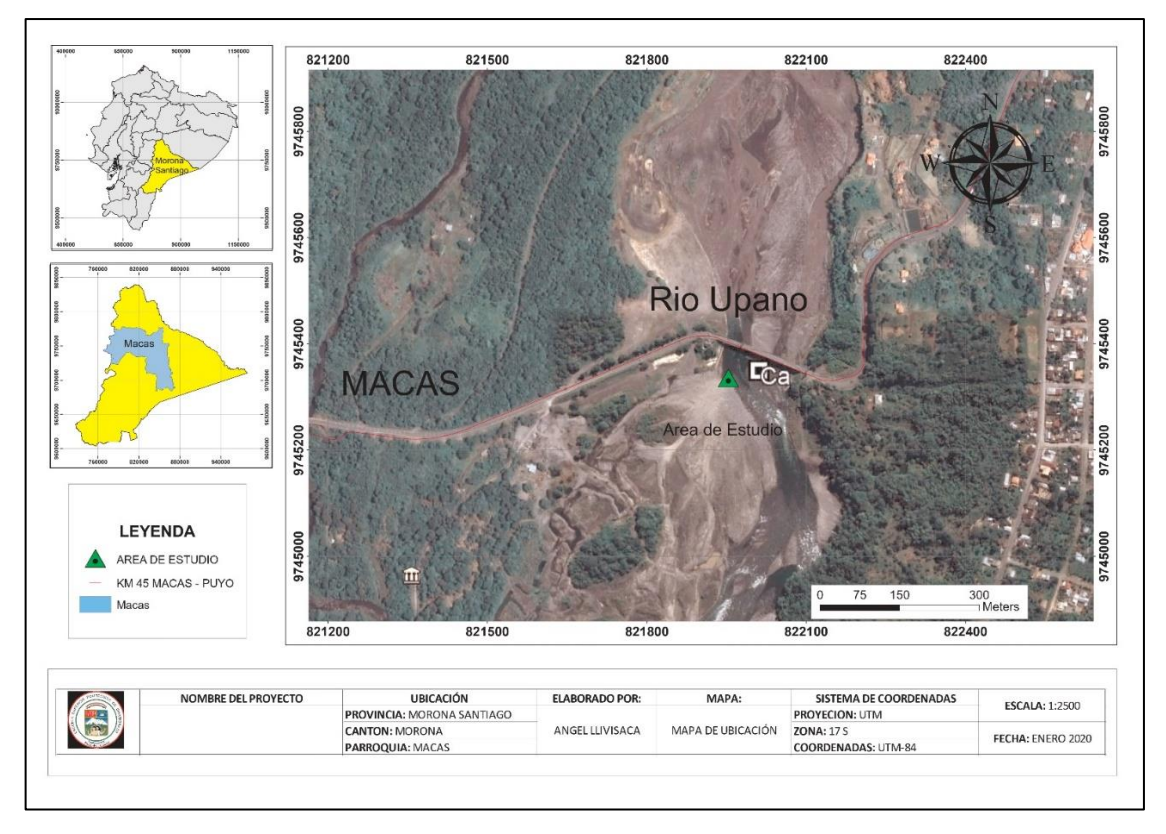

### **ANEXO A:** MAPA DE UBICACIÓN DE LA CANTERA EN EL RÍO UPANO

### **ANEXO B:** TIN DEL ÁREA DE ESTUDIO

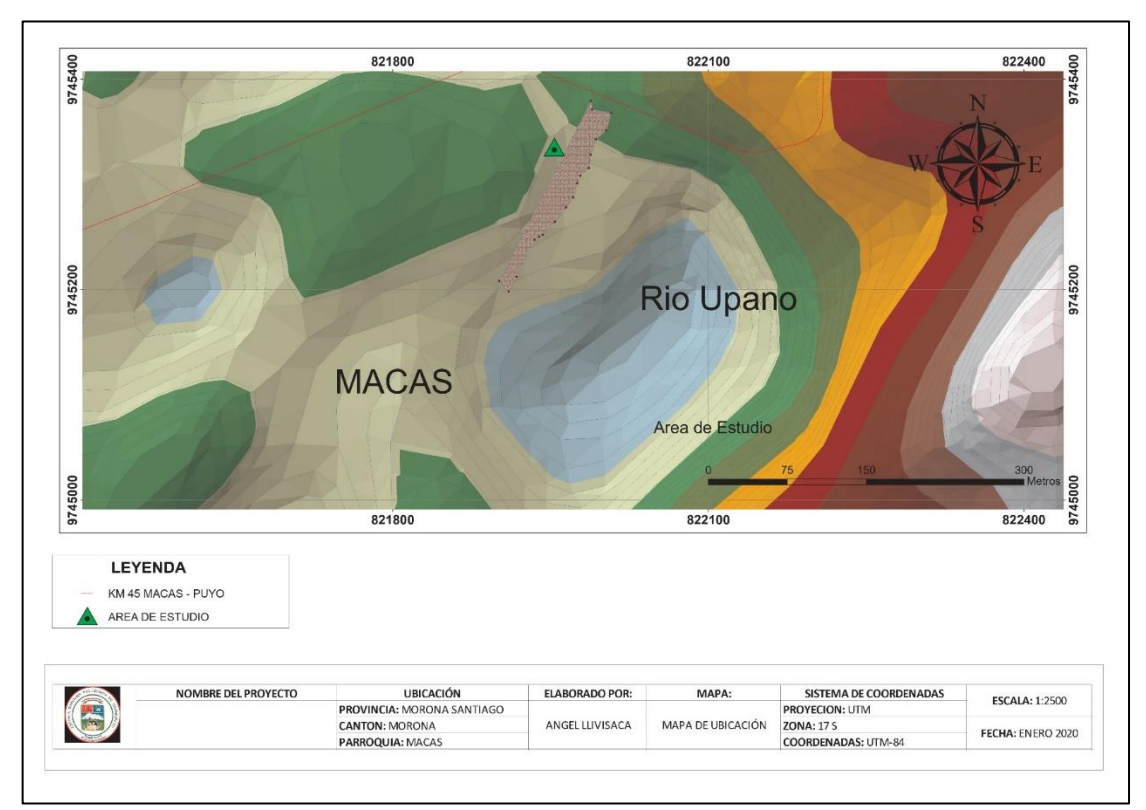

### **ANEXO C:** FOTOGRAFÍA SATELITAL DEL ÁREA DE ESTUDIO

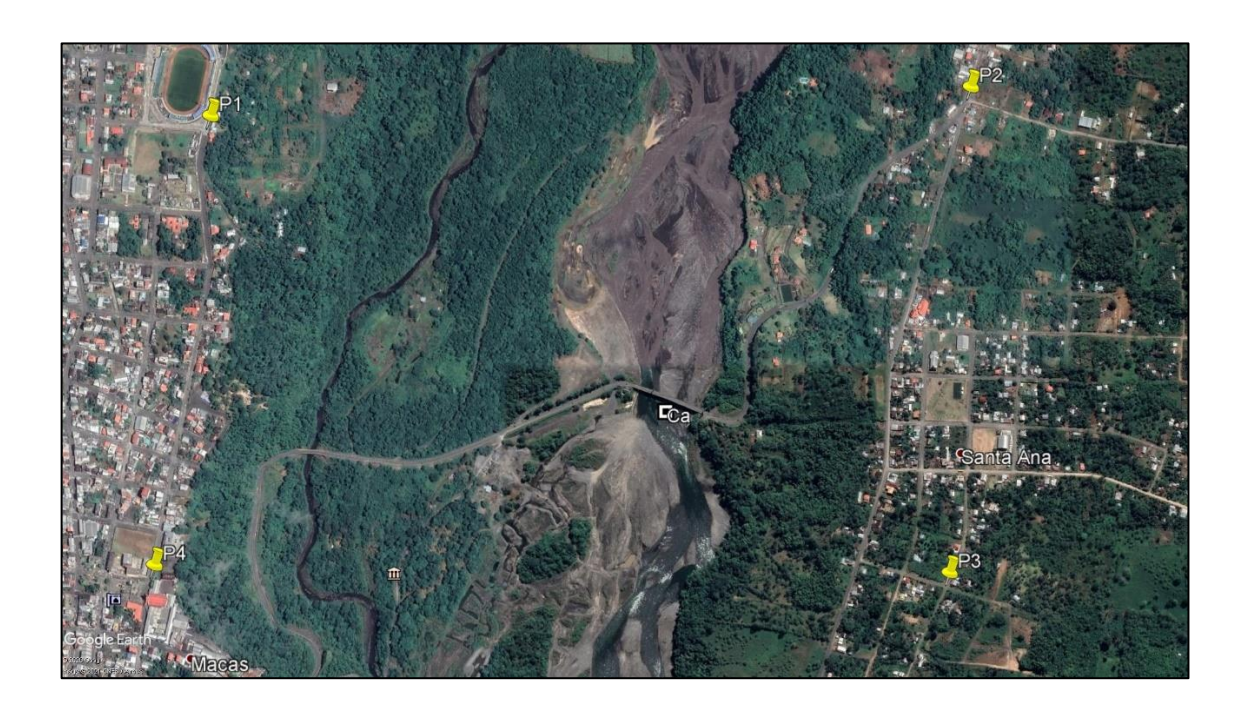

## **ANEXO D:** TIN DEL POLÍGONO DE LA CANTERA

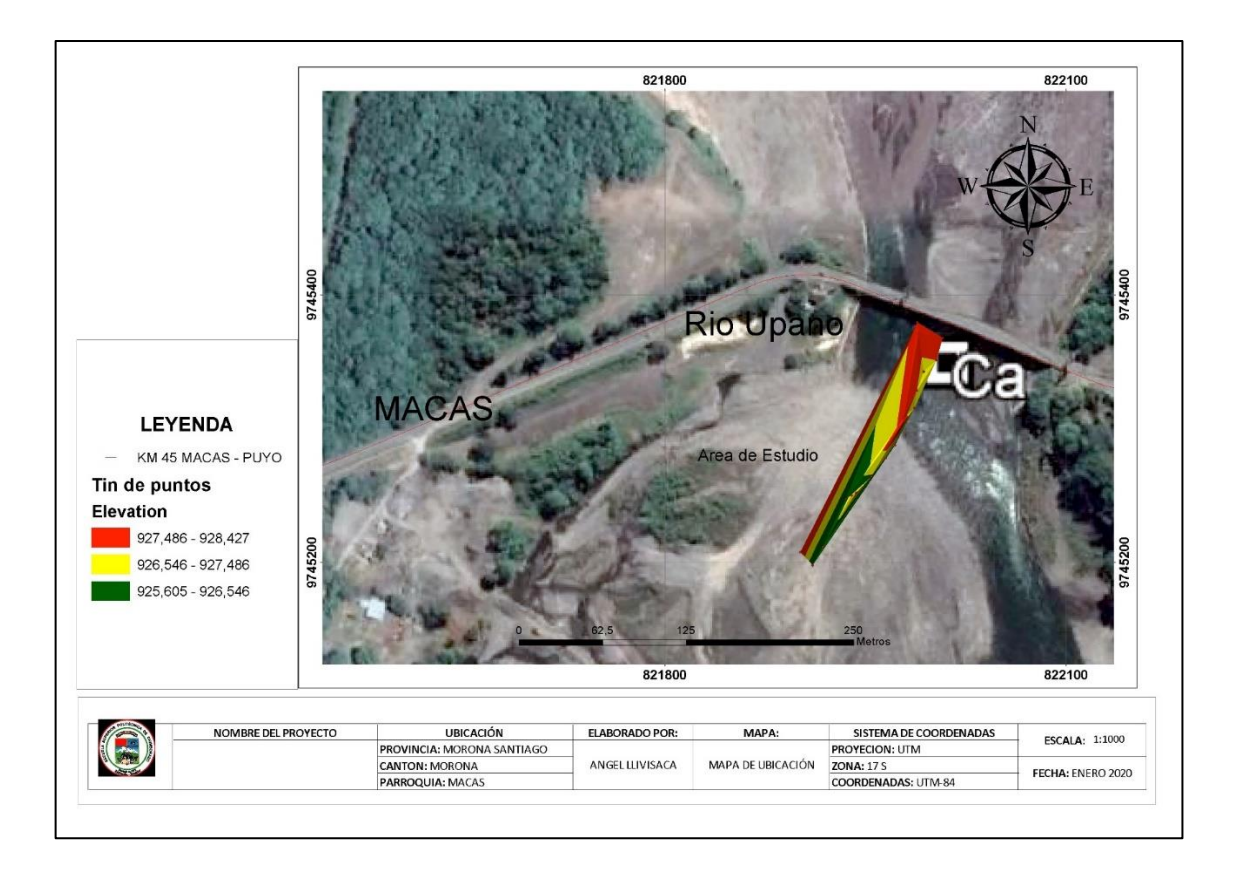

# **ANEXO E:** FOTOGRAFÍA DEL ÁREA DE ESTUDIO

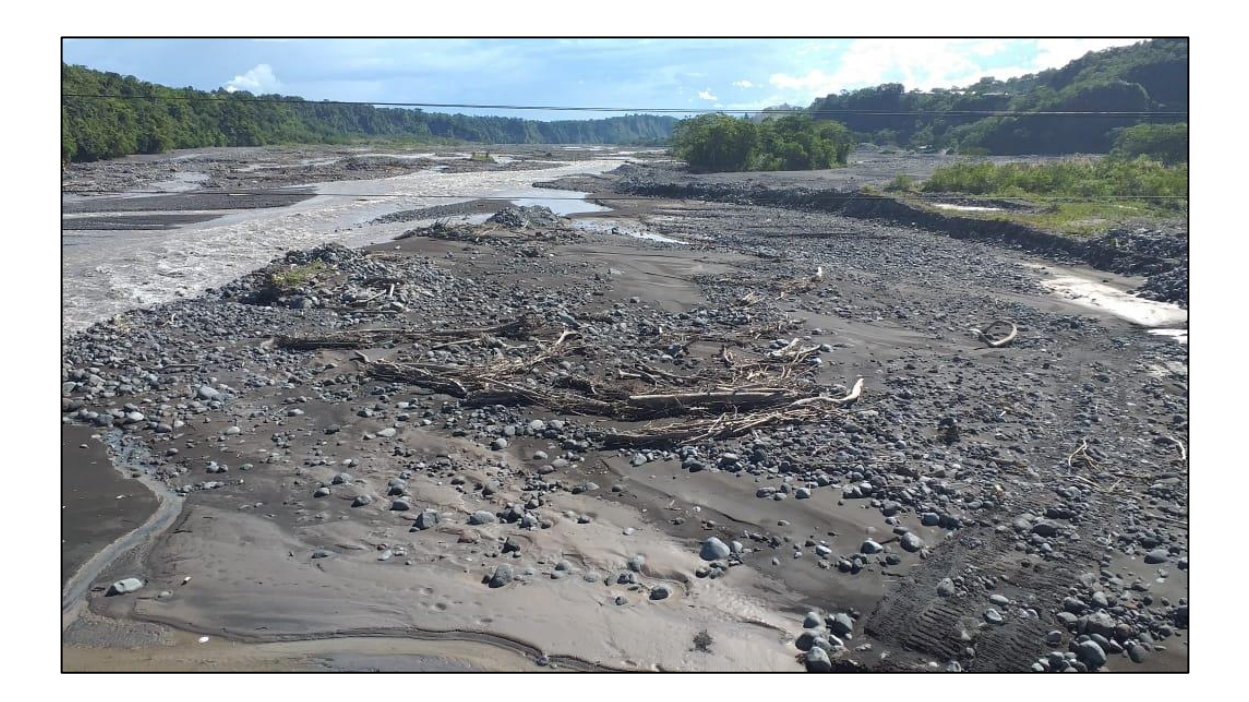

# **ANEXO F:** PATIO DE STOCK DEL MUNICIPO DE MORONA

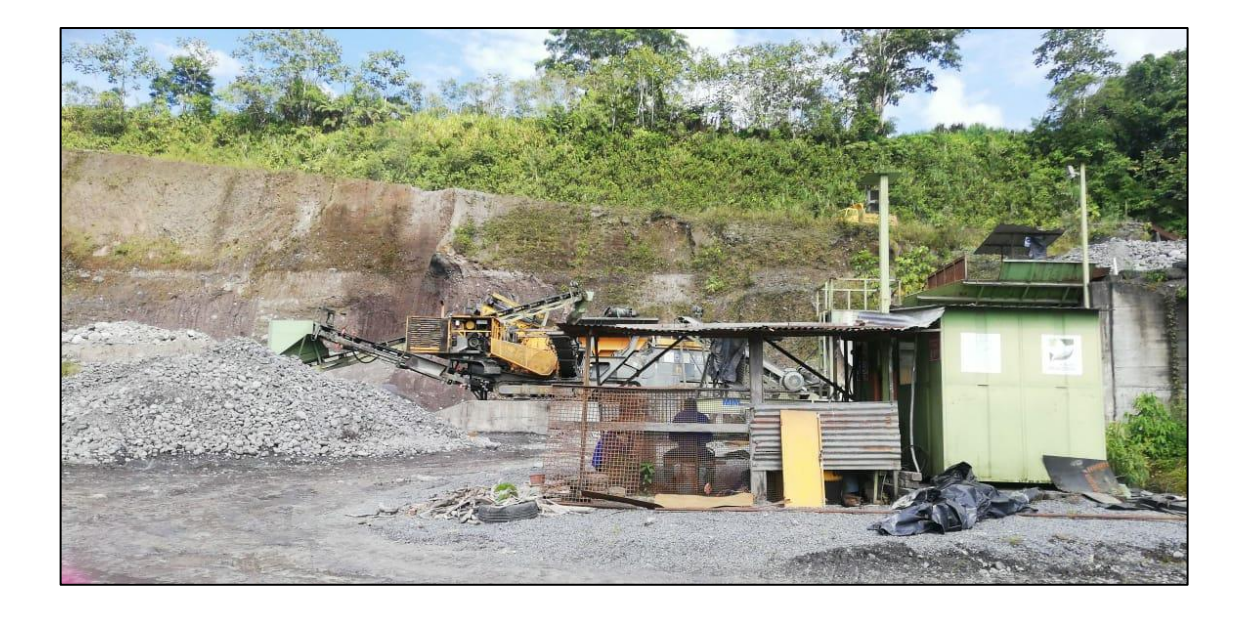

# **ANEXO G:** MODELAMIENTO DE LA ZANJA LONGITUDINAL A TRAVÉS DEL SOFTWARE RECMIN

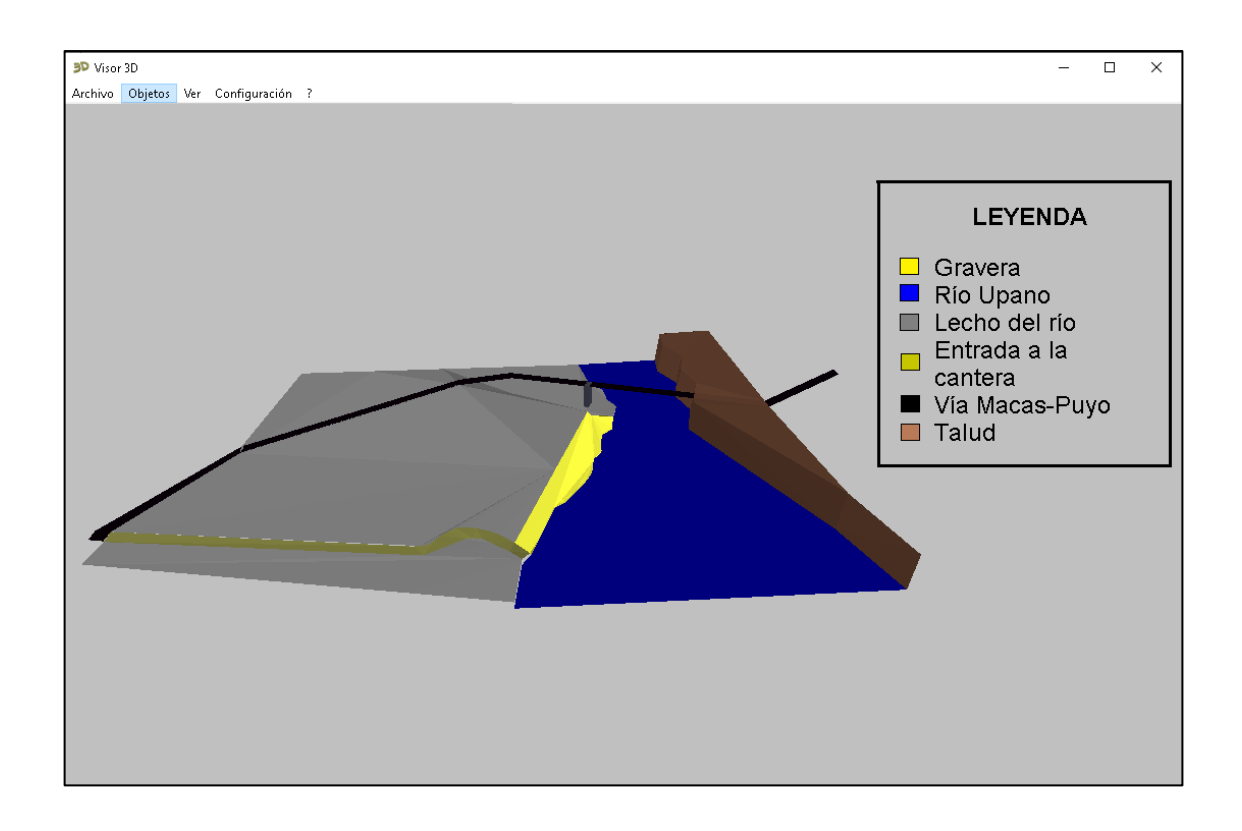

### **ANEXO H:** ROL DE PAGOS – PERSONAL OPERATIVO

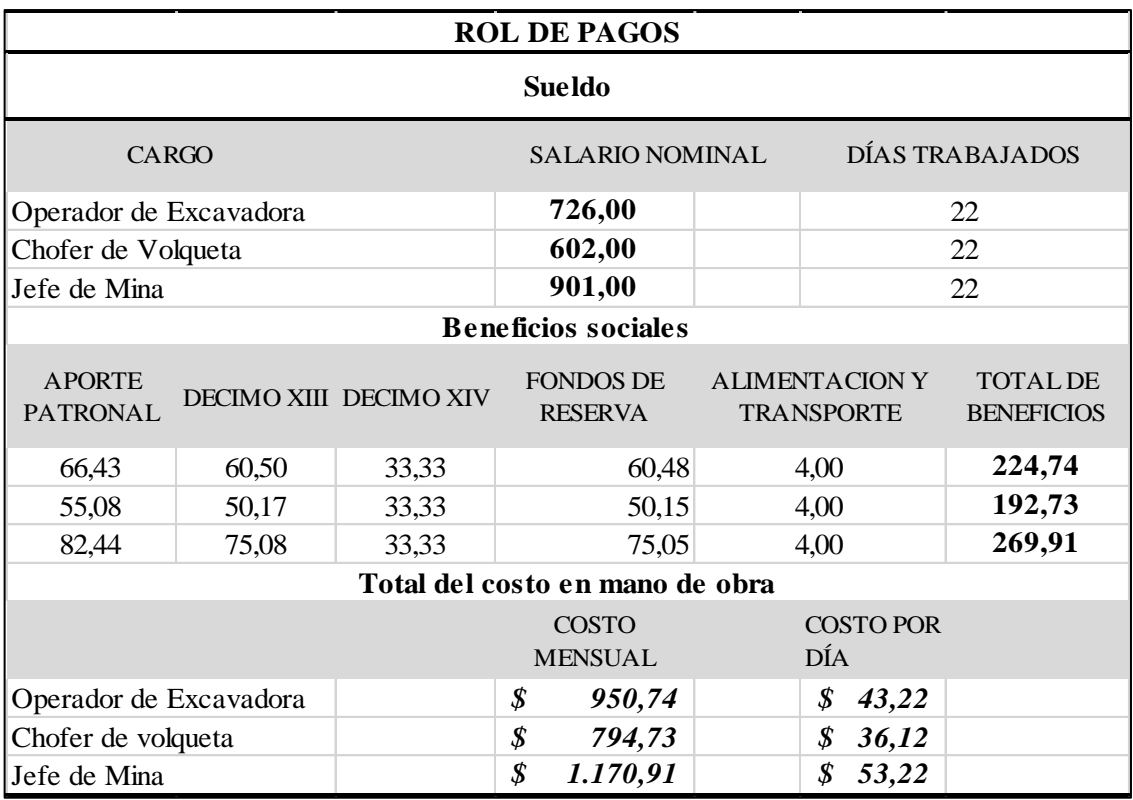

### **ANEXO I:** REGISTRO DE CONSUMO – EXCAVADORA 324 DL

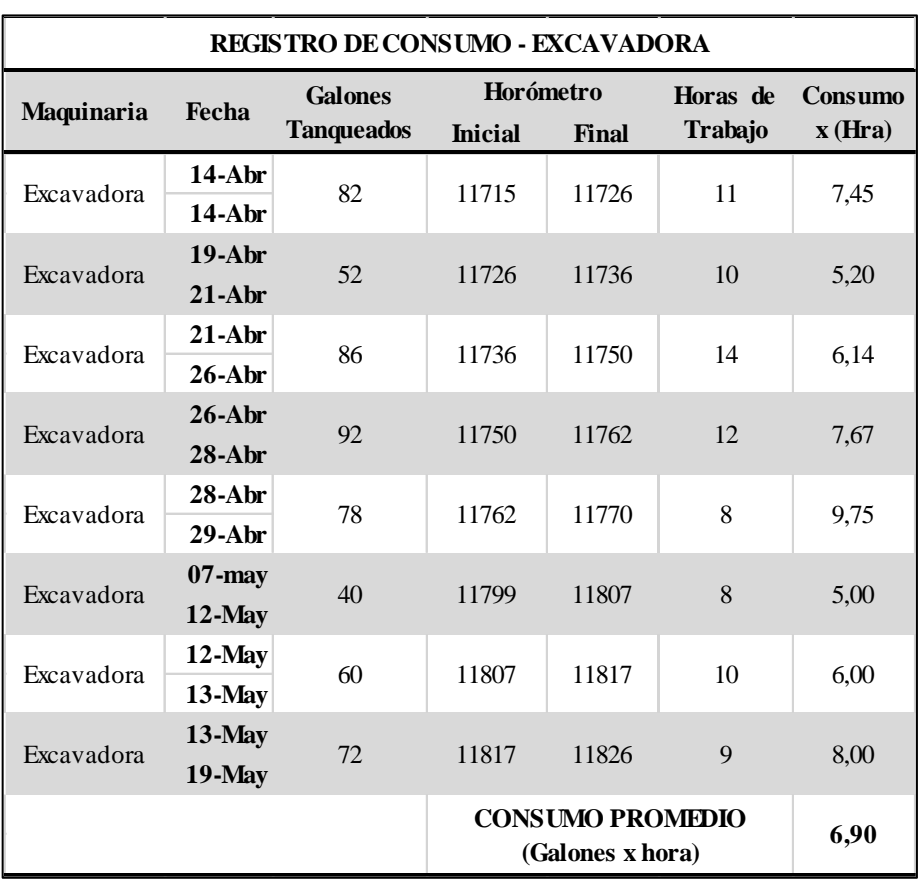

### **ANEXO J:** REGISTRO DE CONSUMO – NISSAN 12 M<sup>3</sup>

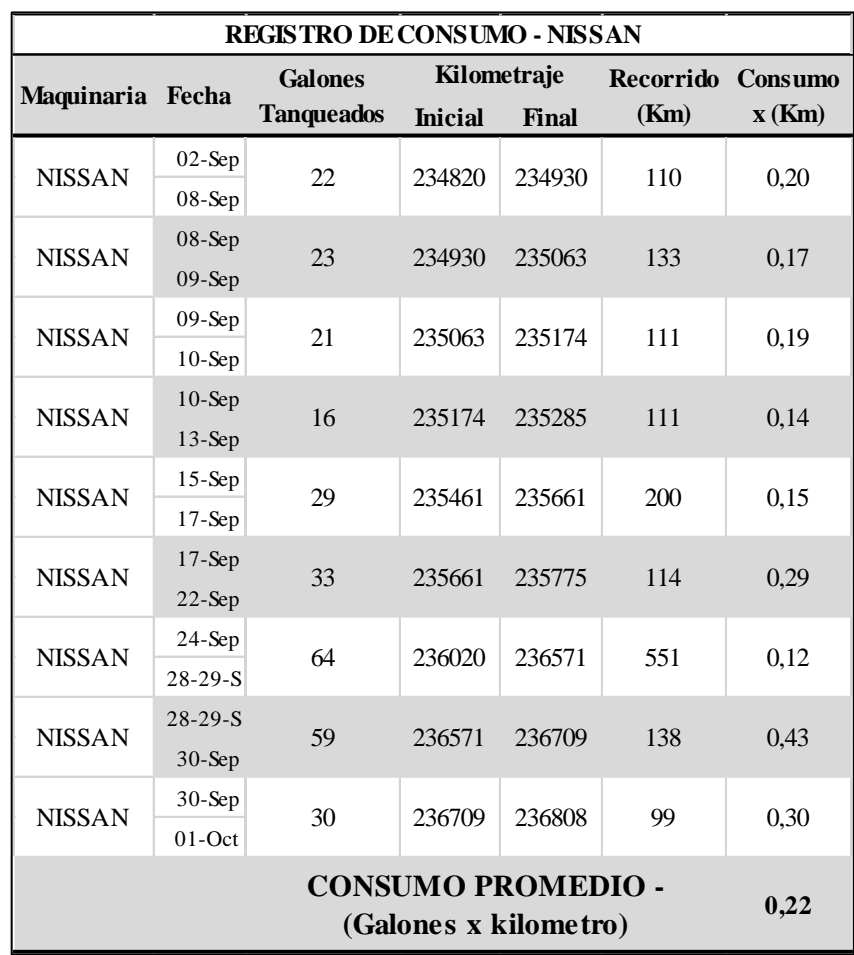

### **ANEXO K:** REGISTRO DE CONSUMO – HINO 8 M<sup>3</sup>

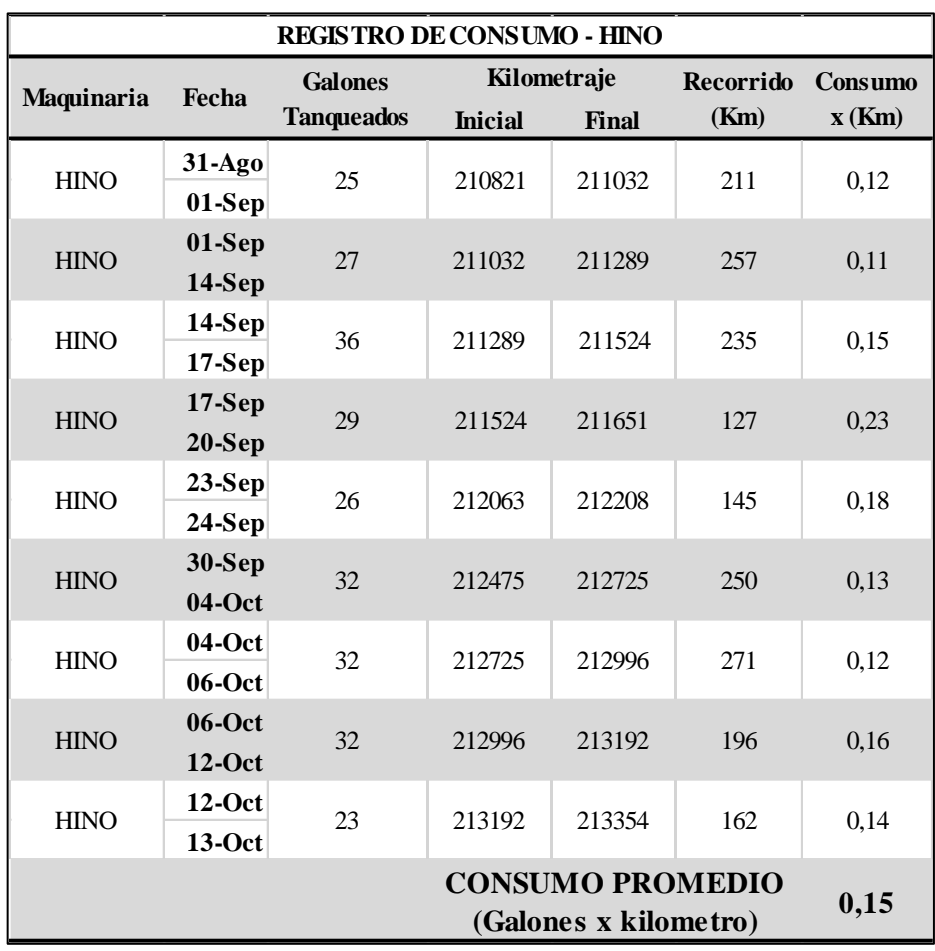

# **ANEXO L:** PROFORMA - COSTO DE MATERIALES PÉTREOS POR METRO CÚBICO

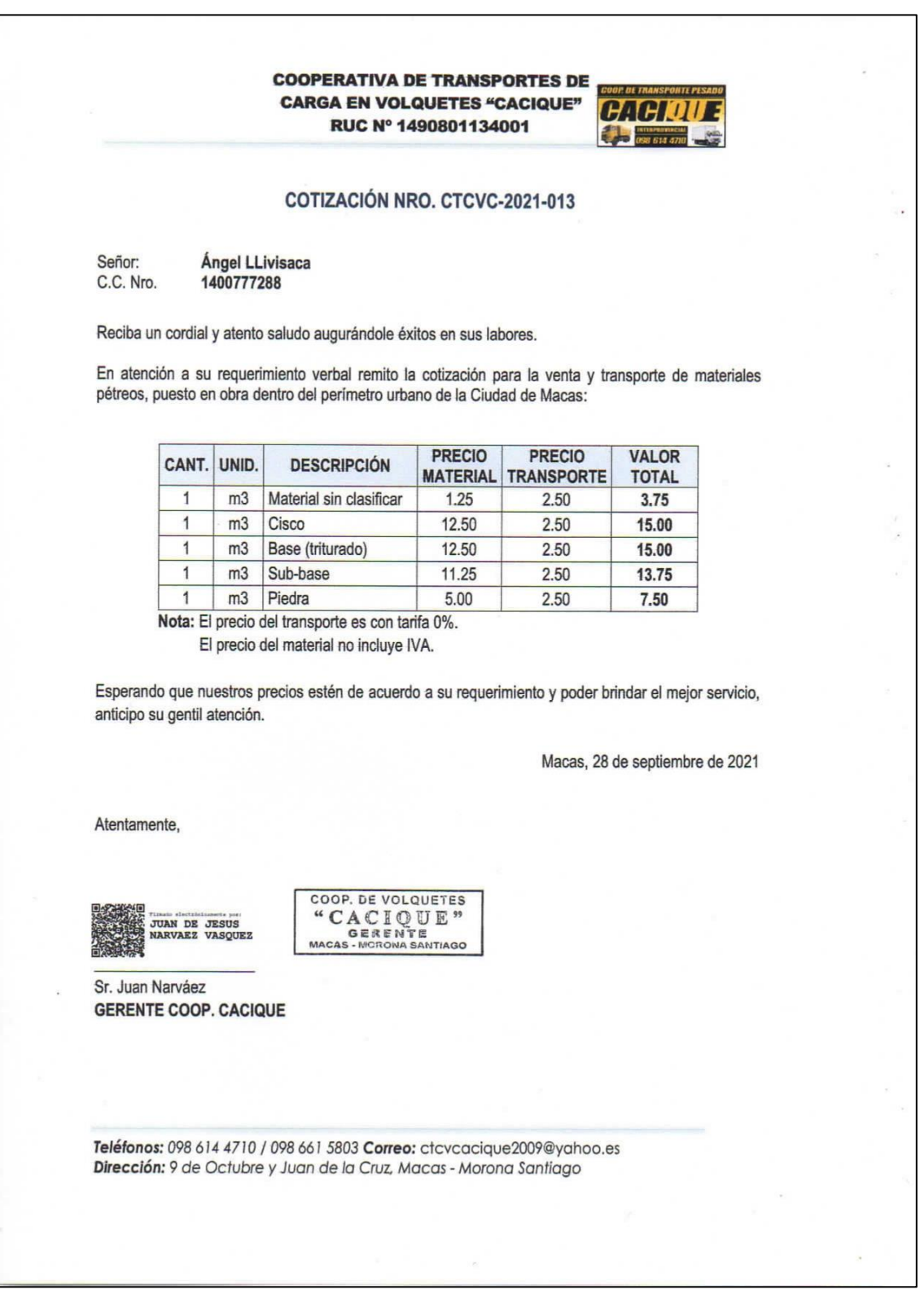

# **ANEXO M:** CAPACIDAD DE REPOSICIÓN

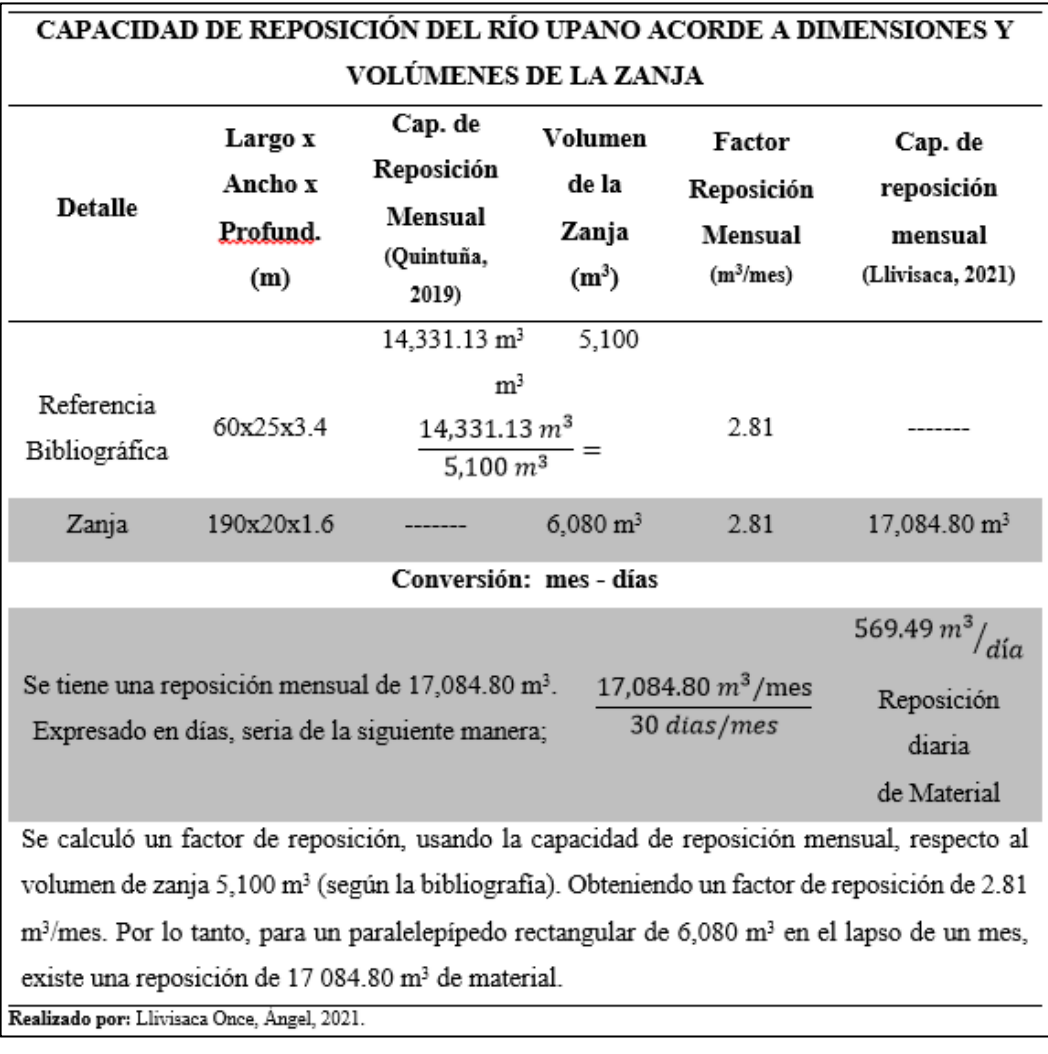

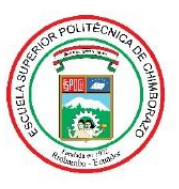

ESCUELA SUPERIOR POLITÉCNICA DE CHIMBORAZO DIRECCIÓN DE BIBLIOTECAS Y RECURSOS PARA EL APRENDIZAJE Y LA INVESTIGACIÓN

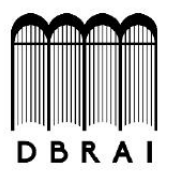

### UNIDAD DE PROCESOS TÉCNICOS

REVISIÓN DE NORMAS TÉCNICAS, RESUMEN Y BIBLIOGRAFÍA

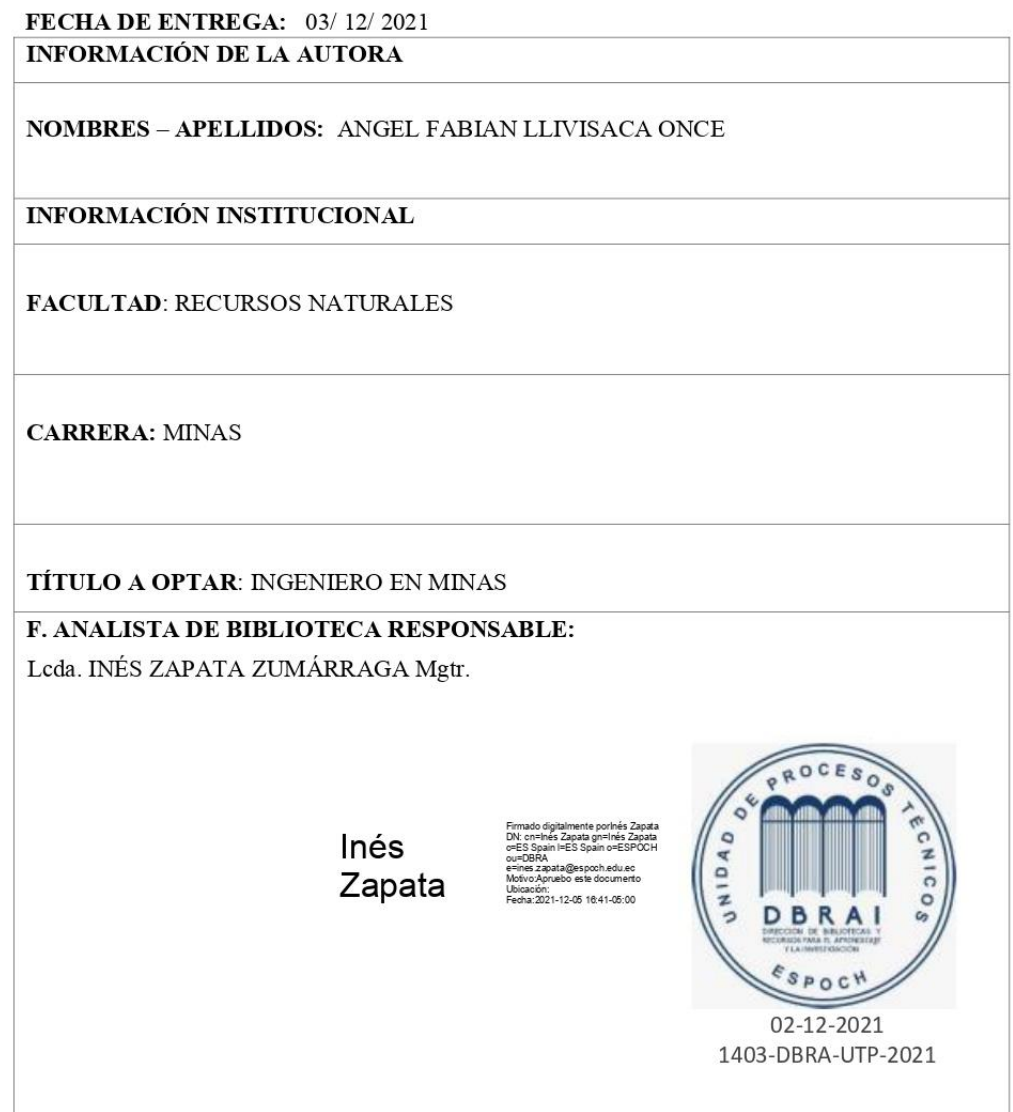